# **VİKİ ORTAMINDA YAPILAN GRUP ÇALIŞMALARINDA YAZAR KATKISININ BELİRLENMESİ İÇİN VERİTABANI ANALİZ ARACI VE DEĞERLENDİRME YÖNTEMİNİN GELİŞTİRİLMESİ**

# **THE DEVELOPMENT OF A DATABASE ANALYSIS TOOL AND ASSESSMENT METHOD FOR MEASURING AUTHOR CONTRIBUTION WITHIN COLLABORATIVE WORK IN WIKI ENVIRONMENT**

**GÖKHAN AKÇAPINAR** 

Hacettepe Üniversitesi Lisansüstü Eğitim – Öğretim ve Sınav Yönetmeliğinin Bilgisayar ve Öğretim Teknolojileri Eğitimi Anabilim Dalı İçin Öngördüğü YÜKSEK LİSANS TEZİ olarak hazırlanmıştır.

2009

Fen Bilimleri Enstitüsü Müdürlüğü'ne,

Bu çalışma jürimiz tarafından **BİLGİSAYAR VE ÖĞRETİM TEKNOLOJİLERİ EĞİTİMİ ANABİLİM DALI'nda YÜKSEK LİSANS TEZİ** olarak kabul edilmiştir.

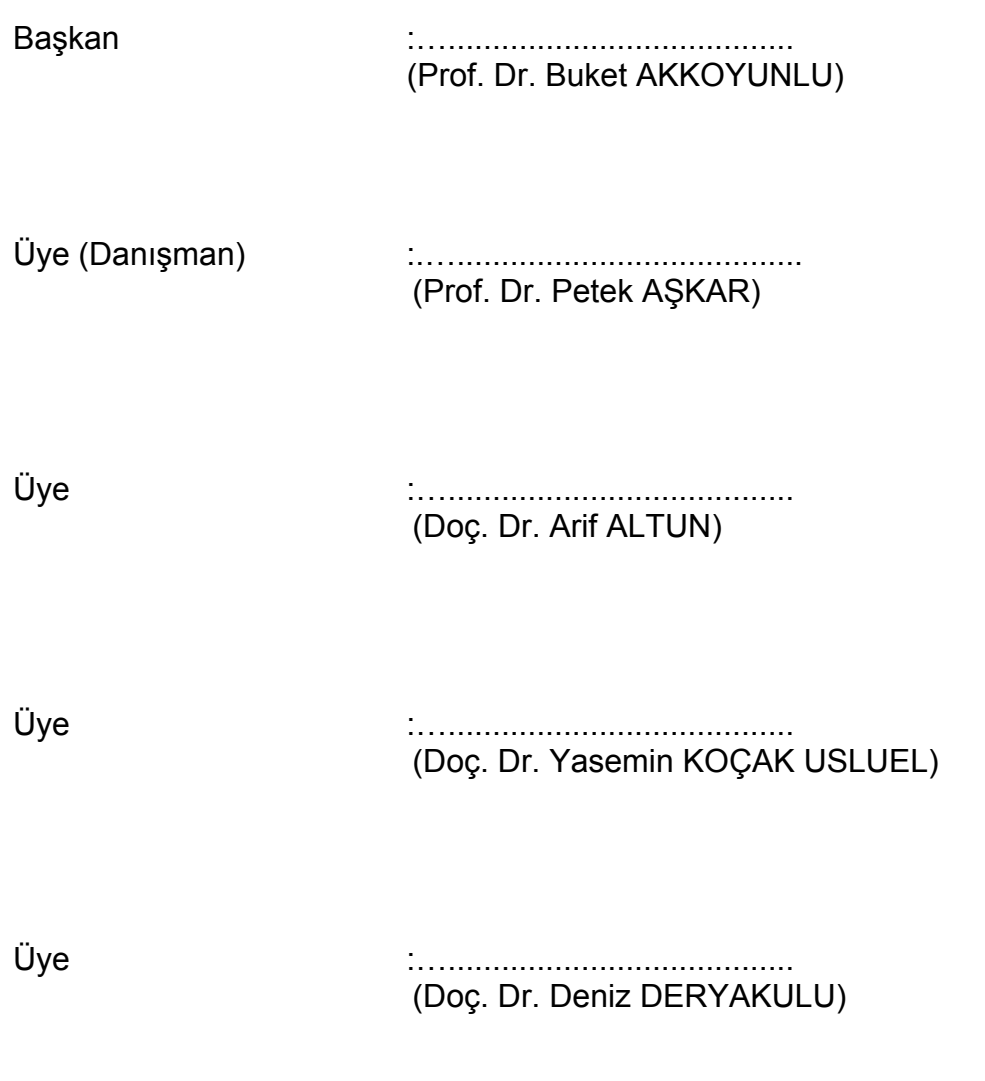

**ONAY** 

Bu tez ...../...../..... tarihinde Enstitü Yönetim Kurulunca kabul edilmiştir.

Prof. Dr. Erdem YAZGAN Fen Bilimleri Enstitüsü Müdürü

#### **VİKİ ORTAMINDA YAPILAN GRUP ÇALIŞMALARINDA YAZAR KATKISININ BELİRLENMESİ İÇİN VERİTABANI ANALİZ ARACI VE DEĞERLENDİRME YÖNTEMİNİN GELİŞTİRİLMESİ**

#### **Gökhan Akçapınar**

### **ÖZ**

İnternet teknolojilerindeki yeniliklerle birlikte İnternet üzerinden çalışan uygulamalar da hızla gelişmektedir. Web 2.0 ile birlikte hayatımıza giren, Viki benzeri işbirliğine dayalı yazarlık araçları da bu yeni gelişmelerin bir ürünüdür. Getirdiği yeniliklerle birlikte vikiler grup çalışmalarına yeni bir boyut kazandırmış, çevrimiçi öğrenme ortamlarında da hızla yerini almıştır.

Viki ortamlarında grupça üretilen ürünlerin geleneksel yöntemlerle bir başka deyişle kağıt-kalem ile değerlendirilmesi, zaman alıcı ve zahmetli bir süreçtir. Bu çalışma, viki ortamlarında yapılan grup çalışmalarında yazar (öğrenci) katkısını veritabanı analizi ile değerlendirecek bir araç geliştirmeyi amaçlamaktadır. Geliştirilen araç sayesinde, viki ortamlarında yapılan işbirlikli çalışmalarda bireysel katkıların değerlendirilmesinde, harcanan zaman ve emeğin azaltılması amaçlanmaktadır.

Aynı zamanda araç ile elde edilen ham verilerin değerlendirmede nasıl kullanılabileceğine örnek olması açısından bir formül geliştirilmiş ve Hacettepe Üniversitesi, Bilgisayar ve Öğretim Teknolojileri Eğitimi Bölümü 2008-2009 güz yarıyılında açılan, Eğitimde İnternet Uygulamaları dersi kapsamında geliştirilen viki ortamından elde edilen veriler üzerinde uygulama ve istatistiksel analizler yapılmıştır.

Geliştirilen araç kullanılarak, veritabanı analizi sonucu elde edilen veriler ile öğrencilerden grup çalışmasını değerlendirme formu ile elde edilen ve grup arkadaşlarını değerlendirdikleri veriler arasında istatistiksel olarak anlamlı ilişki bulunmuştur.

**Anahtar Kelimeler:** MediaWiki, Viki, Grup Çalışması, Yazar Katkısı, Değerlendirme.

Danışman: Prof.Dr. Petek AŞKAR, Hacettepe Üniversitesi, Bilgisayar ve Öğretim Teknolojileri Eğitimi Bölümü

#### **THE DEVELOPMENT OF A DATABASE ANALYSIS TOOL AND ASSESSMENT METHOD FOR MEASURING AUTHOR CONTRIBUTION WITHIN COLLABORATIVE WORK IN WIKI ENVIRONMENT**

#### **Gökhan Akçapınar**

#### **Abstract**

In line with innovations in Internet Technologies, web based applications have also been developing rapidly. Collaborative authoring tools like wiki which have profound impact on our lives come with Web 2.0 is direct products of these new improvements. With all of these novelties wikis bring in new vision to group work and taking place in online learning environments rapidly.

Assessment process of the product produced collaboratively in wiki environment is time consuming and difficult if conventional methods are used. In this study, the purpose is to develop a tool in order to measure the author (student) contribution in collaborative work within a wiki environment with the help of using database analysis method. By means of the developed tool it is possible to lessen time and energy to assess these contributions.

In addition, a formula was developed to show how raw data gathered by the tool could be used in the process. Application and statistical analysis were conducted in wiki environment which was developed within the scope of the Internet Technology in Education course at Hacettepe University Department of Computer Education and Instructional Technologies in 2008-2009 fall semester.

Statistically significant relationship was found between the data retrieved from database with the analysis tool and the data obtained from collaborative work assessment form which were used by students to evaluate their peer's group work.

**Keywords:** MediaWiki, Wiki, Collaborative Work, Author Contribution, Measuring, Assessment.

Advisor: Prof. Dr. Petek AŞKAR, Hacettepe University Department of Computer Education and Instructional Technologies

# **TEŞEKKÜR**

Birlikte çalışmaktan her zaman onur duyduğum, çalışmanın ortaya çıkmasında bilgi ve tecrübesiyle bana yol gösteren sevgili hocam ve danışmanım Prof. Dr. Petek Aşkar'a bana güvendiği ve araştırmama getirdiği değerli katkılarından dolayı sonsuz teşekkürlerimi ve saygılarımı sunarım.

Araştırmanın başından sonuna kadar her aşamasında değerli katkılarını esirgemeyen hocam Doç. Dr. Arif Altun'a teşekkürlerimi sunarım.

Araştırmanın incelenmesine getirdikleri katkıları ve önerilerinden dolayı hocalarım Prof. Dr. Buket Akkoyunlu, Doç. Dr. Yasemin Koçak Usluel, ve Doç. Dr. Deniz Deryakulu'na teşekkürlerimi sunarım.

Çalışma sürecinde yardımlarını esirgemeyen başta Vildan Çevik, Selay Arkün ve Gonca Kızılkaya olmak üzere çalışma arkadaşlarıma ve yardımlarından dolayı sevgili arkadaşım Hale Ilgaz'a teşekkür ederim.

Bu stresli ve yoğun süreçte zaman zaman istemeden ihmal etsem de her zaman yanımda olan, sevgili Arzu Çörekçi'ye göstermiş olduğu anlayış ve sevgiden dolayı teşekkür ederim.

Hayatımın her döneminde olduğu gibi bana destek olup, hep yanımda olan sevgili aileme teşekkür ederim.

# İÇİNDEKİLER DİZİNİ

# **Sayfa**

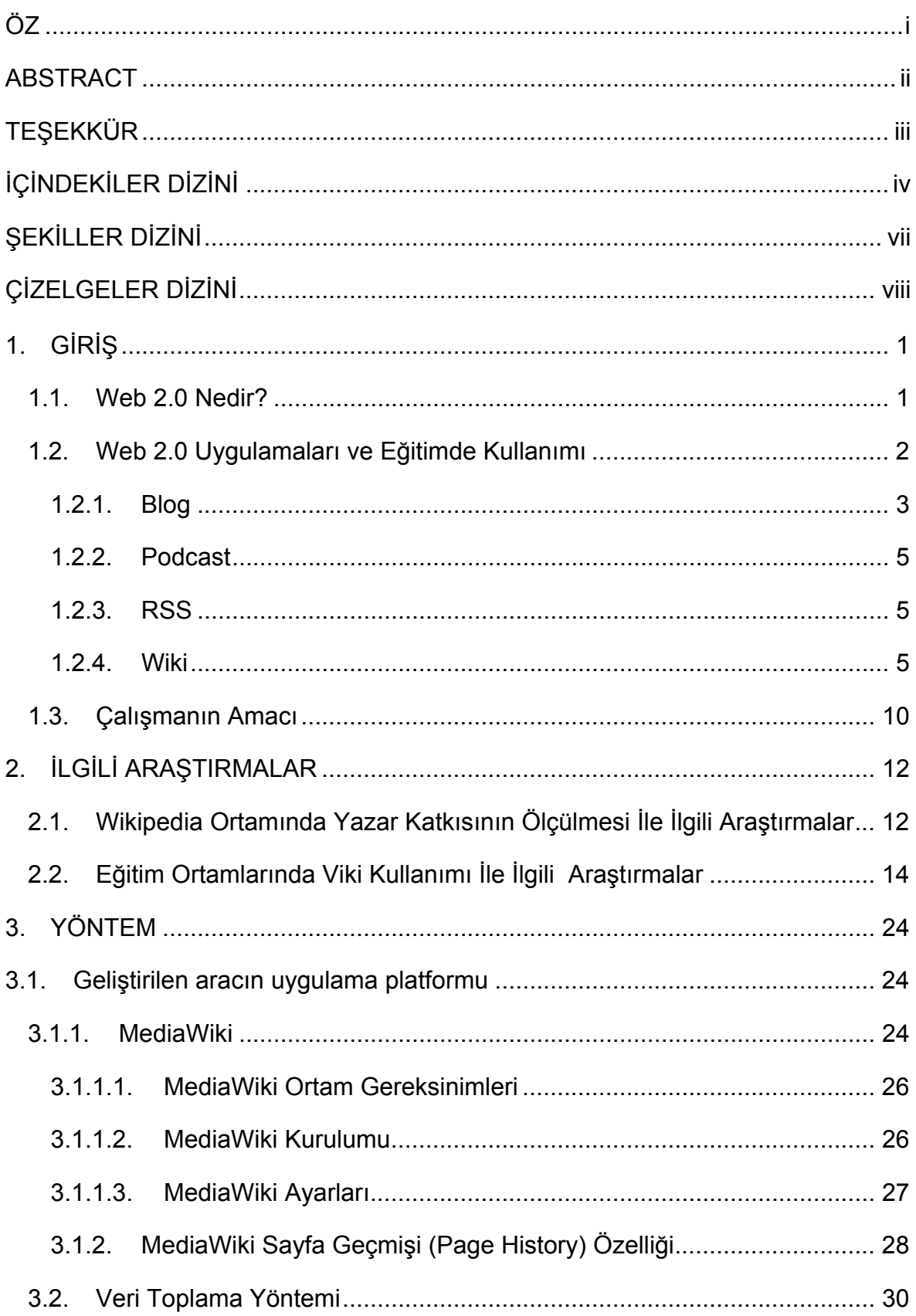

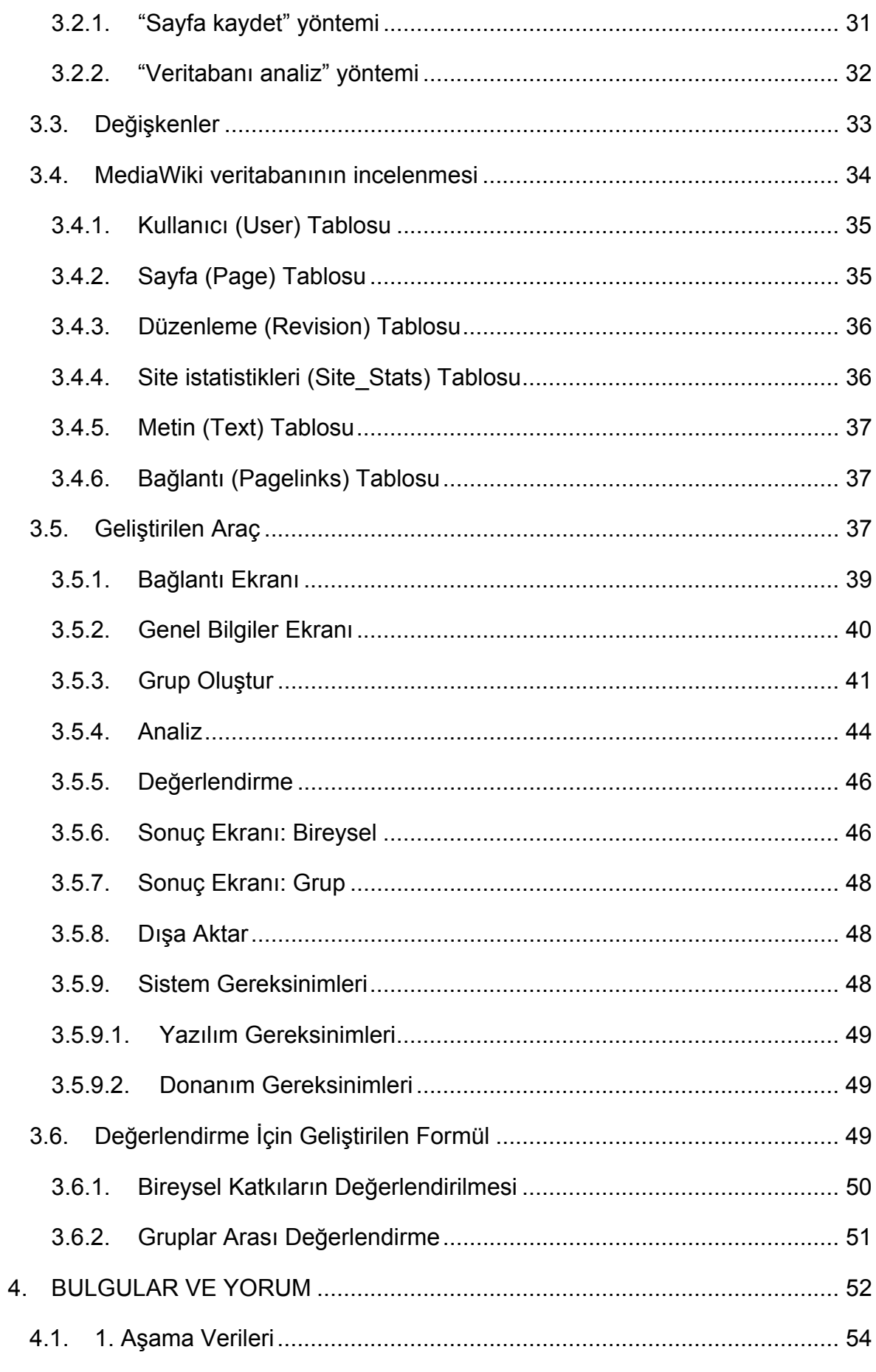

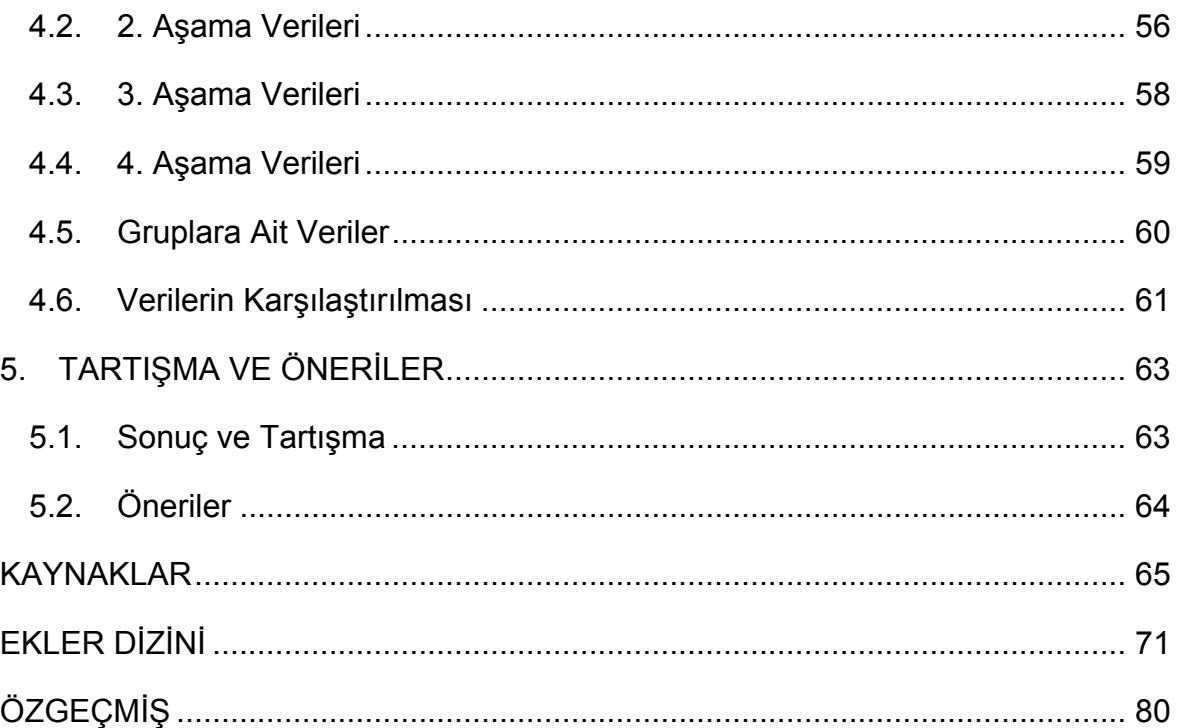

# **ŞEKİLLER DİZİNİ**

# **Sayfa**

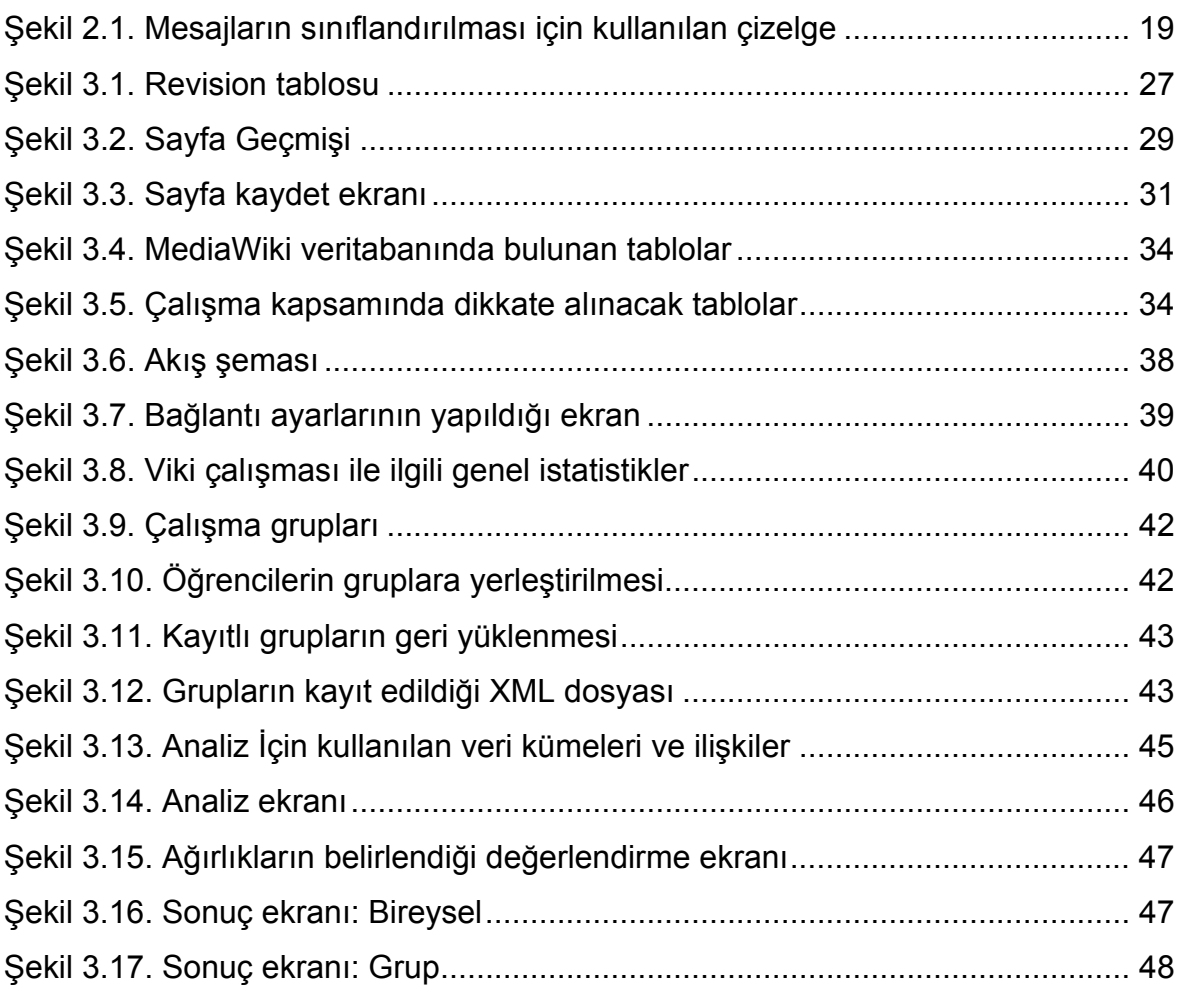

# **ÇİZELGELER DİZİNİ**

# **Sayfa**

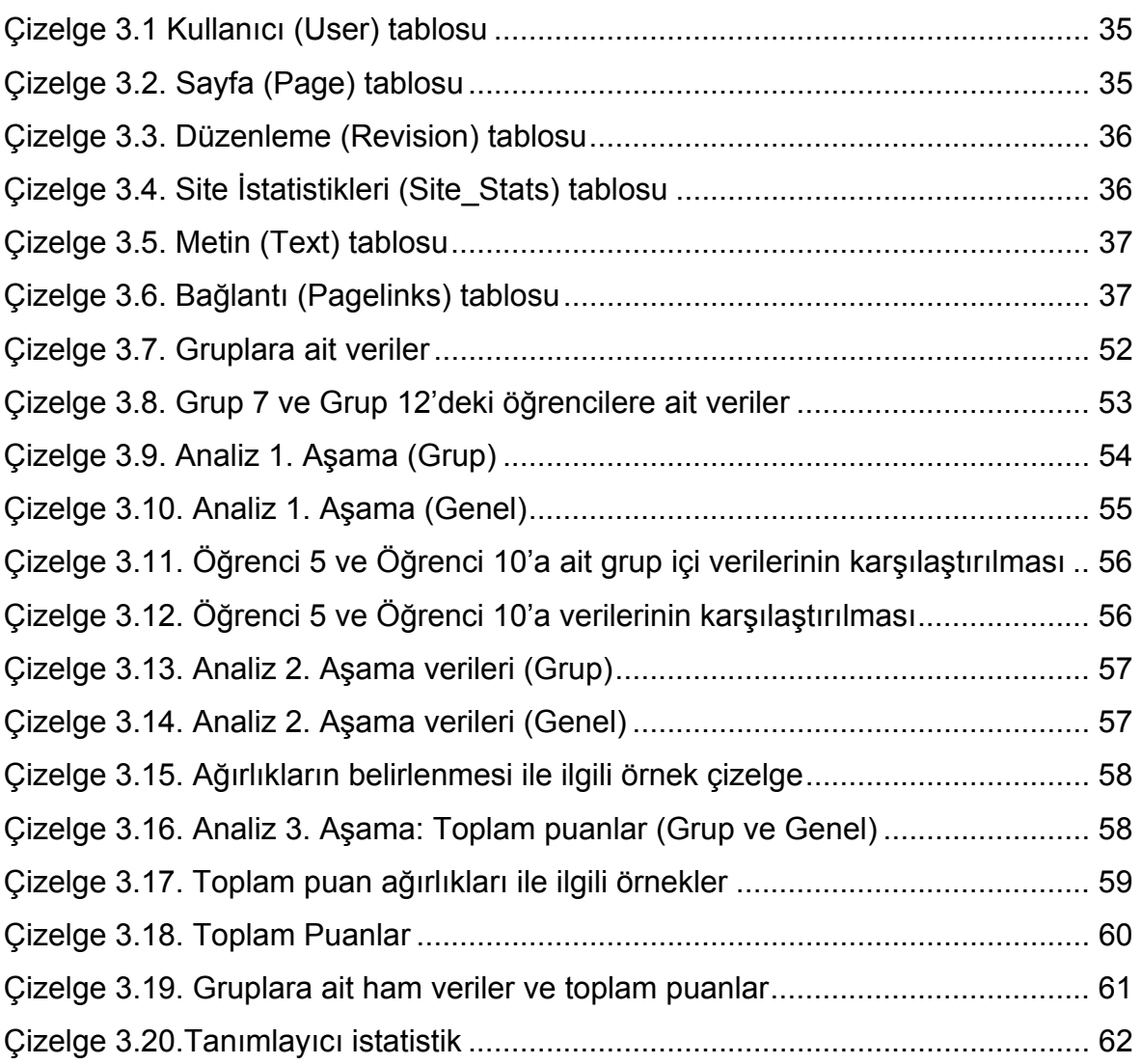

# **1. GİRİŞ**

Web 2.0 teknolojilerinin ortaya çıkması ve getirdiği yenilikler İnternet ortamına yeni bir boyut kazandırmıştır. Programlama bilgisi olan belirli kişi veya kişiler tarafından oluşturulup arada bir güncellenen statik web sayfaları, yerini herhangi bir programlama bilgisi gerektirmeyen herkes tarafından oluşturulup içeriği geliştirilebilen web sayfalarına bırakmıştır. Bu gelişme şüphesiz eğitim ortamları için de büyük bir yeniliktir. Yapılan araştırmalar, Web 2.0 uygulamalarının eğitim ortamlarında kullanımının hızla arttığını göstermektedir (Karaman, Yıldırım ve Kaban, 2008). Web 2.0 teknolojilerinden bir tanesi olan vikiler de, başta işbirlikli yazma ve grup çalışmaları olmak üzere eğitim ortamları açısından önemli bir potansiyele sahiptir.

Geleneksel eğitim yapısında bilginin aktarım yolu öğretmen ve kitap ile sınırlı iken artık teknoloji yoluyla iletim daha da ağırlık kazanmaktadır. Bilgi okulun tekeli olmaktan çıkmıştır. Öğrenenler teknolojik gelişmelerle birlikte çok farklı yollardan bilgiye ulaşabilmektedir (Aşkar, 2004). Bilgi aktarım şekillerinin değişmesi ve eğitimin okul sınırlarının dışına çıkması ile birlikte geleneksel (mevcut) değerlendirme araçları ve yöntemleri de değişmektedir.

Çevrimiçi ortamlar değerlendirme açısından mevcut sınıf ortamlarına göre daha fazla veri sağlamaktadır. Çevrimiçi ortamlarda sınav gibi kullanıcıdan doğrudan alınan verilerin yanında kullanıcıların çevrimiçi ortamdaki aktiviteleri ile ilgili sistem tarafından kaydedilen veriler bulunmaktadır. Bu verilerin analiz edilmesi ile birlikte, kullanıcının çevrimiçi ortamdaki çalışmaları ile ilgili birçok gizil veri ve örüntüler ortaya çıkmaktadır.

#### **1.1. Web 2.0 Nedir?**

Web 2.0 kavramı ilk olarak 2001 yılında Web'in geleceğinin tartışıldığı bir konferansta ortaya atılmıştır (O' Reilly, 2007). Fakat O' Reilly (2007)'nin de belirttiği gibi Web 2.0'ın tam olarak ne olduğu konusunda büyük bir anlaşmazlık vardır ve herkes tarafından kabul edilen bir tanım yapmak mümkün değildir.

Web 2.0 teknolojileri, kullanıcıların içeriğe veya bir konuya katkıda bulunmalarını kolaylaştırır. Son yıllarda Web 2.0 teknolojilerine ilgi artmaktadır. Bloglar, vikiler, etiketleme ve falksonomik araçlar, Filickr ve deli.ci.us benzeri fotoğraf ve sosyal

imleme paylaşım siteleri gibi bir çok popüler örnek vardır. YouTube, Myspace ve Facebook gibi siteler, içeriğin kullanıcılar tarafından oluşturulduğu ve bilgilerin paylaşıldığı çok büyük çevrimiçi topluluklar ve sosyal ağlara bir örnektir. Kullanımı kolay, web tabanlı arayüzler sayesinde kullanıcılar kolaylıkla bağlantı, video, fotoğraf, doküman kısaca her türlü medyayı paylaşabilir (Minocha & Roberts, 2008).

Günümüz web teknolojileri hızla, merkezinde sosyal ağın yer aldığı Web 2.0 standartlarına yükselmektedir. Web 2.0 çevrimiçi ortamlarında, sosyal ağ, kullanıcılar arası işbirlikli etkileşime vurgu yapan bir kavram olarak dikkat çekmektedir (Vickery & Wunsch-Vincent, 2007).

Yeni teknolojik gelişmeler ve İnternet kullanıcılarının sayısındaki artışla birlikte, bilginin tek bir kaynaktan programlama becerisine sahip kişiler tarafından, statik olarak sunulduğu web sayfaları yerini, bilginin ortaklaşa, kolaylıkla oluşturulduğu ve çok daha hızlı yayıldığı sistemlere bırakmıştır. Bu eğilim genel olarak Web 2.0 olarak adlandırılmaktadır.

Web 2.0 kavramı ile tanımlanan uygulamalara baktığımızda ise ortak özelliklerinin bilginin oluşturulması ve paylaşılması sürecini kolaylaştırmaları olduğu söylenebilir.

#### **1.2. Web 2.0 Uygulamaları ve Eğitimde Kullanımı**

İnternet teknolojilerindeki bu yeni eğilim şüphesiz eğitim ortamları açısından da önemli bir gelişme olmuştur. Bu kullanıcı merkezli teknolojilerin paylaşımcı ve sosyal yönü, öğrenme - öğretme ortamları açısından büyük bir potansiyele sahiptir (New Media Consortium, 2007). Blog (web günlüğü) ve wiki (viki) başta olmak üzere Podcast, RSS gibi Web 2.0 uygulamalarının eğitim ortamlarında kullanım oranları her geçen gün artmaktadır (Karaman, Yıldırım ve Kaban, 2008).

Karaman, Yıldırım ve Kaban (2008), Web 2.0 uygulamalarının eğitim ortamları açısından getirdiği yenilikler ile ilgili, literatürdeki Web 2.0 uygulamalarının kullanımı ile ilgili yapılan araştırmalar üzerine bir derleme çalışması yapmıştır. Sonuç olarak, eğitimde Web 2.0 uygulamaları kullanımının lisans başta olmak üzere, her düzeyden eğitim seviyesinde giderek arttığını ortaya koymuştur. Uygulamaların alanlara göre dağılımına bakıldığında ise çoğunlukla, öğretmen eğitimi, dil eğitimi, fen ve sosyal alanların öğretiminde kullanıldığı dikkat çekmektedir. Araştırmaların bulguları incelendiğinde ise Web 2.0 uygulamaların eğitim ortamlarına katkıları şu şekilde sıralanmıştır;

- 1. Grup çalışması alışkanlığı
- 2. Etkili öğrenme
- 3. Üst düzey düşünme becerileri
- 4. Bilgi okur-yazarlığı
- 5. Yapılandırmacı problem çözme
- 6. Öğrenciye uygunluk (ilgi çekme)
- 7. Bireysel gelişim
- 8. Sorumluluk alma

Web 2.0 uygulamalarının uzaktan eğitim açısından önemine baktığımız zaman ise viki, blog, podcast vb. ugulamaların, fiziksel olarak birbirinden ayrı olan öğrenciöğretmen ve öğrenci-öğrenci arasındaki iletişimi, etkileşimi ve işbirliğini arttırmak için uygun araçlar olduğu ifade edilmektedir (Usluel & Mazman, 2009).

#### **1.2.1. Blog**

Blog kavramı ilk defa Jorn Barger tarafından "log of the web" (web günlüğü) olarak 1997 yılında ortaya atılmıştır (Paquet, 2003). En basit haliyle, günlük olarak yazı yazılan ve bu yazıların ters kronolojik sırada (en yeni girdi en üstte olacak şekilde) yayımlandığı İnternet ortamında hizmet veren web sayfalarıdır (Bartlett-Bragg, 2003)**.** 

Paquet (2003), bir blogda bulunması gereken beş özelliği şu şekilde sıralamıştır: bir kişinin sorumluluğunda olmalı; içerik yapısı bağlantılar içermeli, düzenli güncellenmeli, yazılar ters kronolojik sırada sunulmalı; İnternet üzerinden özgürce ulaşılabilmeli; arşivleme yapılabilmeli.

Her ne kadar çoğu blog bireysel olarak oluşturulup yönetilse de gruplar tarafından oluşturulan bloglar da olabilir. Blog girdilerini normalde, okuyucuların kendi görüşlerini ekleyebilecekleri bir yorum alanı ve yorum butonu takip eder (Godwin-Jones, 2003). Bu sayede okuyucu ile etkileşim sağlanır.

Son zamanlarda bloglar, kullanışlı eğitim teknolojileri olarak dikkat çekmektedir. Literatürde, eğitim ortamlarındaki potansiyel kullanımını tartışan çok sayıda çalışma bulunmaktadır (Flatley, 2005; Huffaker, 2005; Quible, 2005; Godwin-Jones, 2003; Hurlburt, 2008). Örneğin, öğrenciler kendi yazılarını yayımlamak için blog kullanabilirler, dil öğreniminde kullanılabilir, grup ödevleri üzerinde tartışabilirler, birbirlerinin çalışmalarını gözden geçirebilirler, işbirlikli projeler yapabilirler, ders ile ilgili yansıma raporlarını yazabilirler veya kişisel portfolyolarını oluşturmak için blog kullanabilirler (Churchill, 2009).

Her ne kadar günümüzde, blogların çoğunluğu kişisel veya gazete olarak kullanılsa da, eğitim amaçlı kullanılan bloglara olan ilgi de gün geçtikçe artmaktadır. Bloglar, öğrencilerin çevrimiçi kişisel gazetelerini oluşturmaları içi son derece uygun ortamlardır. Dil öğrenenler, kişisel blog kullanabilirler, elektronik portfolyo olarak süreçteki gelişmeleri gözlemlemek için kullanılabilir. İnternet üzerinde blog yayınlamak öğrencilere, sınıf arkadaşlarının ötesinde okuyucular içinde yazma olanağı sağlar. Okuyucular, okudukları ile ilgili yorum yazabilirler. Kişisel yayıncılık, öğrencileri sahiplenme ve sorumluluk alma konusunda cesaretlendirir. Eğer gerçek okuyucular için yazdıklarını bilirlerse, yazdıkları yazının içeriği ve yapısı konusunda daha düşünceli davranabilirler (Godwin-Jones, 2003).

Hurlburt (2008), blogların yansıma ortamları olarak kullanılması ile ilgili yaptığı çalışmada, blogların öğrenci aktivitelerini izlemek için yeterli veri sağlamadığını ve eğiticinin daha iyi değerlendirme yapabilmesi için geliştirilecek olan yeni nesil Web uygulamalarının gelişmiş izleme araçlarına sahip olması gerektiğini vurgulamaktadır.

4

#### **1.2.2. Podcast**

Podcastler, herhangi bir bilgisayar veya Mp3 oynatıcı cihazda dinlenebilen, konuşma, röportaj ve derslerin genellikle Mp3 formatındaki ses kayıtlarıdır (Anderson, 2007).

Podcast, ses kayıt cihazı veya benzer bir aygıt kullanılarak oluşturulan Mp3 formatında ses dosyalardır. Bu dosyalar sunucuya gönderilir ve RSS sayesinde, insanların bundan haberdar olması sağlanır (Patterson, 2006).

Podcast dinleme araçları, RSS beslemelerine üye olur ve bu sayede yeni bir podcast yayınlandığı zaman otomatik olarak farkına varırlar. Diğer Web 2.0 araçları gibi podcast uygulamalarının da eğitim alanında kullanımı hızla artmaktadır (Brittain, Glowacki, Van Ittersum, & Johnson, 2006). "Podcasting" ders ve araştırma materyallerinin oluşturulması, dağıtılması ve yönetimi konusunda kullanıcılara kolay bir yol sunmaktadır (Ractham & Zhang, 2006).

#### **1.2.3. RSS**

RSS; blog, podcast veya benzeri RSS hizmeti veren web sayfalarının içeriklerindeki herhangi bir güncellemenin, siteyi ziyaret etmeye gerek kalmadan kullanıcılara ulaştırılmasını sağlayan teknolojidir. Kullanıcıların XML formatında hazırlanan RSS beslemelerini takip edebilmeleri için, RSS okuyucu programlara ihtiyaçları vardır. Bu yazılımlar aracılığı ile kullanıcı ne tür RSS beslemelerini takip etmek istiyor ise onlara üye olur. Daha sonra RSS okuyucu yazılım, düzenli olarak, üye olunan RSS beslemelerindeki güncellemeleri takip eder ve yeniliklerden kullanıcıyı haberdar eder (Anderson, 2007).

#### **1.2.4. Wiki**

Wiki 1995 yılında Cunningham tarafından geliştirilen ilk viki yazılımı olan WikiWikiWeb'in kısaltmasıdır. WikiWikiWeb, Hawai dilinde "hızlı" anlamına gelen "wiki" kelimesinin ikilemesi olan "wikiwiki" ve İngilizce "web" kelimelerinin birleşiminden oluşmaktadır (Wikipedia, 2008). Türkçe'ye "hızlıweb" olarak çevirebiliriz.

Viki kelimesinin sözlük anlamı ise:

Viki (İsim)

1. Erişimi olan herkes tarafından doğrudan değiştirilebilen ortak web siteleri.

Viki (Fiil)

1. Herhangi bir konuyu wikipedia veya benzer bir viki ortamında aramak.

2. Viki'ye katkıda bulunmak (Wiktionary, 2008).

Cunningham'ın 1995 yılında keşfettiği ve işleyen en basit çevrimiçi veritabanı olarak tanımladığı ilk viki projesinin amacı web üzerinde işbirlikli bilgi yayınlamaktı. Daha sonra bu fikir gelişerek, kurulum ve kullanımını büyük ölçüde kolaylaştıran viki sağlayıcılarının da ortaya çıkmasıyla çevrimiçi işbirlikli ortamlar için önemli bir yere sahip olmuştur (Leuf & Cunningham 2001; aktaran, Raman, 2006).

Leuf ve Cunningham (2001; aktaran, Raman, 2006), vikiyi şu şekilde tanımlamıştır: Viki, özgürce genişletilebilir birbirine bağlantılı web sayfaları koleksiyonudur. Her bir sayfasının web tarayıcıya sahip, her hangi bir kullanıcı tarafından kolayca düzenlenebildiği veritabanıdır.

Vikiler, bütün ziyaretçilerine, web tarayıcı aracılığı ile sayfa içeriğini değiştirmesine izin veren web tabanlı çevrimiçi yazılımlardır. Bu özelliği vikiyi, işbirlikli metinler üzerinde çalışmak için basit ve kullanımı kolay bir platform yapmaktadır (Ebersbach, Glaser, & Heigl, 2006).

Vikiler işbirlikli yazarlık ortamlarıdır, yani bütün kullanıcılarının potansiyel olarak (yetkileri kapsamında) yeni sayfa oluşturabildikleri veya var olan bir sayfayı düzenleyebildikleri okunabilir ve yazılabilir web siteleridir. Aynı zamanda vikiler, farklı bölgelerdeki grupların, internet aracılığı ile ortak dokümanlar üzerinde işbirliği içinde çalışmalarına olanak sağlamaktadır. Vikilerin bir avantajı da bir katılımcının hatalı veya uygun olmayan bir değişiklik yapması veya içerik eklemesi durumunda, diğer kullanıcılar tarafından bunun kolaylıkla geri alınabilmesi veya düzeltilmesine olanak sağlamasıdır (Minocha & Roberts, 2008).

Günümüzde en çok bilinen viki uygulaması bir çevrimiçi ansiklopedi projesi olan Wikipedia'dır. Wikipedia bir çok dilde içeriğe sahip, web tabanlı, serbest içerikli bir ansiklopedi projesidir. Wiki ve İngilizce ansiklopedi (encyclopedia) sözcüklerinin birleşiminden oluşmaktadır (Wikipedia, 2008).

Wikipedia tüm dünyadan gönüllüler tarafından ortaklaşa yazılmaktadır. Herkes üzerinde düzenleme yapabilir. 2001 yılından beri hızla büyüyerek en çok referans verilen web sitesi olmuştur. 2008 yılında 684 milyon ziyaretçiye ulaşmıştır. 75,000 den fazla aktif yazar 260 dilde 10,000,000 dan fazla makale üzerinde çalışmaktadır. Bugün İngilizce sürümünde 2,653,979 makale bulunmaktadır ve her geçen gün hızla büyümektedir (Wikipedia, 2008).

Türkçe sürümü Vikipedi de ise 2,000 den fazla aktif kullanıcı 120,000 den fazla madde üzerinde çalışmaktadır (Vikipedi, 2008).

Vikiler, işbirlikli çevrimiçi projelerde çok çeşitli amaçlarla kullanılabilen, işbirlikli ortamlardır (Engstrom & Jewett, 2007).

Öğrenme, öğretme açısından bakıldığında ise vikiler, bu yeni teknolojiler (Web 2.0) arasında, işbirlikli öğrenmeyi destekleyen en önemli uygulamalardır (Raman, Ryan, & Olfman, 2005). Raman, Ryan ve Olfman'a (2005) göre vikiler öğrenme öğretme ortamlarındaki işbirlikli öğrenmeyi aşağıdaki şekillerde desteklemektedir.

- Grup tarafından oluşturulan ve düzenlenen web sayfaları;
- Belirli bir konudaki, doküman, resim ve sunumların depolanması;
- Bunlar arasında arama yapılması;
- Bunlarda meydana gelen değişikliklerin yönetilmesi izlenmesi;
- Çevrimiçi tartışmalar.

Altun, (2005), ise eğitimde viki uygulamalarının kullanımının getirilerini beş grupta değerlendirmektedir. Bunlar;

- 1. Öğrenci çalışma dosyaları
- 2. Mesleki Gelişim
- 3. Ders ve sınıf içi iletişim ortamı
- 4. Topluluk ilişkileri ve sanal topluluklar oluşturma
- 5. Bilgi yönetimi.

Literatürde, vikilerin grup çalışmasına ve öğrencilerin öğrenmesine yardımcı olduğunu vurgulayan çok sayıda araştırma bulunmaktadır (Chou & Chen, 2008). Araştırmalar, lisans öğrencileri ile yapılan çalışmalarda işbirlikli bilgi yaratma ve paylaşma ortamı olarak vikilerin kullanımını önermektedir (Raman, Ryan, & Olfman, 2005).

Vikilerin bir özelliği de düzenleme kayıtlarını tutmasıdır. Bu sayede herhangi bir viki sayfasında yapılan bütün değişiklikler kayıt edilir. Öğrencilerin sayfa içeriğini istemeyerek silmesi durumunda sayfanın daha önceki hallerine geri dönülmesi sağlanabilir (Engstrom & Jewett, 2007).

Vikiler işbirliği ile oluşturulan, iç ve dış bağlantılarla bağlı, arama yapmaya olanak sağlayan dokümanlardır. Sınıf ortamında kullanıldığında, birçok öğrencinin oluşturabileceği şekilde tasarlanabilir. Okuyucular ihtiyaç duydukları bilgiye arama fonksiyonunu kullanarak kolayca ulaşabilirler. Yazarlar, okuyucularını ilgili gördükleri başka bir konuya götürmek için, kolayca bağlantı oluşturabilirler. Bu bağlantılar viki içerisinde her hangi bir sayfaya olabileceği gibi internet üzerindeki herhangi her hangi bir sayfaya da olabilir. Viki ve blogların birçok ortak yanı vardır fakat blog ziyaretçileri, yazar tarafından yazılan yazılara sadece yorum ekleyebilirken, vikiler ziyaretçilerinin direkt olarak içeriği değiştirmesine olanak sağlamaktadır. Viki yazarları kolaylıkla, yazı, resim, tablo ekleyebilir veya başka birisi tarafından eklenen içeriği değiştirebilir. Çoğu viki ortamının kullanımı bir kelime işlem programı kadar basittir. Öğrenciler işbirlikli olarak tek bir ürün ortaya çıkartmak için bir arada çalışabilirler veya herhangi birisinin kişisel dokümanlarına katkıda bulunarak yardımcı olabilirler. Öğretmen sürece, işbirlikçi, rehber, editör veya site yöneticisi olarak istediği zaman, istediği seviyede katılabilir. Öğretmen tarafından vikinin bütün bölümlerine erişilebilir ve kontrol edilebilir. Viki üzerindeki değişiklikler yakından izlenebilir, düzenleme sıklığı veya ne tür bir değişiklik yapıldığı önceki yapılan değişikliklerle karşılaştırmalı olarak incelenebilir. Örneğin, öğrencinin taslak olarak hazırladığı bir metni görebilir ve yazma oturumu boyunca yaptığı her bir değişiklik izlenebilir (Morgan & Smith, 2008).

Vikiler, yapısı gereği yapılandırmacıp0 öğrenme ortamlarını zenginleştirmek için, ilginç araçlar olarak göze çarpmaktadır. Doğrusal olmayan, birçok yazarın katkısıyla kapsamlı içerik geliştirmeye uygun yapısı, öğrencilere iş birliği, birlikte üretme, tartışma ve etkileşimde bulunmaları için büyük fırsat sağlamaktadır (Bruns & Humphreys, 2007).

Vikiler öğrencilerin birbirlerinin öğrenmelerine katkıda bulunmalarına olanak sağlar (Mindel & Verma, 2006). Eğitim ortamlarında genellikle grup çalışmalarında kullanılmaktadır. Vikiler kullanıcılara, sayfa oluşturma, düzenleme, silme gibi grup çalışmasını özendirici özellikler sunmaktadır. Bu özellikleri ile vikiler, öğrencileri ders içeriği oluşturma ve paylaşma sürecine katması açısından kullanışlı araçlardır (Frydenberg, 2008).

Vikiler, blogların aksine içeriğin kronolojik olarak sıralanmasından çok içeriğin organizasyonu ile ilgili oldukları için, işbirlikli içerik oluşturmayı ve düzenlemeyi gerektiren ortamlarda sıklıkla kullanılmaktadır (Godwin-Jones, 2003).

Eğitimde viki kullanımı ile birlikte öğretmenin bu süreçteki rolünün de değiştiği görülmektedir. Öğretmen, tek taraflı bilgi aktaran otorite kişi yerine, öğrencilerin kendi öğrenmelerine eşlik eden bir yardımcı rolüne bürünmektedir (Frydenberg, 2008; Mindel & Verma, 2006).

Öğrenci ve öğreticinin kurs içeriğini ortaklaşa oluşturması, aktif öğrenme ortamlarının oluşmasına da katkıda bulunmaktadır (Elrufaie & Turner, 2005).

Vikiler öğrencilerin birbirlerinin öğrenmelerine katkıda bulunmalarına olanak sağlar. Vikiler sadece bilgi toplama açısından değil aynı zamanda bilginin oluşumunun tarihsel gelişimini de göstermesi açısından önemlidir (Mindel & Verma, 2006).

Viki ortamlarında her bir öğrenci ders içeriğinin oluşturulması sürecinde yer almaktadır. Bu nedenle vikiler öğrenci merkezli öğrenme ortamlarının oluşturulmasını da teşvik etmektedir (Wang & Turner, 2004).

Eğitimde viki kullanım alanları şu şekilde sıralanabilir;

- Öğrencilerin ders ile ilgili not hazırlaması (O'Neill, 2005)
- Proje yönetimi (Xu, 2007)
- Okul gazetesi (Higdon, 2006)
- Kişisel portfolyo (Higdon, 2006)
- Öğrenci kişisel tanıtım sayfaları (Bergin, 2002)
- Çevrimiçi ansiklopedi oluşturulması (Bruns & Humphreys, 2005)

### **1.3. Çalışmanın Amacı**

Eğitim alanında yapılan çalışmalarda değerlendirme önemli bir yere sahip olduğu için, viki ortamında yapılan çalışmanın da değerlendirilebilir olması beklenir. İlgili araştırmalara bakıldığı zaman genellikle değerlendirme konusunda yaşanan sıkıntılara vurgu yapıldığı görülmektedir.

Viki çalışmalarının değerlendirilebilmesi için uygun araçlar geliştirilmelidir. Eğer öğretmenler işbirlikli viki çalışmalarını değerlendiremezse, öğrenciler açısından potansiyel öğrenme kazanımları olmasına rağmen, vikilerin eğitime uyarlanmasını bekleyemeyiz (Forte & Bruckman, 2007).

Öğretmen ve öğrenciler için değerlendirme konusundaki belirsizlik önemli bir sorundur. Vikilerde öğrenciler tarafından yapılan aktiviteler log dosyalarına kayıt edilir. Tutulan loglar sayesinde, aylaklık yapan, düzenli katılımda bulunmayan veya son dakikada katılım gösteren öğrenciler kolaylıkla ayırt edilebilir (Bruns & Humphreys, 2007).

Bu çalışmanın amacı, değerlendirme konusunda çeşitli zorluklar bulunan viki ortamlarında yapılan çalışmalarda, öğrenci tarafından yapılan bireysel katkının, nicel olarak ölçülebilmesi için gerekli verilerin (öğrenci aktiviteleri ile ilgili) ortaya çıkartılmasını sağlayacak bir araç geliştirmektir. Veri toplama yöntemi olarak veritabanı analiz yöntemi kullanılmıştır.

Çalışma kapsamında araştırmacı tarafından WikLog isimli bir yazılım geliştirilmiştir. Bu araç **MediaWiki** kullanılarak oluşturulmuş viki ortamlarının veritabanlarına bağlanarak, gönderdiği sorgularla çeşitli analizler yapmakta ve viki ortamındaki yazar katkısını ölçmek için veritabanında tutulan nicel verileri toplamaktadır. Yazar katkısını ölçmek için dört değişken dikkate alınmıştır. Bunlar;

- Sayfa sayısı
- Düzenleme sayısı
- İç bağlantı sayısı
- Kelime sayısı'dır.

Aynı zamanda elde edilen bu ham verilerin değerlendirmede nasıl kullanılabileceği konusunda, aracı kullanacak kişilere örnek olması açısından, bir formül geliştirilmiş ve uygulamasına yer verilmiştir.

Geliştirilen formül sayesinde şu beş soruya cevap alınacaktır:

- 1. Öğrencilerin grup içi katkıları nedir?
- 2. Öğrencilerin sınıf içi katkıları nedir?
- 3. Öğrencilerin toplam puanı nedir?
- 4. Grupların toplam puanı nedir?
- 5. Araç ile elde edilen toplam puanlar ile öğrencilerin grup arkadaşlarının katkılarını değerlendirmesi sonucu elde edilen puanlar arasında ilişki var mıdır?

## **2. İLGİLİ ARAŞTIRMALAR**

Viki ortamında yapılan çalışmalarda yazar katkısını ölçmeye yönelik literatürde sınırlı sayıda araştırma bulunmaktadır. Yapılan araştırmaların çoğunluğu wikipedia üzerinde yazar katkısını ölçmeye yönelik araştırmalardır. Eğitim amaçlı kullanılan viki ortamlarında yapılan çalışmaların büyük çoğunluğunda ise değerlendirme için nitel araştırma yöntemleri kullanılmıştır. Nicel verilere ise istatistiksel olarak yer verilmiştir, çok az çalışmada nicel veriler değerlendirme amaçlı kullanılmıştır.

#### **2.1. Wikipedia Ortamında Yazar Katkısının Ölçülmesi İle İlgili Araştırmalar**

Anthony, Smith ve Williamson (2005) tarafından yapılan çalışma katkı kalitesine bakılan ilk çalışmalardan bir tanesidir. Katkı kalitesi denildiğinde içeriğin kalitesi olarak anlaşılmamalıdır. Yapılan değişikliğin kalitesine bakılmaktadır. Bunu yaparken üç şey dikkate alınmıştır. Sayfanın düzenleme yapılmadan önceki hali, yapılan düzenleme ve sayfanın güncel hali. Yapılan düzenleme ile sayfanın bir önceki hali karşılaştırılarak yapılan düzenlemede kaç karakter eklendiği hesaplanmaktadır. Daha sonra eklenen karakterlerin kaç tanesinin sayfanın güncel halinde bulunduğuna bakılmaktadır ve buna göre eklenen karakterlerden yüzde kaçının sayfanın güncel halinde bulunduğunu katkı kalitesini ölçmek için kullanmaktadırlar. Çalışmalarının sonucunda katkı sayısı ile yapılan katkının kalitesi arasında yüksek korelasyon olduğu belirtilmiştir.

Ortega ve Gonzalez-Barahona (2007), yaptıkları çalışmada wikipedia makaleleri üzerinde yapılan değişikliklerin kimler tarafından yapıldığını ve zamanla nasıl değişim gösterdiğini izlemişlerdir. Yazarları wikipedia üzerinde yaptıkları toplam katkıya göre değil belirli bir zaman aralığında yaptıkları katkılara göre sınıflandırmışlardır.

Lih (2004), yaptığı çalışmada makale kalitesini ölçmek için 2 değişken önermiştir. Bunlar: düzenleme sayısı ve katkıda bulunan farklı yazar sayıdır. Makaleleri İngiliz dilindeki wikipedia makaleleri arasından Ocak 2003 – Mart 2004 tarihleri arasında İngilizce kaynaklardan referans verilen makalelerden seçmiştir. Referans verilen, geniş kitleler tarafından kabul görmüş makalelerin gerekli şartları sağladığı ve wikipedia içerisinde iyi bir itibara sahip olması gerektiği varsayımına dayanarak düzenleme sayısı yüksek ve yazımına katkıda bulunan farklı yazar sayısı fazla

olan makaleleri kaliteli makale olarak belirlemiştir. Düzenleme sayısı ve içeriğe katkıda bulunan farklı yazar sayısı kalite göstergesi olarak önerilmiş; ancak her hangi bir analiz yapılmamıştır. Örnek olarak aldıkları makalelerdeki farklı yazar sayısı ortalaması 51, düzenleme sayısı ortalaması ise 98 dir. Wikipedia geneli ile karşılaştırıldığında bu değerler oldukça yüksek kalmaktadır. Araştırmanın gerçekleştirildiği zamanda Wikipedia geneli makale başına düşen ortalama düzenleme sayısı 11.3 tür. Sonuç olarak içeriğin kalitesine bakmadan sadece bu verileri kullanarak makalelerin kalitesinin karşılaştırılabileceği bir yöntem önermiştir. Veri toplama yöntemi olarak, geliştirdikleri script yardımıyla, wikipedia tarafından sağlanan verileri analiz ederek düzenleme sayısı ve katkıda bulunan farklı yazar sayılarını almışlardır.

Wilkinson ve Huberman (2007), benzer şekilde makale kalitesini ölçmek için düzenleme sayısı ve katkıda bulunan farklı yazar sayısını dikkate almışlardır. Yaptıkları çalışmada İngilizce dilindeki 1.5 milyon wikipedia makalesi üzerindeki 50 milyon düzenlemeyi incelemişlerdir ve viki sayfalarının kalitesinin düzenleme sayısı ve yazımına katkıda bulunan farklı yazar sayısına bağlı olarak arttığı sonucuna ulaşmışlardır. Düzenleme sayısı, farklı yazar sayısı ve makale kalitesi arasında yüksek korelasyon olduğunu belirtmişlerdir. Diğer bir önemli bulguları ise yüksek kalitede makalelerde diğer makalelere göre daha fazla işbirliğine rastlamış olmalarıdır. Aynı şekilde tartışma sayfalarındaki aktiviteler ile makale kalitesi arasında da yüksek korelasyon çıkmıştır. Düzenleme sayısı ve makale kalitesi arasındaki korelasyona bakmak için düzenleme sayısını ve farklı yazar sayısını karşılaştırmışlardır, wikipedia editörleri tarafından yüksek kaliteli makaleler olarak seçilmiş ve resmi web sayfasında "Featured articles in Wikipedia" başlığı altında yayınlanan 1211 makaleyi diğer makaleler ile karşılaştırmışlardır.

Stvilia, Twidale, Smith ve Gasser (2005), wikipediadaki bilgi kalitesini ölçmek için çeşitli parametreler önermişlerdir. Bilginin kalitesi kullandıkça artar (Orr, 1998) paradigmasından yola çıkarak, wikipedia makalelerinin kalitesinin büyük bölümünün kullanım ve düzenleme sayılarına göre açıklanabileceğini öne sürmüşlerdir. Wikipedia makalelerinin kalitesini değerlendirmek için 19 nicel ölçümü kullanarak 7 adet ölçek geliştirmişlerdir. Geliştirilen ölçekler wikipedia üzerinde test edilmiştir. Sonuç olarak elde edilen nicel verilerle wikipedia

makalelerindeki kalitedeki çeşitliliğin önemli bir kısmının zahmetsizce değerlendirilebileceğini belirtmişlerdir.

Adler, Alfaro, Pye ve Raman (2008), yukarıda sözü edilen ölçütlere ek olarak viki ortamında yapılan çalışmalarda yazar katkısını ölçmek için farklı bir yöntem kullanmışlardır. Nicel verileri kullanarak katkının kalitesini ölçmeyi amaçlamışlardır. Yaptıkları çalışma sonucu katkı kalitesini ölçmek için "total edit longevity" ve "text longevity" isimli iki değişken kullanılmasını önermişlerdir. Bu sayede yapılan değişikliklerin takip eden 10 düzenleme boyunca korunup korunmadığına bakılmaktadır ve ona göre yazara bir puan verilmektedir. Sadece yazı miktarı ve düzenleme sayısının, kullanıcının yaptığı katkının kalitesini ölçmek için yeterli olmadığını belirtmişlerdir.

#### **2.2. Eğitim Ortamlarında ve Değerlendirmede Viki Kullanımı İle İlgili Araştırmalar**

Raman, Ryan ve Olfman (2005), akademik ortamlarda bilgi yönetimini kolaylaştırmak için viki kullanımını inceledikleri çalışmaya bilgisayar bilimlerinde eğitim gören 20 öğrenci (3 bayan, 17 erkek) katılmıştır. 16 hafta süresince, haftada 3 saat sınıf ortamında yüz yüze eğitim yapılmıştır. Öğrencilerin büyük çoğunluğu viki ile ilk defa karşılaşmıştır. Viki ortamı olarak, açık kaynak kodlu, ücretsiz ve kullanımı kolay olduğu için TikiWiki tercih edilmiştir. Viki uygulamasının amacı, öğrencilere tasarımın yönetilmesini, bilgi yönetimi için enformasyon sistemlerinin geliştirilmesi ve yönetilmesini öğretmektir. Dönem boyunca öğrencilerden viki ortamında yaratma, gözden geçirme ve bilgi yönetim sisteminin devamlılığını sağlamaları beklenmiştir. Öğrencilere bu süreçte çeşitli roller atanmıştır. Bu süreçte öğretici de düzenli olarak viki ortamına, sorular, yorumlar ve ödevler eklemiştir. Çalışmaların değerlendirmesinde performans tabanlı değerlendirme kullanılmıştır ve üç ölçüte göre değerlendirme yapılmıştır: bilgi yönetim sistemi projesi (%40), bilgi tabanına katkı (%40) ve yüz yüze derslere katılım (%20). Yapılan katılımları derecelendirmek çok zor olduğu için ve öğrencilerin bütün bölümlere katılımı zorunlu olmadığı için, puanlamanın adil olması açısından ilk kısımdan bütün öğrencilere tam not (40 puan) verilmiştir. İkinci kısım (bilgi tabanına katkı) puanları hesaplanırken, viki veritabanından elde edilen istatistiklerden yararlanılmıştır. Bu aşamada 4 değişken dikkate alınmıştır. (1) Toplam: Oluşturulan ve güncellenen viki sayfalarının sayısı. (2) Eşsiz: Oluşturulan veya güncellenen farklı sayfa sayısı. (3) Makale inceleme: Oluşturulan veya güncellenen makale inceleme sayfası sayısı. (4) Zaman: Sayfaların güncellenmesi için harcanan toplam zaman. Daha sonra bu veriler şu şekilde ağırlıklandırılmıştır: (1) Toplam - %35; (2) Eşsiz - %10; (3) Makale inceleme - %15; (4) Zaman - %40. Ağırlıklar, her bir değişkenin bilgi tabanı oluşturma aktivitelerini nasıl en iyi şekilde ölçebileceği göz önünde bulundurularak araştırmacının deneyimlerine göre belirlenmiştir. Toplam viki aktivite puanı hesaplanırken, her bir değişken için ağırlıklar, ortalamalar, öğrenci puanları dikkate alınarak bir hesaplama yapılmış ve bu hesaplama sonucu en yüksek değeri alan öğrenciye 30 puan verilmiştir. Diğer öğrencilerin puanları ise standart sapmaları dikkate alınarak bu puana göre hesaplanmıştır. Aynı zamanda 15 öğrenci ile yüz yüze ve e-posta aracılığı ile görüşmeler yapılmıştır. Yapılan çalışmanın sonucunda, akademik ortamlarda viki kullanımının işbirlikli bilgi oluşturma ve paylaşma sürecini desteklediğine dair bulgular elde edilmiştir.

Morgan ve Smith (2008), tarafından yapılan çalışma sınıf ortamında işbirlikli yazma ortamı olarak viki kullanımına bir örnektir. Öğrencilere viki kullanımı ile ilgili bir eğitim verildikten sonra, kendi viki sayfalarını oluşturmaları istenmiştir. Platform olarak PbWiki tercih edilmiştir. Özellikle değişiklikleri izleme özelliğinin yazma sürecinin ayrıntılı olarak analiz edilmesine olanak sağladığı için öğrenci ve öğretmenler açısından önemi vurgulanmıştır. Aynı zamanda ve öğrencilerin viki ortamı etrafından bir yazma topluluğunun parçası olarak, işbirliği içinde birbirlerinin yazılarına, yorumlar ve öneriler yazdığını gözlemlemişlerdir. İşbirlikli yazma aracı olarak viki kullanılması durumunda öğrencilerin yazma süreçleriyle daha fazla ilgilendikleri sonucuna ulaşmışlardır.

Özkütük (2007), lisans düzeyinde öğrencilerle yürüttüğü tez çalışmasında, belirlenen başlık ve alt başlıklar çerçevesinde öğrencilerin kendi ders notlarını viki ortamında hazırlamaları istenmiştir. Ortam olarak Twiki yazılımını tercih edilmiştir. Öğrencilerin yaptığı çalışmalar, sayfa geçmişi özelliği yardımıyla günlük olarak değerlendirilmiş ve herkesin ortak girebildiği bir sayfada günlük olarak yayınlanmıştır. Çalışmaya mühendislik fakültesi, birinci sınıf ikinci dönemde okuyan yaklaşık 180 öğrenci katılmıştır. Çalışmaya başlamadan önce öğrencilere TWiki yazılımının genel tanıtımı yapılmış, TWiki söz dizimi ve biçimlendirmeleri

hakkında temel düzeyde eğitim verilmiştir. Yapılan çalışmaların değerlendirilmesinde ise temelde yapılan katkının kalitesine bakılmıştır. Bu katkılar "Büyük katılım", "Küçük değişiklik", "Hata bulma" olmak üzere üç ana kategori altında toplanmıştır. Yapılan katkının kalitesine göre öğrencilere çeşitli puanlar verilmiştir. Bununla birlikte, alıntı yaptığı halde kaynak belirtmeyen öğrencilerden ise puan düşülmüştür, ödev süreci sonunda öğrencilerin elde ettikleri toplam puanlara bakılarak, en yüksek puanı alan öğrenciye 100 tam puan verilmiştir. Diğer öğrencilerin puanı ise en yüksek notu alan öğrencinin puanına oranlanarak hesaplanmıştır. Bunun dışında öğrencilere viki ortamında anketler verilerek sistemin değerlendirilmesi ile ilgili nitel veriler toplanmıştır. Bu verilere baktığımızda ise, öğrencilerin viki ortamını eğlenceli bulduğu görülmüştür. Ayrıca ders notu ve ödev hazırlamak için faydalı olduğunu (%66.6, n=44), öğrenme sürecine katkı sağladığını (%81.8, n=45) düşünmektedirler. Vikinin klasik öğrenme yöntemlerine göre avantaj ve dezavantajlarının belirlendiği anketin sonucunda ise öğrenciler, ortaklaşa bir şeyler yapmanın güzel olduğunu belirtmişlerdir (%31.4, n=17).

Frydenberg (2008), Bentley Üniversitesi'nde, temel teknoloji kavramlarını ve sıklıkla İnternet kullanımı üzerine olan, geleceğin iş dünyasında yer alacak bireylere gerekli temel bilgisayar becerilerini kazandırmayı hedefleyen IT 101 (Teknolojiye Giriş) dersini viki ortamında yapılandırmıştır. Ortam olarak PbWiki'yi tercih etmiştir. Viki ortamı öğrencilerin ders notlarını oluşturmaları dışında, ders akışının yer aldığı, ödevlerin toplandığı, ders ile ilgili materyal ve bağalantıların yer aldığı bir ortam olarak kullanılmıştır. Öğrencilere viki ortamındaki katkılarına göre değerlendirilecekleri söylenmiştir. Öğrencileri viki ortamına alıştırmak için, ilk olarak kendi adlarını alfabetik olarak girecekleri bir sınıf listesi oluşturmaları istenmiştir. Bu çalışmada viki ortamı, ders akışının yönetilmesi, proje yönetimi, işbirlikli yazma ve çalışma ortamı olarak kullanılmıştır. Çalışmada sırasıyla, öğrencilerin viki ile ilgili ön bilgileri ve tecrübeleri, öğrencilerin, vikinin işbirlikli öğrenme ortamı olarak kullanıma ilişkin fikirleri ve son olarak üniversitelerde sınıf yönetimini destekleyen bir araç olarak kullanımı araştırılmıştır. Veriler, üç dönem boyunca aynı dersi alan öğrencilerden gönüllü olanların katıldığı, çevrimiçi anket uygulanarak toplanmıştır. Toplam 145 öğrenci bu ankete katılmıştır. Viki ortamı tarafından tutulan istatistiklere bakıldığında her bir öğrencinin bir dönem boyunca

ortalama 7 defa yeni bir içerik eklediği veya değişiklik yaptığı görülmüştür. Katılımcıların %13'ü daha önce viki hakkında bir bilgileri olmadığını ve sadece %9'u daha önce herhangi bir viki ortamına katkıda bulunduğunu belirtmiştir. Sonuç olarak, dersin viki etrafında yapılandırılması öğrencileri, ders içeriğinin oluşturulması ve kendi bilgilerini sınıf arkadaşları ile paylaşmaları sürecine katılmaya davet ettiği ve gelecekteki çalışma ve öğrenmelerine katkı sağlayacağı sonucuna ulaşılmıştır.

Altun (2008), öğretmen adayları ile yaptığı çalışmada öğrencilerinin viki ortamında işbirlikli öğrenme deneyimleri ile sistemle etkileşimleri nasıl olmaktadır? sorusuna cevap aramıştır. Katılımcılar, Eğitim Fakültesi, Bilgisayar ve Öğretim Teknolojileri Eğitimi 4. Sınıfta bulunan ve Eğitimde İnternet Uygulamaları dersine kayıtlı olan 56 öğrencidir. Viki ortamı olarak MediaWiki kullanılmıştır. Çalışma kapsamında viki ortamı katılımcıların kendi gruplarını ve projelerini geliştirebilecekleri şekilde hazırlanmıştır. Viki ortamına katkıda bulunabilmeleri için gerekli kodlamanın anlatıldığı 2 saatlik bir eğitim verilmiştir. Çalışma yaklaşık 12 haftalık bir dönemi kapsamaktadır. Veri toplama yöntemi olarak nicel ve nitel yöntemler kullanılmıştır. Grup içi ve bireysel olarak bu süreç hakkında öğrenci düşünceleri ve deneyimleri açık uçlu sorular yardımı ile çevrimiçi ortamda toplanmıştır. Aynı zamanda viki tarafından yapılan aktiviteler ile ilgili tutulan istatistikler de incelenmiştir. Proje tabanlı yürütülen bu çalışma sonucunda, öğrencilerin ilk haftalarda viki uygulamalarını zor iş olarak algıladıkları, ancak kullanım deneyimi arttıkça, bu konuda daha fazla öğretsel desteğe, özellikle de bilginin organize edilmesinde bağlantı oluşturma konusunda, gereksinimleri olduğu görülmüştür. Ortam tarafından tutulan nicel verilerin analizi ile de öğrencilerin viki sürecine katılımlarının ders bitiminden sonra da devam ettiği gözlenmiştir. Bu da, araştırmacı tarafından "Öğrencilerin viki ortamını kullanarak bir uygulama topluluğu oluşturma eğiliminde olduklarını göstermektedir" şeklinde yorumlanmıştır. Bu çalışmada vurgulanan bir diğer önemli nokta ise, kullanılan ortam tarafından veritabanında tutulan nicel veriler üzerinde ne tür analizlerin yapılabileceğinin ortaya çıkartılmasının e-öğrenme ortamlarında öğrenme sürecinin nasıl işlediğinin anlaşılması açısından önemidir.

Trentin (2008), öğretmenler açısından her bir öğrencinin grup çalışması içerisindeki katkı ve katılımını değerlendirmenin zorluğunu, işbirlikli öğrenme ortamları açısından önemli bir sorun olarak belirtmiştir. Çalışmanın amacı işbirlikli öğrenme sürecini, viki ortamında, işbirlikli yazma tabanında değerlendirmeye olanak sağlayacak bir yöntem ortaya koymaktır. Çalışma kapsamında öğrencilerden, belirli konular ile ilgili her birisi 20 satırı geçmeyecek şekilde özet yazmaları ve kavramlar arasındaki bağlantıları oluşturmaları istenmiştir.

Öğrencilerin bireysel katkılarının değerlendirilmesi: Öğrencilerin yaptıkları katkılar değerlendirilirken dört faktör dikkate alınmıştır. Bunlar;

1. İçeriğin işbirlikli olarak planlandığı forum tartışmalarına katılım: Forum tartışmalarına yapılan bireysel katkıyı değerlendirmek için aşağıdaki formül kullanılmıştır. Öğrencilerin mesajları Şekil 2.1.'de görüldüğü gibi, içeriğe katkı sağlayan mesajlar (ağırlığı 3), koordinasyon ve ortak karar içeren mesajlar (ağırlığı 1.5) ve diğer mesajlar (ağırlığı 0.5) olmak üzere üç kategoriye ayrılmıştır. Buradan elde edilen puanlar (P<sub>forum</sub>) aşağıdaki formüle göre hesaplanmıştır.

 $P_{\text{formula}} = 3*A\% + 1.5*B\% + 0.5*C\%$ 

Formülden elde edilen değer de 100'e normalize edilerek öğrencinin bu kısımdan aldığı puan hesaplanmıştır.

2. Akran Değerlendirmesi: Bu aşamada ise öğrencilerin oluşturdukları sayfalara aldıkları yorumlar doğrultusunda yapılmıştır. Öğrenci kendi sayfasına yapılan yorumları işe yarar bir dönüt olup olmadığına göre 0-5 arası puanlamıştır. Bu doğrultuda her öğrenciye bir dönüt puanı verilmiştir. Buradan elde edilen nihai puan ise, dönütlere verilen puanların ortalamasının 100'e göre normalize edilmesi ile hesaplanmıştır ve "P<sub>peer-review</sub>" olarak isimlendirilmiştir.

3. Kavramlar arası bağlantıların değerlendirilmesi: Her bir öğrencinin kendi oluşturduğu sayfa kümesi ile diğer öğrenciler tarafından oluşturulan sayfa kümeleri arasındaki bağlantı sayılarına bakılmıştır. Buradan elde edilecek puan hesaplanırken ise öğrencinin kendi sayfasından diğer sayfa kümelerine verdiği bağlantı sayısının bütün sayfa kümeleri arasındaki bağlantılara oranının 100'e normalize edilmesi ile hesaplanmıştır ve "P<sub>links,norm</sub>" olarak isimlendirilmiştir.

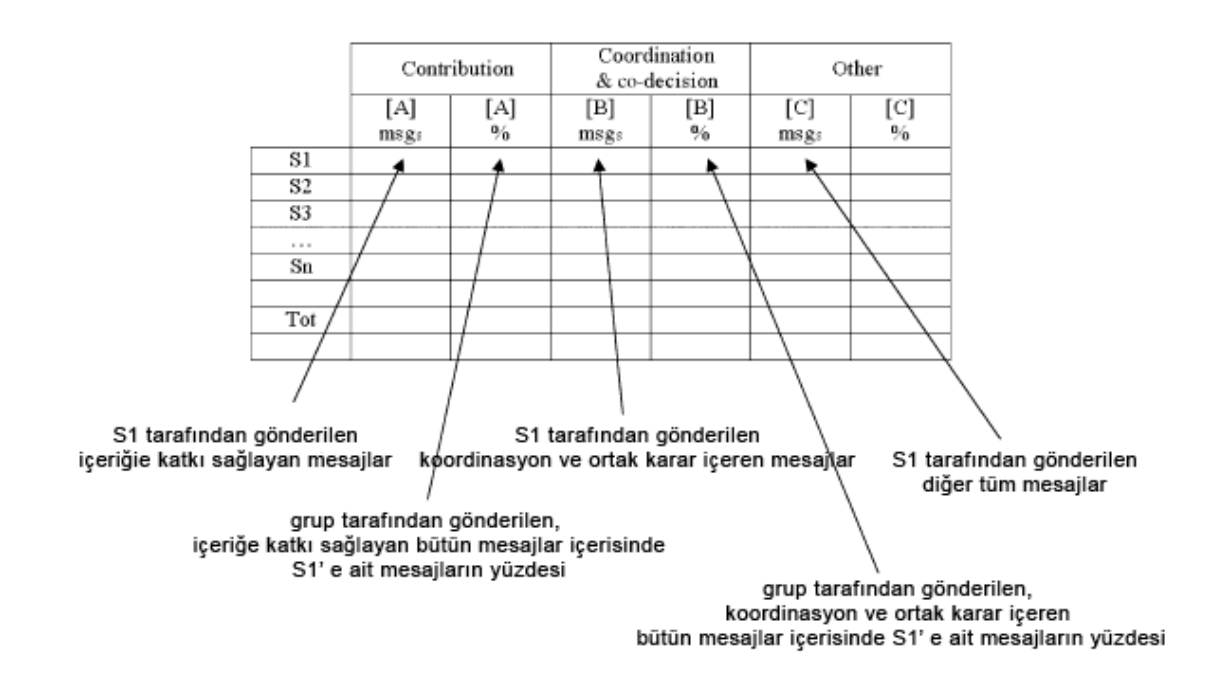

**Şekil 2.1.** Mesajların sınıflandırılması için kullanılan çizelge

4. Geliştirilen içeriğe yapılan katkının değerlendirilmesi: Buradan elde edilen puanlar hesaplanırken her bir öğrenci tarafından üretilen sayfa sayısı ve karakter sayısı dikkate alınmıştır. Toplam sayfa sayısı içerisinde öğrenci tarafından oluşturulan sayfa sayısının 100'e normalize edilmesi ile "P<sub>pp, norm</sub>" aynı şekilde öğrenci tarafından yazılan karakter sayısının toplam karakter sayına oranının 100'e göre normalize edilmesi ile de "Pwords, norm" hesaplanmıştır. Bu iki değerin toplamı da bu bölümden alınan toplam puanı oluşturmuştur ve " $P_{\text{content\_norm}}$ " olarak adlandırılmıştır.

Sonuç olarak dört bölümden alınan normalize edilmiş puanlar toplanarak, öğrencinin toplam puanı hesaplanmıştır.

Bu çalışmada işbirlikli öğrenme, ortak yazma tabanında üç bölümde değerlendirilmiştir. Ürün, süreç ve öğrenilenler. Ürünün değerlendirilmesi ve öğrencilerin ulaştığı bilgi seviyesi mevcut yöntemlerle, ortak üretilen metinlerin ve her bir öğrenci tarafından yapılan katkıların nitel olarak analiz edilmesi ile değerlendirilebilmektedir. Problem ise ortak yazma sürecinin değerlendirilmesi noktasında ortaya çıkmaktadır. Özellikle de bireylerin, grup içerisinde yaptıkları katkı seviyeleri değerlendirilirken. Bu noktada çalışmada da sık sık vurgulandığı gibi veritabanı analizi yapan yazılımların geliştirilmesi ile bu sürecin büyük ölçüde

otomatikleştirilmesi gerekliliğidir. Çalışmada vurgulanan bir diğer önemli nokta ise viki ortamlarında kullanıcılar tarafından yapılan hareketler ile ilgili nicel analizlerde kullanılabilecek verileri sağlayan fonksiyonların eksikliği üzerinedir. Tabloda tutulan veriler manuel olarak her bir öğrenci için tek tek hesaplanmıştır. Bunun öğretmen açısından çok fazla zaman alıcı bir süreç olduğu bir özeleştiri olarak makalede yer almıştır.

Forte ve Bruckman (2006), öğrencilerin vikide yazma süreçlerini ve çevrimiçi etkileşimlerinin bu süreci nasıl etkilediğini araştırmışlardır. Çalışma kapsamında öğrencilerden belirli bir konu üzerine deneme yazmaları istenmiştir. Değerlendirme için ise bu süreçte tutulan log verileri ve öğrencilerden görüşme yoluyla elde edilen veriler kullanılmıştır. Öğrencilerin çevrimiçi aktiviteleri ile ilgili düzenleme sayısı, düzenlenen sayfa sayısı gibi nicel verileri de dikkate almışlardır. Özellikle elde ettikleri nicel veriler ile öğrencilerin site ile meşguliyet süre ve sıklıklarını görmek için kullanmışlardır. Bu veriler sayesinde öğrencilerin, düzenlemelerin önemli bir kısmını ödev teslim tarihinden hemen önce yaptıklarını, ödev sürecinin başlarında ise sadece ders kaynaklarının paylaşılması gibi basit katkılar yaptıkları tespit edilmiştir.

Forte ve Bruckman (2007), fen derslerinde öğrenmeyi desteklemek için "Science Online" isimli bir viki ortamı oluşturmuşlardır. "Science Online" öğrencilerin bilimsel konularda makaleler yazmalarına olanak sağlayan viki tabanlı bir öğrenme ortamıdır. Viki platformu olarak MediaWiki tercih edilmiştir, viki ortamına akademik yazma becerisini ve sınıf kullanımını destekleyecek birkaç eklenti eklemişlerdir. Bunlardan bir tanesi "ReferansTools" eklentisidir. Bu eklenti kaynakların düzenli bir şekilde girilmesi için yardımcı olmaktadır. Bununla birlikte sınıf kullanımını desteklemek için "TeacherTools" ve "StudentView" adlı iki eklenti geliştirmişlerdir. "TeacherTools" öğretmene, sınıfı, öğrencileri ve ödevleri yönetebileceği merkezi bir ortam sağlamaktadır. "StudentView" ise benzer bir yapıyı öğrenciler için sağlamaktadır. Bir yıl süren çalışmanın amacı: 1) Vikinin, sınıf yazma aktiviteleri, yansıma, etkileşim ve öğrenme ortamı olarak kullanım yollarının anlaşılması. 2) Diğer araştırmacı ve geliştirmecilere, vikinin sınıf ortamında kullanımı ile ilgili tasarım sorunlarında yardımcı olmak. 3) Öğrenmelerin değerlendirilmesi. Katılımcılar, Çevre Bilimleri dersine kayıtlı 19 öğrencidir. Veritoplama yöntemi

olarak gözlem ve görüşme kullanılmıştır. Öğrenmenin değerlendirilmesi için kağıt üzerinde ön-test, son-test uygulanmıştır. Öğrencilerden viki ortamında sürekliliği sağlamak için her ay yeni bir konuda araştırma yapmaları istenmiştir. Son üç ay ise final projelerini yapmaları istenmiştir. Bu çalışma kapsamında devam etmekte olan projenin ilk bulgularına yer verilmiştir ve ilk veriler değerlendirildiğinde öğrencilerin çeşitli zorluklar ile karşılaştığı görülmüştür. Öğrenciler lab saatinde aynı anda viki ortamına girdikleri için, bir sayfayı belirli bir zamanda sadece bir kişi düzenleyebildiğinden dolayı uygulama sürecinde sıklıkla çakışmalar meydana gelmiştir. Uygulamadan önce öğrencilere viki ortamı ile ilgili kısa bir eğitim verilmiştir. İlk uygulama sırasında öğrencilerin ortama hakim olmadıkları için çok fazla hata yaptığı gözlenmiştir. Öğretmen açısından ise sayfa geçmişi özelliğini kullanarak öğrenciler tarafından yapılan bireysel katkıların değerlendirilmesi konusunda zorluklar yaşanmıştır. Görüşmelerde öğrenciler viki ödevlerine olumlu baktıklarını fakat resim yükleme, biçimlendirme ve diğer arkadaşları ile işbirliği yapma konusunda zorlandıklarını belirtmişlerdir. İlk dönemin sonunda öğrencilerin bir çoğunun viki editörü konusunda yeterli düzeye ulaştığı görülmüştür. Elde edilen ilk verilerin analizinden, beklenenin aksine viki ortamından veya kullanılan viki platformunun tasarımından kaynaklı çeşitli engeller olduğu ortaya çıkmıştır.

de Pedro Puente (2007) yaptığı çalışmada viki, forum ve diğer araçların, öğretmenlerin, öğrencinin grup veya işbirlikli öğrenme ortamı içerisindeki katkısını değerlendirmede kullanılabilecekleri bir yöntem ortaya koymuştur. Sadece ürünün değil sürecinde değerlendirilmesi ile öğrencilerin kendi öğrenme süreçlerine aktif katılımını engelleyen durumların tespit edilmesine yardımcı olmak amaçlanmıştır. Viki platformu olarak TikiWiki tercih edilmiştir. Değerlendirmede kullanılmak üzere her bir öğrenci tarafından yapılan katkının türü ve boyutu (byte cinsinden) log dosyalarına kayıt edilmiştir. 52 öğrencinin katıldığı çalışma, Çevre Mühendisliği bölümünde 6. Dönemde "Çevresel Etki Değerlendirmesi" dersinde uygulanmıştır. Uygulama sırasında öğrenciler üç gruba ayrılmıştır. Araştırmacı, öğretmen olarak sadece iki grupta yer almıştır ve bu gruplar arasında bir farklılık olmadığı için değerlendirmeye sadece bir tanesi katılmıştır. Ders süresince öğrencilere gruplar halinde işbirlikli olarak yapacakları ders kapsamı ile ilgili ödevler verilmiştir. 7 ay süren çalışma boyunca çeşitli haftalarda öğrencilerle görüşmeler yapılmıştır. Bu çalışma öğrencilerin dönem sonu notlarının %30'unu oluşturmuştur. Viki ortamına yapılan bir eklenti sayesinde, öğrencilerin bir değişiklik yapacağı zaman türünü de belirtmelerine olanak sağlanmıştır. Bazı katkı türleri şunlardır: Soru sorma, yeni bilgi, yeni hipotez ortaya koyma, var olan bilgilerin sentezlenmesi, yazımla ilgili düzeltmeler vs. Değerlendirme konusunda, öncelikle sekiz katkı türü, sentez ve bilginin açıklığı, nicel ve nitel kalitesi, bilginin biçimsel kalitesi olmak üzere üç grupta toplanmıştır. Her bir gruba bir ağırlık verilmiştir ve öğrencinin final puanı hesaplanırken grup puanı bu faktörlerden aldığı puanlarla çarpılarak hesaplanmıştır. Grup puanı ise öğretmen tarafından ortaya çıkan ürünün kalitesine bakılarak belirlenmiştir. Bu çalışmada da çevrimiçi ortamlarda, log dosyalarında tutulan, yapılan bağlantılar, gezilen sayfalar veya indirilen dokümanlar ile ilgili verilerin ötesinde öğrenci aktivitelerinin izlenmesi ve değerlendirilmesi en önemli sorun olarak belirtilmiştir.

Chou ve Chen (2008), tarafından yapılan çalışmada, öğrencilerin çevrimiçi işbirlikli öğrenmelerini artırmak amaçlanmıştır. Programlama dersi kapsamında iki hafta süren çalışmaya Bilgi Teknolojileri ve Yönetimi bölümünde okuyan 55 üniversite öğrencisi katılmıştır. Platform olarak PBWiki kullanılmıştır. Veri toplama yöntemi olarak nitel araştırma yöntemleri kullanılmıştır. Rastgele olarak 11 gruba bölünen öğrenciler, iki hafta süresince grup projelerini tamamlamışlardır. Grup projesi kapsamında öğrencilerin arama motoru sistemi geliştirmeleri istenmiştir. Bunun için gerekli olan programlama bilgisi önceki sekiz haftada verilmiştir. Dönem sonu notu hesaplanırken geliştirilen ürün %70, viki ortamında yapılan çalışmalar ise %30 ağırlığa sahip olmuştur. Sonuç olarak, teknolojik araçların öğrencileri işbirlikli öğrenmeye karşı motive ettiği ve bu araçların kullanımının öğrencilerin öğrenmesini desteklediği görülmüştür. Öğrenciler viki ortamının grup çalışmasını desteklediğini vurgulamıştır.

Sonuç olarak, yapılan çalışmalar incelendiğinde, viki ortamında yapılan işbirlikli çalışmaların değerlendirilmesinde yaşanan sıkıntılar dikkat çekmektedir. Değerlendirmede nitel yöntemlerin yanında, veritabanında veya log dosyalarında tutulan nicel verilerin de analiz edilmesinin gerekliliği ve önemi vurgulanmaktadır. Nicel verilerin değerlendirmede kullanıldığı çalışmaların ise büyük çoğunluğunun wikipedia üzerinde ve yazar katkısını ölçmek amaçlı yapıldığı görülmektedir.

Bu çalışmada ise, eğitim amaçlı viki ortamlarında yapılan grup çalışmasında, bireysel katkıları ve grup katkısını değerlendirmeye yardımcı olacak nicel verileri ortaya çıkartmak ve geliştirilen formül ile de değerlendirme sürecini daha hızlı ve kolay bir şekilde gerçekleştirmek amaçlanmıştır. Bu çalışmanın kullanılan yaklaşım, ele aldığı değişkenler ve analiz için kullandığı yöntem açısından alana katkı getireceği düşünülmektedir.

# **3. YÖNTEM**

Bu bölümde, geliştirilen araç, aracın kullanıldığı viki platformu ve özellikleri, veri toplamı yöntemi, değerlendirme için geliştirilen formül ve uygulama süreci ile ilgili bilgiler yer almaktadır.

# **3.1. Geliştirilen aracın uygulama platformu**

Viki tabanlı web siteleri oluşturmak için 100 den fazla hazır script (platform) bulunmaktadır. Hepsinin birbirine göre avantaj ve dezavantajları bulunmaktadır. Daha ayrıntılı inceleme ve karşılaştırma yapmak için Wikimatrix (2008), isimli web sitesi incelenebilir.

Bu çalışma kapsamında geliştirilen araç, wikipedia tarafından da kullanılmakta olan MediaWiki platformu kullanılarak oluşturulan viki ortamlarındaki çalışmaları analiz etmek için kullanılabilmektedir.

MediaWiki'yi diğer viki ortamlarından ayıran en büyük özelliği, wikipedia tarafından kullanılıyor olması ve bu nedenle geniş bir kullanıcı kitlesi, aynı şekilde yazdıkları eklentilerle MediaWiki'nin gelişmesine katkı sağlayan birçok kişinin olması özelliklerini sayabiliriz.

Eğitim ortamları açısından bakacak olursak da yapılan çalışmaların değerlendirilebilmesi için gerekli verileri veritabanında tutması ve ücretsiz olması özelliklerini sayabiliriz. Fakat MediaWiki doğrudan eğitim ortamları için geliştirilmiş bir viki platformu olmadığı için ilerleyen bölümlerde görüleceği gibi çalışma kapsamında ortaya çıkartılan birçok veriye dolaylı yollardan, ilişkisel veritabanı sorgularıyla ulaşılmıştır.

## **3.1.1. MediaWiki**

MediaWiki, Wikimedia Foundation, Inc. isimli şirket tarafından geliştirilen açık kaynak kodlu, ücretsiz bir viki yazılımıdır. İlk başta Wikipedia için geliştirilmiştir fakat günümüzde firmanın diğer viki projeleri (Wiktionary, Wikiquote, Wikibooks, Wikisource, Wikimedia Commons, Wikispecies, Wikinews, Wikiversity, Wikimedia Incubator, Meta-Wiki) başta olmak üzere birçok viki tabanlı site tarafından kullanılmaktadır (Wikimedia Foundation, Inc., 2008).

Ortega ve Gonzalez-Barahona (2007), MediaWiki'nin kullanıcı ve yöneticilere sağladığı kullanışlı araçları aşağıdaki gibi sınıflandırmışlardır.

- Kullanımı kolay düzenleme arayüzü: Düzenleme ekranındaki araç çubuğu düzenleme için kullanılan birçok kısayol içermektedir. Bu da yeni kullanıcıların hızla içerik geliştirmeye başlamasını sağlamaktadır.
- İçerik sınıflama: MediaWiki kategori özelliği sayesinde sayfaların özelliklerine göre bir veya daha fazla kategoriye ekleyerek sınıflama yapılabilir.
- Tartışma sayfaları: MediaWiki deki her bir sayfaya bir de tartışma sayfası eşlik eder. Bu sayfalarda makalenin yazarları makalenin içeriği ve görünümü hakkında fikir alışverişinde bulunurlar.
- İçerik yönetim kolaylığı: İçindekiler listesi oluşturma, içeriğin arşivlenmesi gibi otomatik özellikler içeriğin organize edilmesini ve okunabilirliğini artırmaktadır.
- Otomatik yedekleme ve kurtarma araçları: MediaWiki aynı zamanda otomatik yedekleme ve kurtarma gibi yönetimsel araçlarda sağlamaktadır.

Viki ortamları çeşitli verileri veritabanlarında tutmaktadır. Bazıları veri depolama aracı olarak text dosyaları kullanırken bazıları çeşitli veritabanları kullanmaktadır. Bir kısmı geniş ve ayrıntılı veri tutarken bazıları da bu verileri minimum düzeyde tutmaktadır.

MediaWiki tabanlı bir viki ortamı, yapılan çalışmalarla ilgili çok sayıda veri tutmaktadır. Bu verilerin neler olduğu ilerleyen bölümlerde daha ayrıntılı açıklanmaktadır fakat genel olarak aşağıdaki alanlarda veriler tutulmaktadır.

- **Sayfalar ile ilgili veriler** (Sayfa başlığı, uzunluğu, ne zaman oluşturulduğu vb.)
- **Bağlantılar ile ilgili veriler** (Viki içerisindeki bütün bağlantılar ile ilgili hangi sayfadan hangi sayfaya bağlantı verildiği bilgisi)
- **Yapılan değişiklikler ile ilgili veriler** (Hangi sayfada kim tarafından ne zaman nasıl bir değişiklik yapıldığı ile ilgili veriler)
- **Kullanıcılar ile ilgili veriler** (Kullanıcı adı, şifresi, e-posta adresi, kayıt tarihi vb.)
- **Metinler ile ilgili veriler** (Viki içerisindeki bütün metinler)
- **Site geneli ile ilgili veriler** (Toplam görüntüleme, toplam düzenleme, vikide bulunan madde sayısı, kullanıcı sayısı vb.)

#### **3.1.1.1. MediaWiki Ortam Gereksinimleri**

MediaWiki ortamını kendinize ait bir sunucuya veya herhangi bir web sunucusuna kurabilirsiniz. Burada dikkat etmeniz gereken nokta sunucunun PHP ve MySQL desteğinin olmasıdır. MediaWiki, PHP programlama dilinde yazılmıştır. Son sürümünün sorunsuz çalışması için sunucuda 5.0 veya üzeri bir PHP sürümünün yüklü olması gerekmektedir. MediaWiki 1.6.10 sürümü için ise PHP 4.3.0 veya üzeri bir sürümünün yüklü olması gerekmektedir. MediaWiki veritabanı olarak MySQL veya PostgreSQL kullanmaktadır. Yüklenecek sunucunun MySQL 4 veya üzeri bir sürümünü PostgreSQL içinde 8.1 veya üzeri bir sürümünü desteklemesi gerekmektedir.

#### **3.1.1.2. MediaWiki Kurulumu**

Yukarıda belirtilen ortam gereksinimlerini sağlayan bir sunucuya, MediaWiki kurulumu yapmak için öncelikle http://www.mediawiki.org/wiki/Download adresinden MediaWiki kurulum dosyalarının güncel sürümünün indirilip sunucuya yüklenmesi gerekmektedir. Bir de MediaWiki kurulumu sırasında istenecek, MySql veritabanı adı, MySql sunucu adresi ve bu oluşturulan veritabanı üzerinde yetkili bir kullanıcı hesabı (kullanıcı adı ve şifre) bilgisi gerekmektedir. Veritabanı oluşturulduktan sonra kurulum işlemine başlanabilir. Bunun için tarayıcıya MediaWiki kurulum dosyalarının yüklendiği dizinin adresinin yazılması yeterlidir. Sayfa ilk açıldığında kurulum ile ilgili birkaç bilgi ve veritabanı bilgileri istenmektedir. Bu bilgiler eksiksizce girildikten sonra kurulum işlemi tamamlanmaktadır. Kurulum sırasında girilen veritabanı bilgileri daha sonra, aracın veritabanına bağlanması için gerekeceğinden dolayı bir yere not edilmelidir.
#### **3.1.1.3. MediaWiki Ayarları**

Viki ortamında kullanıcılar ortak sayfalar üzerinde çalıştığı için, sayfanın son haline bakıldığı zaman kimin ne katkı yaptığı görülememektedir. Eğitim amaçlı kullanılan viki ortamında hangi düzenlemenin ne zaman, hangi kullanıcı tarafından yapıldığının bilinmesi gerekmektedir. Ancak bu sayede uygun bir değerlendirme ortamı sağlanabilir. Viki ortamlarında kullanıcılar oturum açarak düzenleme yapabildikleri gibi oturum açmadan da değişiklik yapmalarına izin verilmektedir. Oturum açılmadan yapılan değişiklikler IP numarası ile veritabanına kayıt edilmektedir ve kim tarafından yapıldığı ile ilgili herhangi bir bilgi tutulmamaktadır.

Şekil 3.1.'de örnek veritabanı ekran görüntüsü görülmektedir. Şekilde görüldüğü gibi 15710 ve 15713 ID numaralı düzenlemeler oturum açan kullanıcılar tarafından yapıldığı için kim tarafından yapıldığı (rev user ve rev user text alanları) kaydedilirken oturum açılmadan yapılan değişiklikler diğer satırlarda olduğu gibi sadece IP adresi ile kaydedilmektedir.

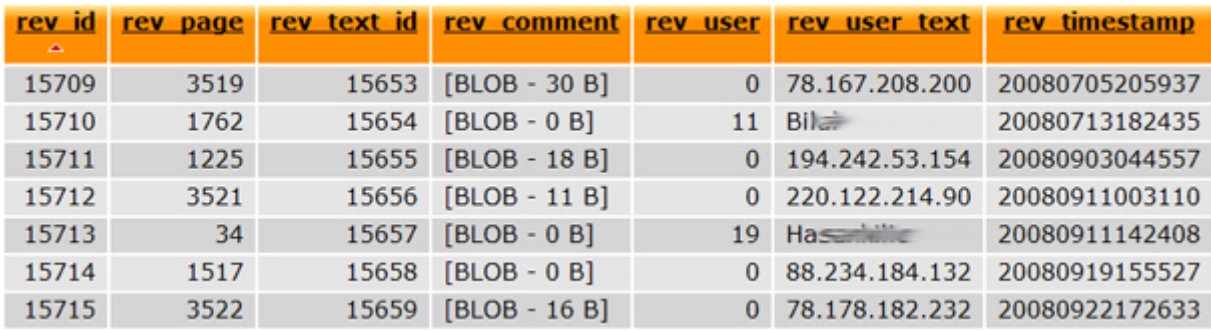

#### **Şekil 3.1.** Revision tablosu

Sınıf ortamında kullanılacak viki ortamlarında gerekli en önemli ayar viki ortamının kayıtlı olmayan kullanıcıların düzenlemesine kapatılmasıdır. Herhangi bir ayarlama yapılmaz ise varsayılan olarak viki ortamı üye olsun olmasın herkesin düzenleme yapmasına izin vermektedir. Ayarların tutulduğu dosyaya eklenecek kod satırı sayesinde viki ortamı yetkili olmayan kullanıcıların düzenlemesine kapatılır. Bu sayede viki ortamında değişiklik yapacak herkesin kullanıcı adı ve şifrelerini girerek oturum açmaları gerekecektir ve böylece değişikliklerin kimin tarafından yapıldığı kayıt edilerek rahatlıkla izlenebilecektir. Bunun için kurulum dizininde bulunan "LocalSettings.php" adlı dosyanın sonuna aşağıdaki kod satırının eklenmesi yeterlidir.

\$wgGroupPermissions['\*']['edit'] = false;

Diğer bir ayar ise viki ortamının yeni üyeliğe kapatılması ile ilgilidir. Eğer viki ortamı sadece belirli bir grup veya sınıf tarafından kullanılacak ise, tüm kullanıcılar ortama üye olduktan sonra viki ortamı yeni üyeliklere kapatılabilir. Bunu yapmak için "LocalSettings.php" isimli dosyanın sonuna aşağıdaki kod satırının eklenmesi yeterlidir.

\$wgGroupPermissions['\*']['createaccount'] = false;

## **3.1.2. MediaWiki Sayfa Geçmişi (Page History) Özelliği**

Vikilerin hemen hemen hepsinin ortak özelliği sayfa geçmişlerini kayıt etmeleridir. Viki ortamlarında herkesin istediği gibi değişiklik yapabilmesinin getirdiği özgürlüğü şüphesiz kötü amaçlı olarak kullananlar da bulunmaktadır (Stvilia, Twidale, Gasser, & Smith, 2005). Viki ortamında oluşturulan sayfalar, birileri tarafından bilinçli olarak veya yanlışlıkla silinebilir. Ya da yaptığınız bir değişikliği daha sonra geri almak isteyebilirsiniz. Vikilerde bu tür durumlar için ve yapılan katkıların takip edilebilmesi için "Sayfa geçmişi" (page history) özelliği bulunmaktadır. Her sayfaya ait üst kısımda bir "Geçmiş" sekmesi bulunur. Buna basıldığı zaman o sayfada o anki sürümüne kadar yapılmış en ufak düzenlemelerin bile kayıt edildiği görülür. Şekil 3.2.'de örnek bir "sayfa geçmişi" ekranı bulunmaktadır ve burada bulunan bağlantı ve yazıların ne anlama geldiği açıklanmaktadır.

Düzenlemeler yeniden eskiye doğru gösterilmektedir. En üstteki satır sayfanın o anki güncel sürümünü göstermektedir. Her bir düzenleme tek satırda gösterilmektedir ve düzenleme tarih, zamanını katkıda bulunan kişinin ad veya IP adresini ve diğer tanımlayıcı bilgiler ile birlikte düzenleme özetini göstermektedir. Aşağıda, şekil üzerinde numara ile gösterilen bölümlerin açıklamaları bulunmaktadır.

- 1. Sayfa adı (sayfanın başlığı)
- 2. Bu kısım "En yeni", "En eski", veya sonraki, önceki düzenleme sayfaları (Önceki n / Sonraki n) gibi sayfada yapılan düzenlemeler arasında gezinmeyi kolaylaştıracak çeşitli bağlantılar içermektedir. Parantez içindeki siyah yazılar geçerli olduğu zaman bağlantıya dönmektedir.

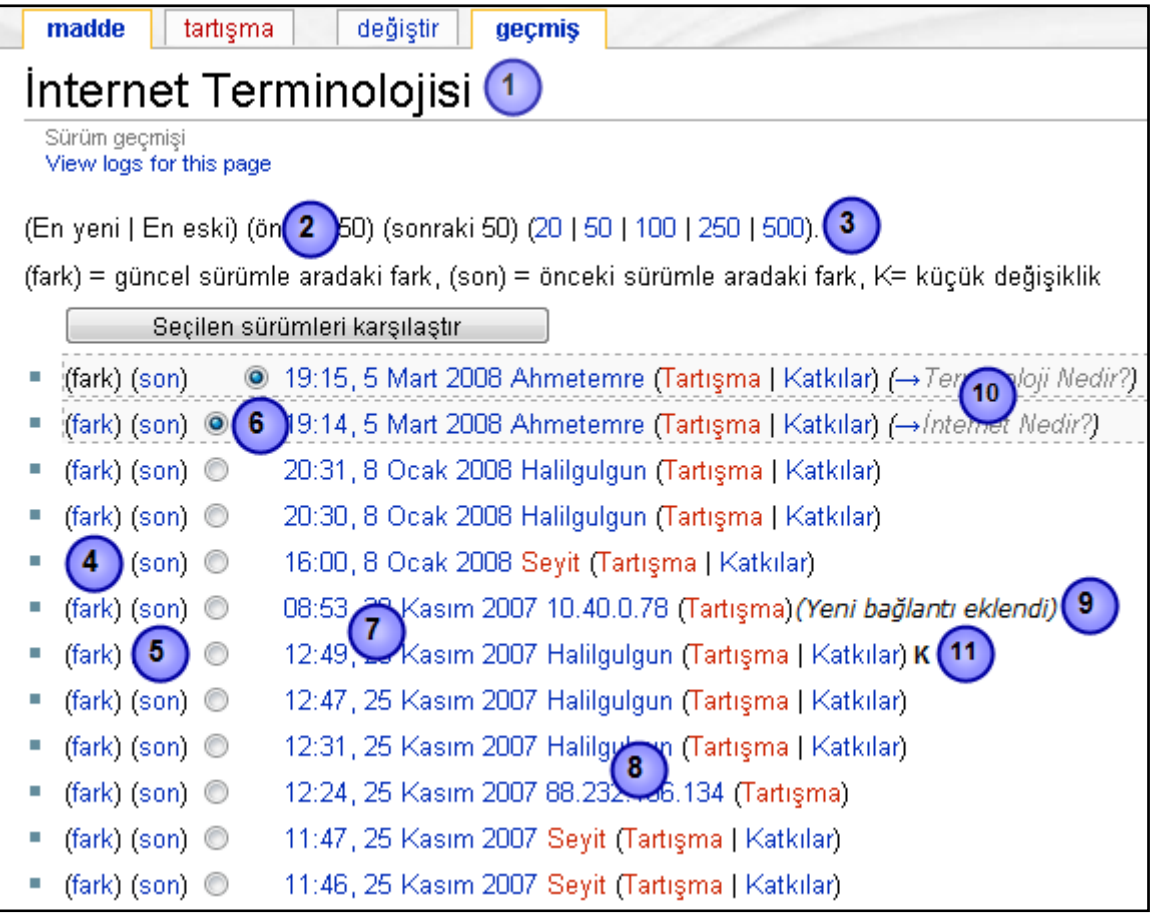

**Şekil 3.2.** Sayfa Geçmişi

- 3. Mavi sayılar bir sayfada gösterilecek maksimum düzenleme sayısını göstermektedir (20, 50, 100, 250 veya 500). Sayı yükseldikçe sayfa uzunluğu artmaktadır fakat sayfa sayısı azalmaktadır. Seçilen sayı önceki, sonraki sayfa bağlantısındaki n'nin yerine geçer (Sonraki 500/ Önceki 500) gibi.
- 4. (fark) O düzenleme ile sayfanın şu an ki hali arasındaki farklılıkları gösterir. Değişikliklerin altında sayfanın güncel sürümü gösterilir böylece sayfanın o an nasıl göründüğüne bakılabilir.
- 5. (son) Seçilen düzenleme ile bir önceki düzenleme arasındaki farklılıkları gösterir. Değişikliklerin altında sayfanın daha güncel olan sürümün ("son" bağlantısına tıklanan satır) tamamı gösterilir.
- 6. İki sütun halindeki radyo butonlar sayfanın herhangi iki sürümünü karşılaştırmak için kullanılır. Sağ taraftaki radyo buton sayfanın daha güncel olan sürümü seçmek için kullanılır, sol taraftakinden ise karşılaştırılmak

istenilen sürümü seçilir. Değişikliklerin altında ise daha güncel olan sürümün (Sağ taraftaki radyo buton ile seçili olan) tamamı gösterilir.

- 7. Değişikliğin yapıldığı tarih ve zaman kaydedilmektedir. Tarih ve zaman bilgisine tıklandığı zaman sayfanın o tarih ve zamandaki sürümüne gitmektedir. İlk satırdaki tarih & zaman bilgisine tıklanıldığında ise sayfanın güncel sürümüne gitmektedir.
- 8. Katkıda bulunan kişinin ad veya IP adresi. Oturum açan kayıtlı kullanıcıların Ad bilgisi diğer kullanıcıların ise IP bilgisi gözükmektedir.
- 9. Bu alanda eğer düzenleme yapan kişi yaptığı düzenleme hakkında kısa bir bilgi yazarsa gösterilir.
- 10. Eğer düzenlemenin yanında bu şekilde "ok" ile başlayan gri bir yazı varsa bunun anlamı: düzenlemeyi yapan kişi sadece sayfanın gri olarak yazılan bölümünde düzenleme yapmış demektir. Bir bölümü düzenlediğiniz zaman bu otomatik olarak eklenir. Kullanıcı tarafından düzenleme hakkında eklenen bilgiler siyah olarak gösterilmektedir.
- 11. Düzenleme yapan kişi "Küçük" bir düzenleme yaptığı zaman eğer düzenleme ekranının altında bulunan "Küçük Değişiklik" kutucuğunu işaretlerse "Sayfa geçmişi" kısmında o değişiklik yanında "K" harfi ile gösterilir. Böylece ne tür bir değişiklik yapıldığını anlamamızı kolaylaştırır (Wikipedia, 2008).

#### **3.2. Veri Toplama Yöntemi**

Normal şartlar altında MediaWiki üzerinde yapılan çalışmalarla yazarlar tarafından yapılan katkıyı değerlendirebilmek için kullanılabilecek tek yöntem ilgili sayfaya giderek "Sayfa geçmişi" sekmesine tıklamak ve burada yapılan değişiklikler ile ilgili satırları tek tek inceleyerek kimin ne zaman ne tür bir katkıda bulunduğunu incelemektir. Bu yöntem çok fazla kullanıcının olduğu ve çok sayıda düzenlemenin yapıldığı sistemlerde oldukça zaman alıcı ve zahmetli bir yöntemdir. Bu yöntemi kullanarak yapılan çalışmalarda değerlendirme sürecinde karşılaşılan güçlüklerden bahsedildiği görülmektedir (Trentin, 2008). Viki ortamında yapılan çalışmalar ile ilgili otomatik veri toplamak için MediaWiki tarafından sağlanan "Sayfa kaydet" özelliği veya veritabanı analizi olmak üzere iki yöntem bulunmaktadır. Bu yöntemlerin birbirlerine göre dezavantajları ve avantajları bulunmaktadır.

### **3.2.1. "Sayfa kaydet" yöntemi**

MediaWiki kurulumu ile birlikte otomatik olarak "Özel sayfalar" isimli bir sayfa oluşur. Bu sayfa viki çalışması ile ilgili çeşitli bağlantılar içermektedir. "Sayfa kaydet" özelliği de bu bağlantılardan bir tanesidir. Sayfa kaydetme ekranı açıldığı zaman Şekil 3.3.'tekine benzer bir sayfa açılmaktadır.

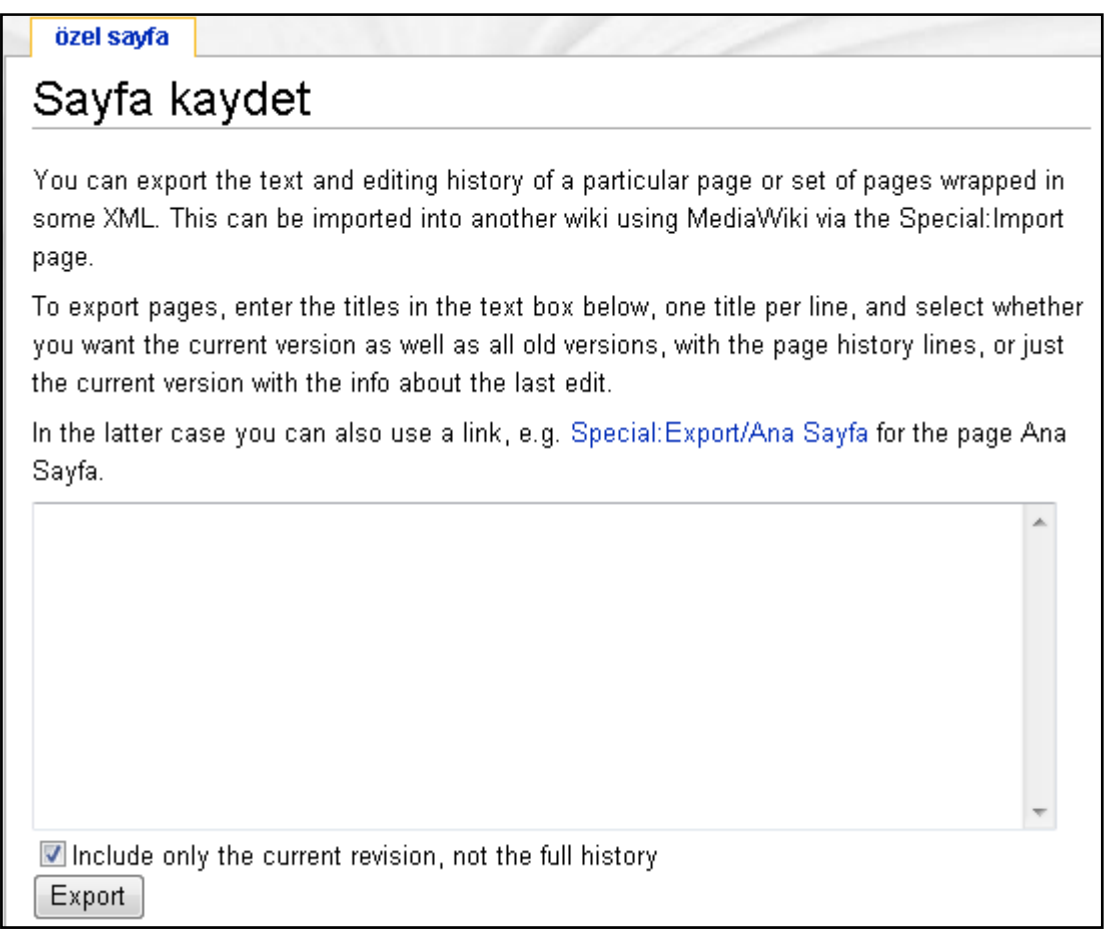

## **Şekil 3.3.** Sayfa kaydet ekranı

Bu sayfada kaydedilmek istenilen sayfa veya sayfaların başlıklarının girileceği bir alan, sayfanın sadece güncel sürümünün mü yoksa bütün düzenlemeler ile ilgili bilgileri kapsayan halinin mi kaydedilmek istendiğinin seçilebileceği bir kutucuk ve "Kaydet" (export) butonu bulunmaktadır. Aynı anda bir veya daha fazla sayfanın

kaydedilmesine izin vermektedir. Birden fazla sayfa kaydedilmek isteniyorsa her satıra bir sayfa başlığı gelecek şekilde yazılmalıdır.

Bu işlemin sonucunda veritabanındaki "text", "revision" ve "user" tablolarındaki verilerden oluşan ve ilgili sayfa ile ilgili düzenleme bilgilerini içeren bir XML dosyası oluşturulur.

Wikipedia üzerinde yapılan çalışmalarda veri toplama yöntemi olarak bu yöntemin kullanıldığı görülmektedir (Viegas, Wattenberg, & Dave, 2004). Çünkü sizin kontrolünüzde olmayan ve güvenliğin ön planda olduğu bu tür sistemlerde veritabanına bağlanarak çeşitli analizler yapmanız mümkün değildir.

Bu yöntemle de sayfaların tek tek kaydedilmesi zaman alıcı ve zahmetli bir süreç gibi görülebilir fakat geliştirilen yazılımlarla bu verilerin toplanması ve analiz edilmesi kolaylaştırılmaktadır.

### **3.2.2. "Veritabanı analiz" yöntemi**

Bu çalışma kapsamında geliştirilen aracın da kullanmakta olduğu yöntem veritabanı analiz yöntemidir. Bu sayede veritabanında bulunan her türlü veriye ulaşmak ve çok daha kapsamlı analizler yapmak mümkündür.

Bu yöntemin diğer yönteme göre dezavantajı ise veritabanı analizi yapabilmek için vikinin kurulu olduğu veritabanına ait sunucu adresi, veritabanı adı, kullanıcı adı ve şifre bilgilerine sahip olunması gerekliliğidir. Bu durum her zaman mümkün olmayabilir. Örneğin wikipedia gibi geniş kitleler tarafından kullanılan ve güvenliğin ön planda olduğu sistemlerde veritabanına bağlanarak bu tür analizler yapılması olanaksızdır.

Bu çalışmada veritabanı analizi yöntemi seçilmesinin nedeni ise; grup çalışmasında yapılan bireysel katkıların değerlendirilebilmesi için, sayfa kaydet yöntemi ile elde edilenden daha farklı verilere ihtiyaç duyulmasıdır. Aynı zamanda eğitim amaçlı kullanılacak viki ortamları değerlendirmeyi yapacak kişi veya o kişinin kontrolünde oluşturulacağı için veritabanı bağlantısı için gerekli bilgilerin elde edilmesinin zor olmayacağı düşüncesidir.

32

#### **3.3. Değişkenler**

Veritabanı analiz yöntemi ile değerlendirmede kullanılmak üzere dört adet değişken (sayfa sayısı, düzenleme sayısı, bağlantı sayısı, kelime sayısı) ile ilgili veriler toplanmaktadır.

Değişkenler ile ilgili olarak veriler toplanırken, değerlendirmeci tarafından tanımlanan gruplar dikkate alınarak her bir grup ayrı ayrı analiz edilir. Bu veriler hesaplanırken kullanıcının viki genelinde yaptığı aktiviteler yerine içerisinde bulunduğu grup ile birlikte yaptığı aktiviteler dikkate alınır.

**Sayfa sayısı:** Kullanıcının içerisinde bulunduğu grup tarafından oluşturulan sayfalar içerisinde kullanıcı tarafından oluşturulan sayfa sayısı.

**Düzenleme sayısı:** Kullanıcının içerisinde bulunduğu grup tarafından yapılan düzenlemeler içerisinde kullanıcı tarafından yapılan düzenleme sayısı.

**İç bağlantı sayısı:** Kullanıcının içerisinde bulunduğu grup tarafından oluşturulan sayfalar arası bağlantılar içerisinde kullanıcı tarafından oluşturulan bağlantı sayısı.

**Kelime sayısı:** Kullanıcının içerisinde bulunduğu grup tarafından oluşturulan içerik içerisinde kullanıcıya ait kelime sayısı.

Viki ortamlarında kullanıcılar ortak içerik üzerinde çalıştığı için, iç bağlantı sayısı ve kelime sayısının hesaplanmasında çeşitli zorluklar bulunmaktadır. Bu değişkenler hesaplanırken sayfa geçmişi özelliğinden yararlanılmıştır. Bu sayede grup üyeleri tarafından oluşturulan her bir sayfadaki tüm düzenlemeler geliştirilen araç aracılığı ile otomatik olarak analiz edilmiştir ve her bir kullanıcı tarafından yapılan katkılar incelenerek bu değişkenlere ulaşılmıştır. Burada karşılaşılan bir diğer önemli sorun ise ortak dokümanlar üzerinde çalışıldığı için içeriğin sürekli değişikliğe uğraması ve kullanıcı tarafından yapılan katkıların silinmesi veya değiştirilmesi durumudur. Burada ise çözüm olarak, yapılan değişikliğin sayfanın son halinde bulunup bulunmadığı kontrol edilmiştir ve eğer sayfanın son halinde bulunuyor ise, ekleyen kullanıcının hanesine artı olarak yazılmıştır.

33

### **3.4. MediaWiki veritabanının incelenmesi**

MediaWiki veritabanında 33 adet tablo bulunmaktadır. Şekil 3.4.'te bunların neler olduğu görülmektedir.

Bu tablolardan kullanıcı bilgilerinin ve kullanıcılar tarafından yapılan katkıların tutulduğu ve aynı zamanda çalışma kapsamında dikkate alınacak tablolar ise Şekil 3.5.'te belirtilmiştir.

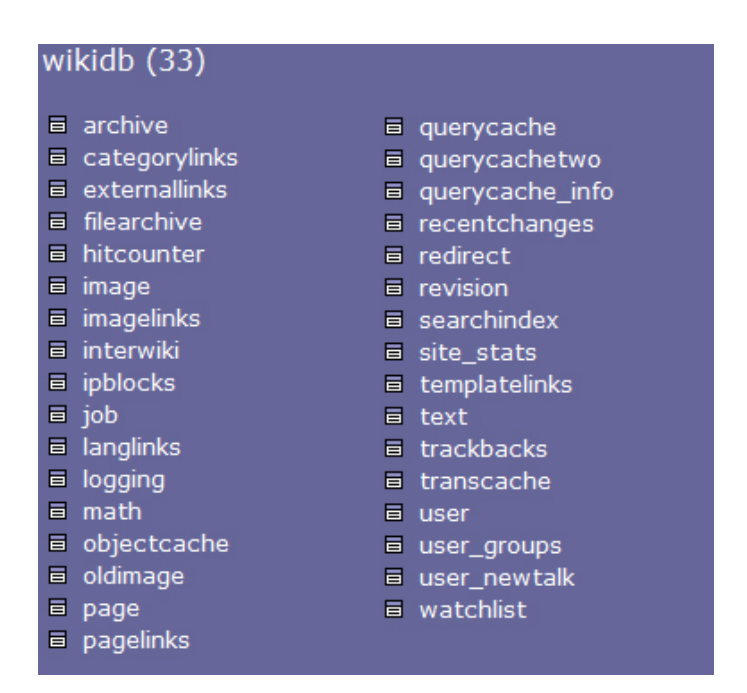

**Şekil 3.4.** MediaWiki veritabanında bulunan tablolar

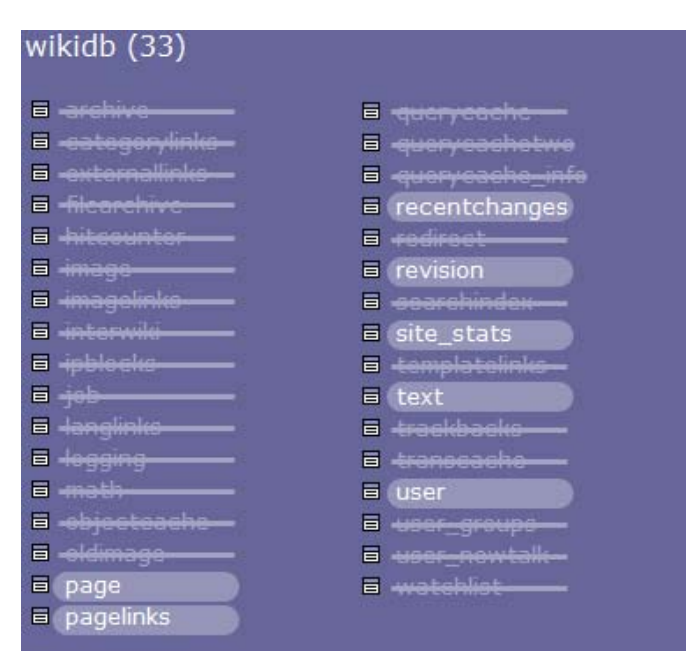

**Şekil 3.5.** Çalışma kapsamında dikkate alınacak tablolar

## **3.4.1. Kullanıcı (User) Tablosu**

Bu tabloda kullanıcı ile ilgili temel bilgiler tutulur. Çizelge 3.1.'de ne tür verilerin tutulduğu görülmektedir.

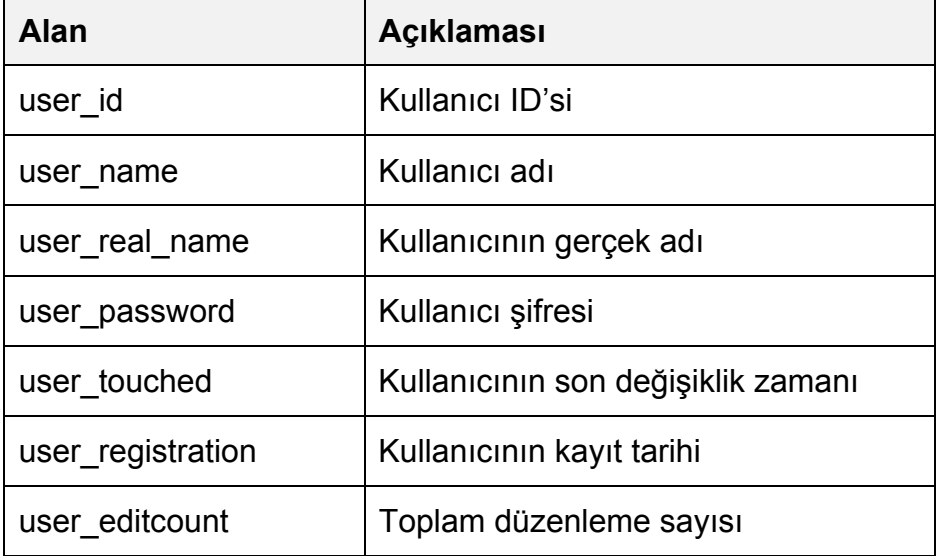

## **Çizelge 3.1** Kullanıcı (User) tablosu

### **3.4.2. Sayfa (Page) Tablosu**

Bu tablo vikinin çekirdeğidir. Sayfa adı ve bazı tanımlayıcı üstveriler bu tabloda tutulur. Çizelge 3.2.'de ne tür verilerin tutulduğu görülmektedir.

| <b>Alan</b>      | <b>Acıklaması</b>                                   |
|------------------|-----------------------------------------------------|
| page id          | Sayfa ID'si                                         |
| page_namespace   | Sayfa kategorisi                                    |
| page title       | Sayfa başlığı (Bağlantı adı)                        |
| page counter     | Sayfaya tiklama sayısı                              |
| page_is_redirect | Başka bir sayfaya yönlendirme var mı?               |
| page is new      | Sayfa sadece tek bir kişi tarafından<br>düzenlenmiş |
| page touched     | Son yapılan değişikliğin zamanı                     |
| page latest      | En son yapılan revizyonun ID'si (rev id)            |
| page_len         | Byte cinsinden sayfa uzunluğu                       |

**Çizelge 3.2.** Sayfa (Page) tablosu

## **3.4.3. Düzenleme (Revision) Tablosu**

Yapılan bütün düzenlemeler ile ilgili veriler bu tabloda kayıt edilir. Çizelge 3.3.'te ne tür verilerin tutulduğu görülmektedir.

| Alan           | <b>Acıklaması</b>                              |
|----------------|------------------------------------------------|
| rev id         | Page (page latest)                             |
| rev_page       | Revizyon yapılan sayfa                         |
| rev text id    | Text tablosunda revizyon metninin tutulduğu ID |
| rev comment    | Editörün revizyonla ilgili yorumu              |
| rev user       | Revizyonu yapan kullanıcının ID'si             |
| rev user text  | Revizyonu yapan kullanıcının kullanıcı adı     |
| rev timestamp  | Revizyonun yapıldığı zaman                     |
| rev minor edit | Küçük katkı mı?                                |

**Çizelge 3.3.** Düzenleme (Revision) tablosu

## **3.4.4. Site istatistikleri (Site\_Stats) Tablosu**

Viki ile ilgili genel istatistiklerin tutulduğu bir tablo. Çizelge 3.4.'te ne tür verilerin tutulduğu görülmektedir.

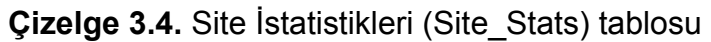

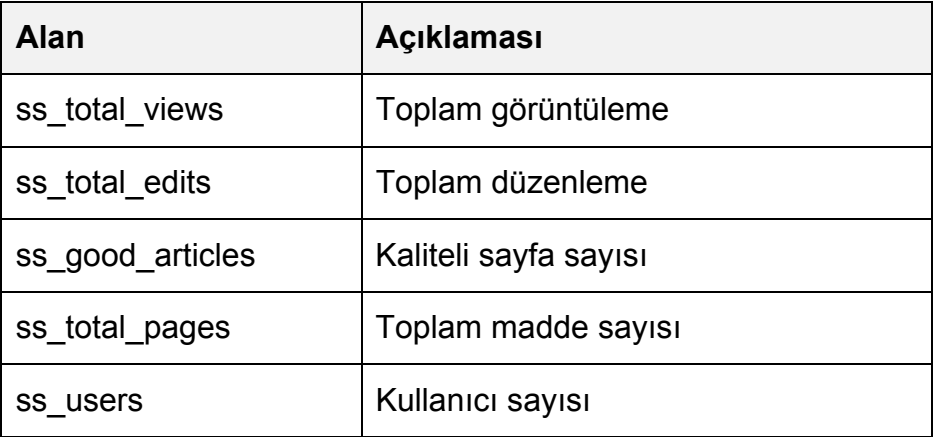

### **3.4.5. Metin (Text) Tablosu**

Bütün metinsel içerik Text tablosunda tutulur. Çizelge 3.5.'te ne tür verilerin tutulduğu görülmektedir.

**Çizelge 3.5.** Metin (Text) tablosu

| Alan     | <b>Aciklaması</b> |
|----------|-------------------|
| old id   | Metin ID'si       |
| old text | Metin içeriği     |

## **3.4.6. Bağlantı (Pagelinks) Tablosu**

Bu tabloda viki içerisinde oluşturulan iç bağlantılar kayıt edilir. Çizelge 3.6.'da ne tür verilerin tutulduğu görülmektedir.

| Alan         | <b>Açıklaması</b>                 |
|--------------|-----------------------------------|
| pl from      | Hangi sayfadan bağlantı verildiği |
| pl namespace | Hedef sayfa kategorisi            |
| title        | Hedef sayfa başlığı               |

**Çizelge 3.6.** Bağlantı (Pagelinks) tablosu

## **3.5. Geliştirilen Araç**

WikLog yazılımı C#.Net programlama dili kullanılarak araştırmacı tarafından geliştirilmiştir.

Aracı geliştirmek için ortam seçerken Web'in avantajları ve dezavantajları göz önünde bulundurularak aracın yapacağı iş yükü de dikkate alınarak masaüstü uygulaması olarak geliştirilmesinin daha uygun olacağına karar verilmiştir. Araç tarafından yapılan analizler şu an için web tabanlı çalışmasına uygun olmadığı için MediaWiki'ye bir eklenti olarak geliştirilmek yerine MediaWiki'den bağımsız çalışan bir masaüstü uygulaması olarak geliştirilmiştir. Bu sayede daha kararlı (stabil) çalışan bir sistem elde edilmiştir.

WikLog yazılımı MediaWiki platformu tarafından kullanılan MySQL veritabanına bağlanarak SQL (Structured Query Language) yapısal sorgulama dilinde sorgular göndermektedir ve sorgular sonucu gelen verileri analiz ederek hedeflenen değişkenlere ulaşmaktadır.

Programın nasıl çalıştığının daha iyi anlaşılabilmesi için şekil 3.6'da akış şeması verilmiştir.

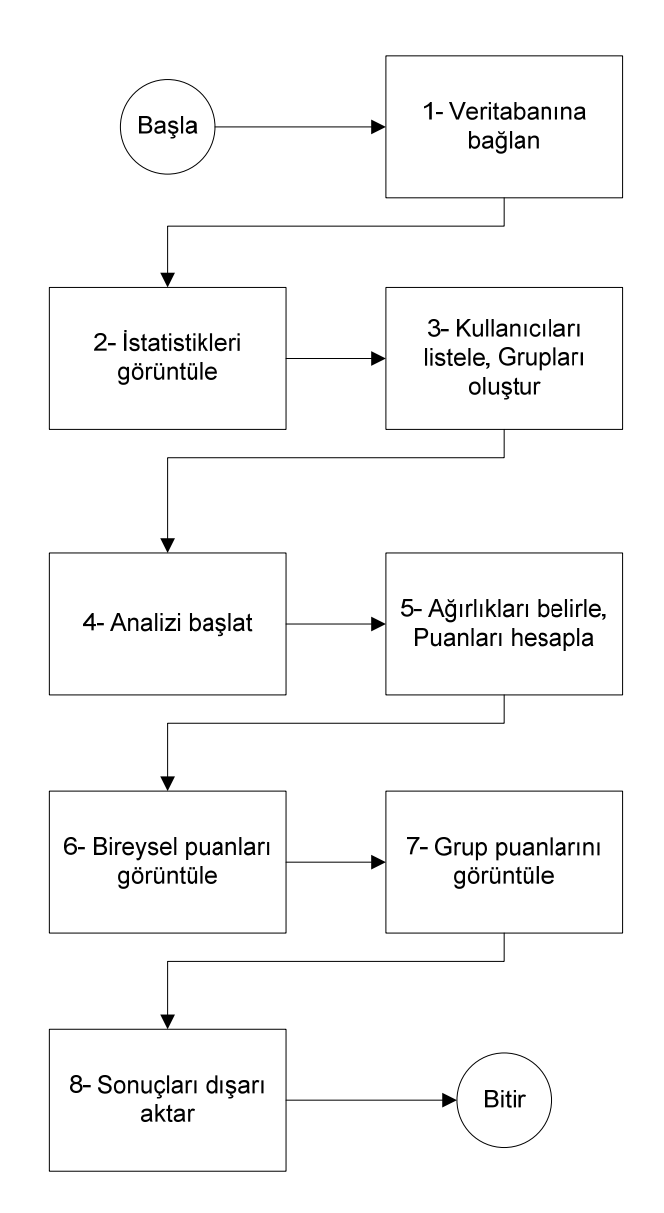

**Şekil 3.6.** Akış şeması

Program toplam sekiz bölümden oluşmaktadır ve her bir bölüm yukarıda bahsedilen bir adıma karşılık gelmektedir. İlerleyen bölümde programın arayüzü yani bu adımlara karşılık gelen ekranlar ayrıntılı olarak anlatılmıştır.

#### **3.5.1. Bağlantı Ekranı**

Şekil 3.7.'de bağlantı ekranı görülmektedir. "Bağlantı ayarları" kısmına bağlanmak istenilen MediaWiki veritabanı ile ilgili aşağıdaki bilgilerin girilmesi gerekmektedir.

- Sunucu adresi : Bağlanılacak MySQL sunucusunun IP adresi
- Kullanıcı adı : Veritabanı kullanıcı adı
- Sifre : Veritabanı kullanıcı şifresi
- Veritabanı adı : Bağlanılacak veritabanının adı

Viki kurulumu sırasında bu bilgilere ihtiyaç duyulduğu için, eğer viki ortamı kendi sunucumuzda veya viki kurulumunu bizim yaptığınız bir sunucuda ise bu bilgilere kolaylıkla ulaşılabilir.

Aracın geliştirilmeye başlandığı tarihte güncel MediaWiki sürümü 1.6.10 olduğu için araç geliştirilirken bu sürüm dikkate alınmıştır fakat yeni çıkan 1.13.2 sürümüne de destek verilmiştir. "Genel Ayarlar" kısmından kullanılan MediaWiki sürümü seçilerek sorunsuz bir şekilde çalışmak mümkündür.

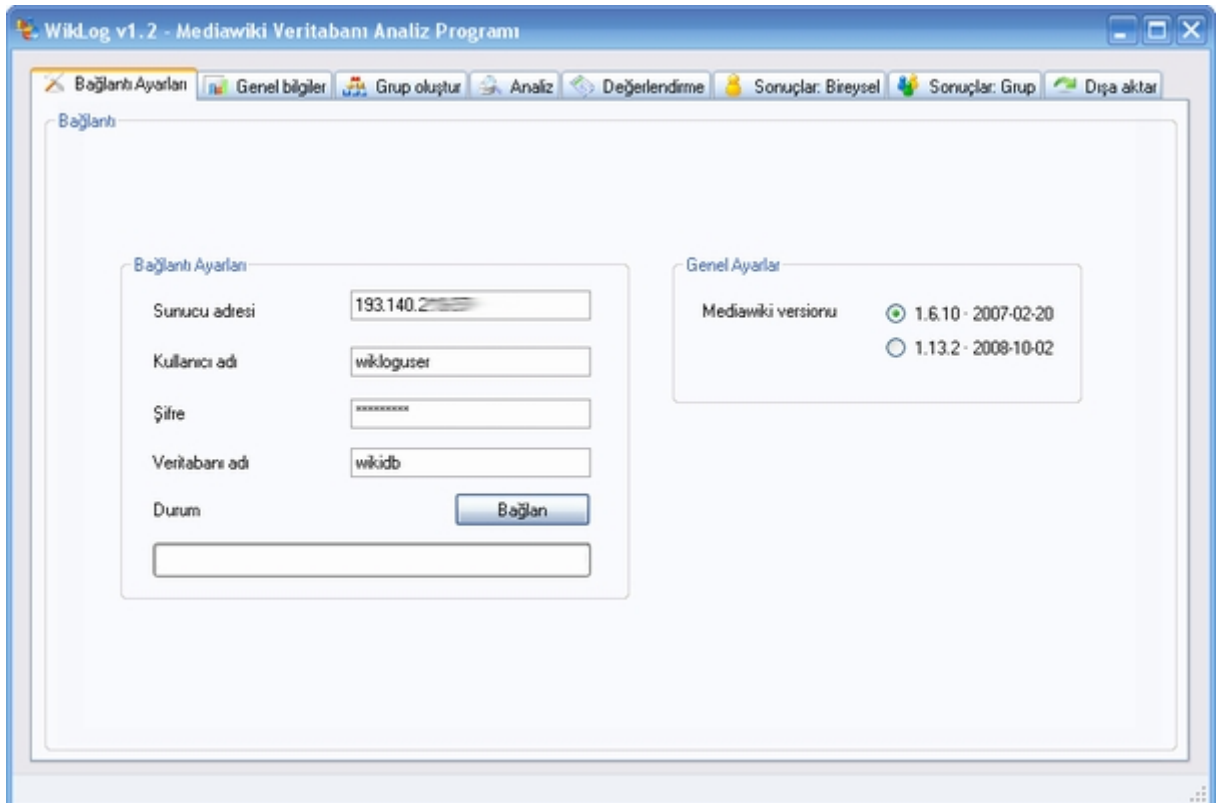

**Şekil 3.7.** Bağlantı ayarlarının yapıldığı ekran

### **3.5.2. Genel Bilgiler Ekranı**

Bu bölümde MediaWiki'de site istatistiklerinin tutulduğu tablodaki (site\_stat) veriler gösterilmektedir. Şekil 3.8.'de bu bölüme ait ekran görüntüsü görülmektedir. Bu ekranda aşağıdaki bilgiler bulunmaktadır.

- Toplam görüntüleme: vikinin o ana kadar kaç kişi tarafından görüntülendiği.
- Toplam düzenleme: viki ortamında kullanıcılar tarafından yapılan toplam düzenleme sayısı.
- İyi sayfalar: geçerli madde sayısı da denebilir bu sayıya tartışma, yönlendirme, şablon, resim, kullanıcı, yardım vb. sayfalar ve iç bağlantı içermeyen sayfalar dahil değildir.
- Toplam sayfa sayısı: vikide bulunan bütün sayfalar (yönlendirme, tartışma vs.)
- Kullanıcı sayısı: viki ortamındaki kayıtlı kullanıcı sayısı.

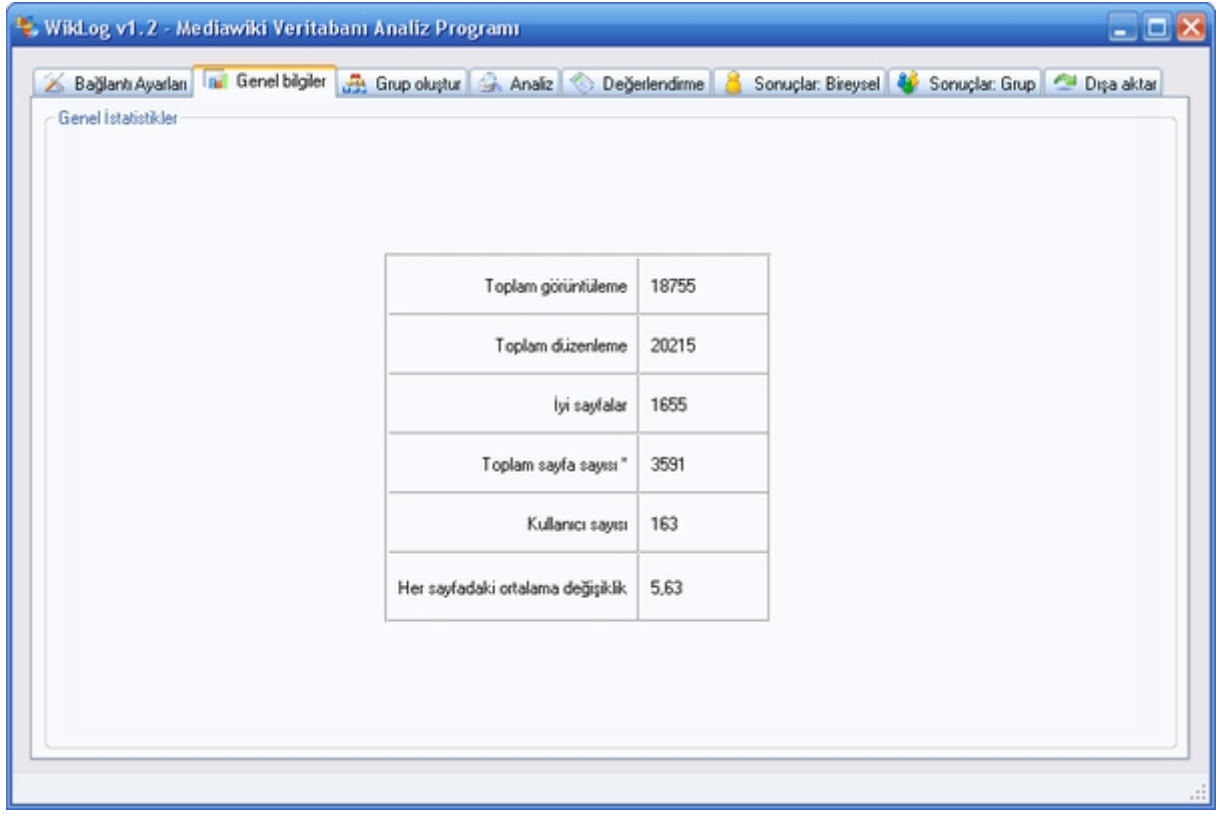

**Şekil 3.8.** Viki çalışması ile ilgili genel istatistikler

#### **3.5.3. Grup Oluştur**

Bu ekranda kullanıcı vikideki öğrenci gruplarını programa girmektedir. "Listele" butonuna basıldığında vikide kayıtlı bütün kullanıcılar listelenir. Eğer bir tarih seçilip "Listele" butonuna basılırsa sadece seçilen tarihten sonra kayıt olan kullanıcılar listelenir. Kullanıcı "Grup sayısı" kısmından oluşturmak istediği grup sayısını girerek "Oluştur" butonuna tıkladığında yan tarafta grup sayısı kadar boş liste oluşur. Kullanıcı listeden istediği kullanıcıları seçerek bu gruplara atayabilir. Şekil 3.10.'da bu işlemin nasıl yapıldığını gösteren bir ekran görüntüsü yer almaktadır. Programın bu bölümü tamamen dinamik olarak çalışmaktadır ve herhangi bir sınırlama olmadan istenildiği kadar grup oluşturulmasına izin vermektedir. Kullanıcı grup sayısını girip "Oluştur" butonuna bastığı zaman, girilen sayı kadar boş liste dinamik olarak oluşturulur ve bu listelere atanan grup numaraları ile birlikte genel listenin sağ tıklama menüsüne eklenir. Bu sayede seçilen kullanıcılar istenilen gruplara atanabilir. Eğer hatalı bir atama yapılırsa ilgili grupta ilgili öğrenci adının üzerinde çift tıklanılarak listeden çıkartılır.

Grupları oluşturma süreci zahmetli ve zaman alıcı bir süreç olduğu için, burada listelerin kayıt edilmesi özelliği eklenmiştir. Bu sayede, kullanıcı grupları oluşturulduktan sonra "Dosyaya kaydet" butonuna basılarak oluşturulan gruplar XML formatında kayıt edebilir ve ihtiyaç duyulduğu takdirde geri yüklenebilir. Şekil 3.12.'de XML dosyasının yapısı görülmektedir. Kaydedilen bu dosyalar "Dosyadan yükle" butonu kullanılarak geri çağırılabilir. Şekil 3.11.'de bunun ile ilgili ekran görüntüsü bulunmaktadır.

Bu sayede kullanıcı her seferinde aynı grupları tekrar tekrar oluşturmak zorunda kalmayacaktır. Grup listesini bir kere oluşturup kaydettikten sonra dilediği zaman dosyadan çağırarak kullanabilmektedir.

41

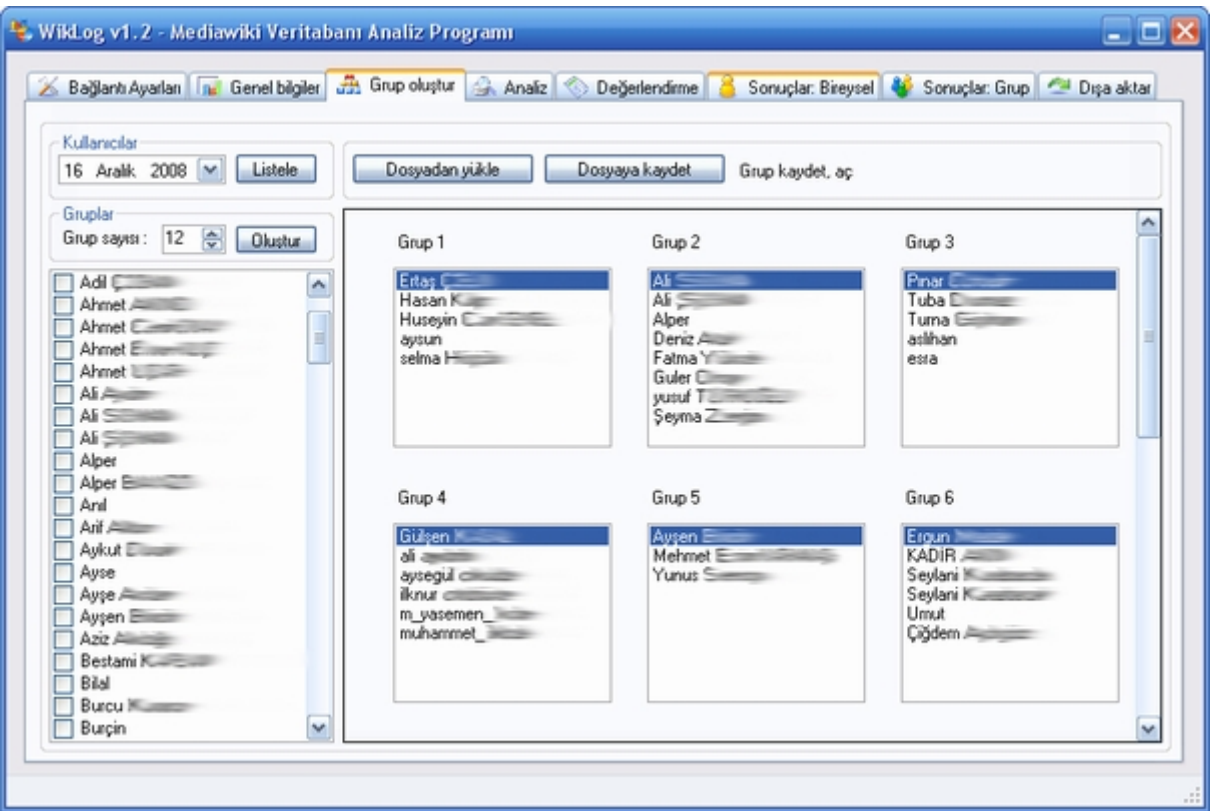

**Şekil 3.9.** Çalışma grupları

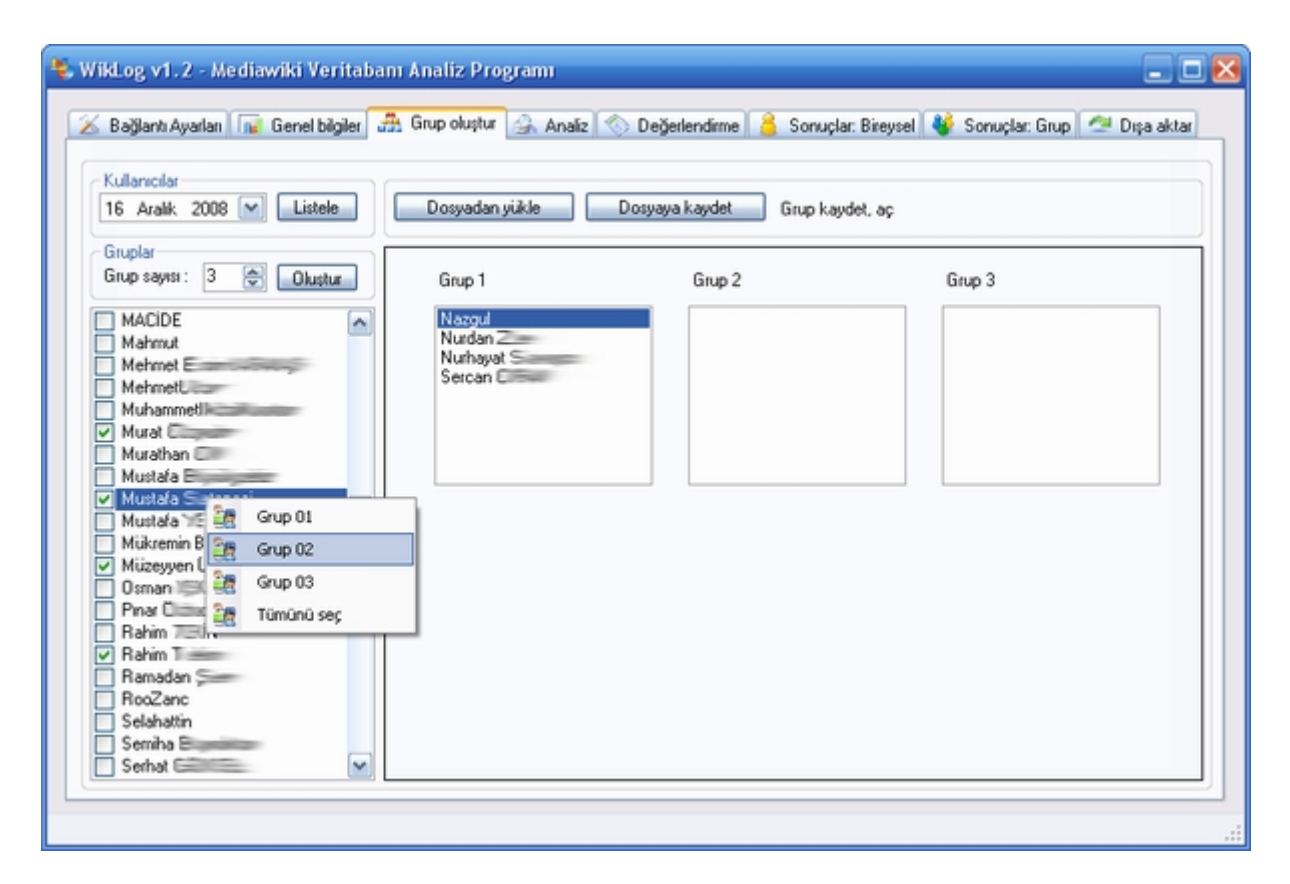

**Şekil 3.10.** Öğrencilerin gruplara yerleştirilmesi

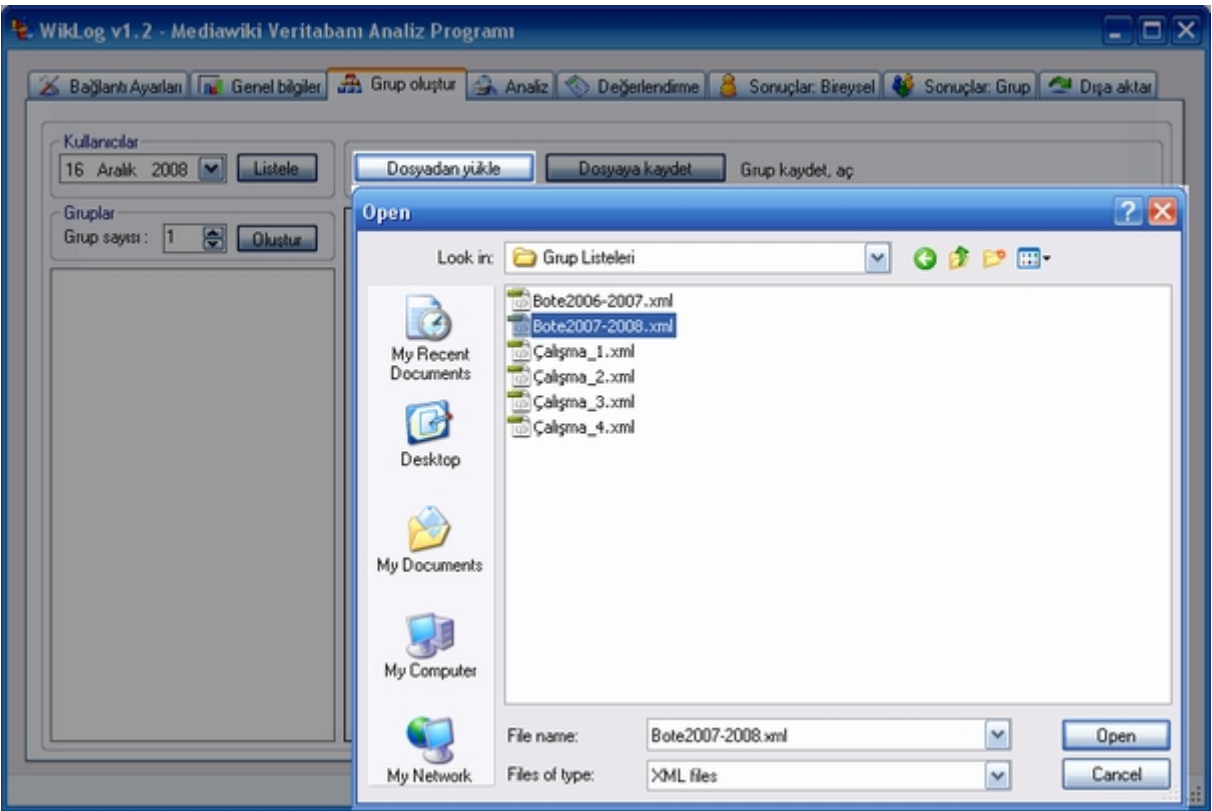

**Şekil 3.11.** Kayıtlı grupların geri yüklenmesi

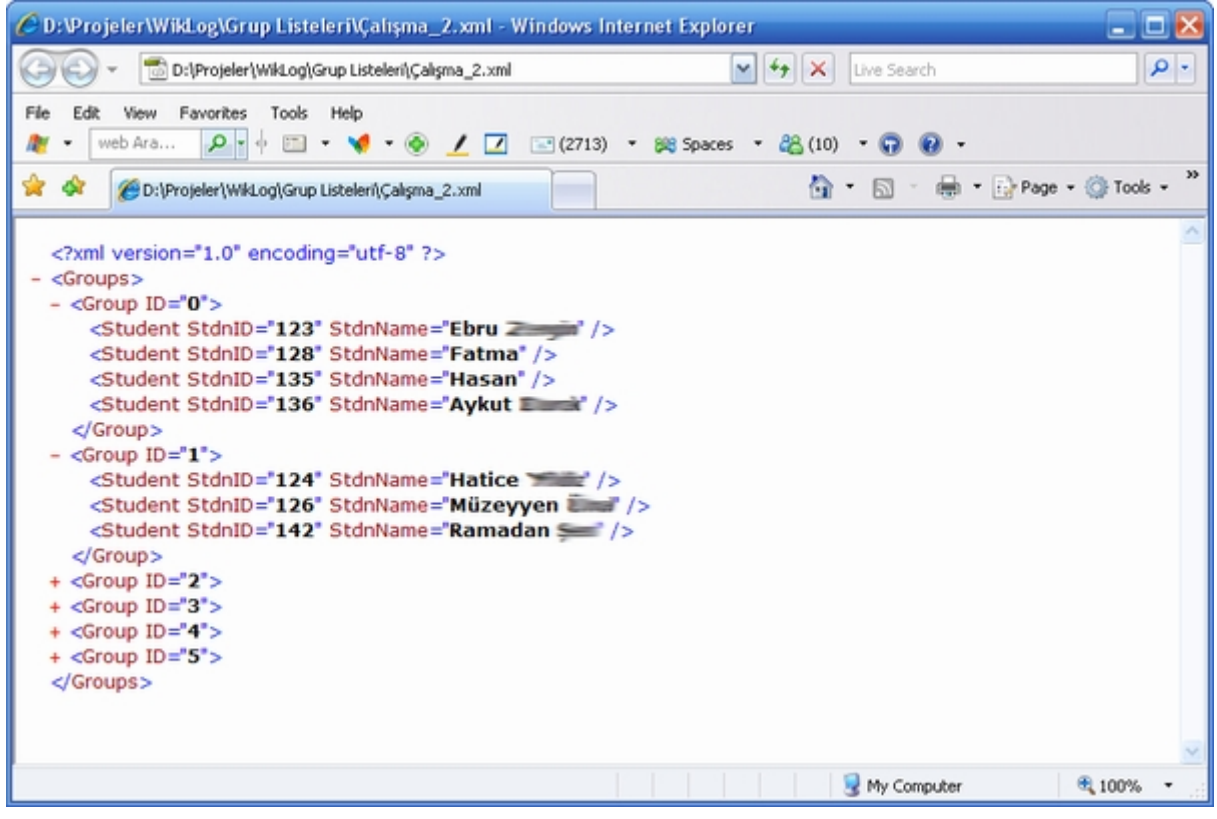

**Şekil 3.12.** Grupların kayıt edildiği XML dosyası

#### **3.5.4. Analiz**

Analiz ekranı programın çekirdek bölümüdür. Bireysel ve Gruplar ile ilgili değişkenlerin hesaplamaları bu kısımda yapılır. Üç farklı tablodan çok sayıda ilişkisel sorgu gönderilerek bu analiz gerçekleştirilir. Şekil 3.13'te analizde kullanılan tablolar ve bu tablolar arasındaki ilişkiler gösterilmiştir.

Analizler bir önceki ekranda oluşturulan gruplar dikkate alınarak yapılır. Bireysel değerlendirmeler yapılırken içinde bulundukları grubun verileri analiz edilir. Birey ve bireyin içinde bulunduğu grup tarafından oluşturulan sayfalar analiz edilir. Bunu işlem adımları şeklinde ifade edecek olursak;

- 1. Grup oluşturma ekranında girilen bilgiler alınarak "Gruplar arası" ve "Grup içi" olmak üzere iki adet döngü oluşturulur. Dıştaki döngü "Gruplar arası" işlemlerden içteki döngü "Grup içi" işlemlerden sorumludur. Bu şekilde dinamik olarak oluşturulan bütün gruplara ve grup içindeki bireylere ulaşılabilmektedir, yine dinamik olarak oluşturulan sorgular veritabanına gönderilerek gelen sonuçlar analiz edilmektedir.
- 2. Bir önceki aşamadaki döngü içerisinden "user id" verisi gelen kullanıcı "revision" isimli tabloda sorgulanarak toplam kaç adet **"yeni sayfa"** oluşturduğu ve kaç adet **"düzenleme"** yaptığı bilgileri elde edilir.
- 3. Veritabanında hesaplanacak olan dört değişkenden sadece düzenleme sayısı ile ilgili "user" isimli tabloda doğrudan veri tutulmaktadır. Bunun dışındaki verilere dolaylı yollardan ulaşılmaktadır. "İç bağlantı" sayısını ve "kelime" sayısını hesaplamak için bir algoritma geliştirilmiştir. Viki üzerinde yapılan her düzenleme "revision" isimli tabloda kayıt edilmektedir fakat sadece yapılan değişiklikler değil, her seferinde sayfanın son hali kayıt edilmektedir. Hangi sayfada kim tarafından düzenleme yapıldığı bilinmektedir fakat kimin ne tür bir değişiklik yaptığı bilgisi hiçbir tabloda tutulmamaktadır. Bu sorunu aşmak için geliştirilen algoritmada, incelenen

her bir sayfa için program tarafından geçici bir tablo oluşturulmaktadır ve yapılan her bir değişiklik bir sonraki değişiklik ile karşılaştırılarak elde edilen veriler bu tabloya kayıt edilmektedir. Bu sayede değişikliği yapan kullanıcı tarafından eklenen "iç bağlantı" ve "kelime" bilgisine ulaşılmaktadır. Fakat burada bir sorun bulunmaktadır, viki ortamında herkes ortak sayfalar üzerinde çalıştığı için bir kullanıcı tarafından eklenen metinler bir sonraki veya ilerleyen düzenlemelerde değişikliğe uğrayabilir veya tamamen silinebilir. Bu nedenle bir önceki aşamada oluşturulan geçici tablo (her bir kullanıcının yaptığı değişikliklerin bulunduğu) sayfanın son hali ile karşılaştırılarak (sayfanın son halinde yer alan veriler dikkate alınmaktadır), kullanıcıların "**iç bağlantı sayısı**" ve "**kelime sayısı**" bilgileri elde edilir. Bu işlem grup üyeleri tarafından oluşturulan her bir sayfa için tek tek yapılmaktadır ve bütün gruplar bu şekilde analiz edilmektedir, bu süreç bilgisayarın da kapasitesine bağlı olarak zaman alabilmektedir.

| User                     |              | <b>Revision</b>               |                              |            |  |
|--------------------------|--------------|-------------------------------|------------------------------|------------|--|
| <b>Alan</b>              | Türü         | <b>Alan</b>                   |                              | Türü       |  |
| user id                  | int(5)       | rev id                        |                              | int(8)     |  |
| user_name                | varchar(255) | rev page                      |                              | int(8)     |  |
| user_real_name           | varchar(255) | int(8)<br>rev_text_id         |                              |            |  |
| user_password            | tinyblob     | tinyblob<br>rev_comment       |                              |            |  |
| user_newpassword         | tinyblob     | int(5)<br>rev_user            |                              |            |  |
| user_newpass_time        | char(14)     | varchar(255)<br>rev_user_text |                              |            |  |
| user_email               | tinytext     |                               | rev_timestamp<br>char(14)    |            |  |
| user_options             | blob         |                               | rev_minor_edit<br>tinyint(1) |            |  |
| user_touched             | char(14)     | rev_deleted                   |                              | tinyint(1) |  |
| user_token               | char(32)     |                               |                              |            |  |
| user_email_authenticated | char(14)     | Text                          |                              |            |  |
| user_email_token         | char(32)     | <b>Alan</b>                   |                              | Türü       |  |
| user_email_token_expires | char(14)     | old id                        | int(8)                       |            |  |
| user_registration        | char(14)     | old_text                      |                              | mediumblob |  |
| user_editcount           | int(11)      | old_flags                     | tinyblob                     |            |  |

**Şekil 3.13.** Analiz İçin kullanılan veri kümeleri ve ilişkiler

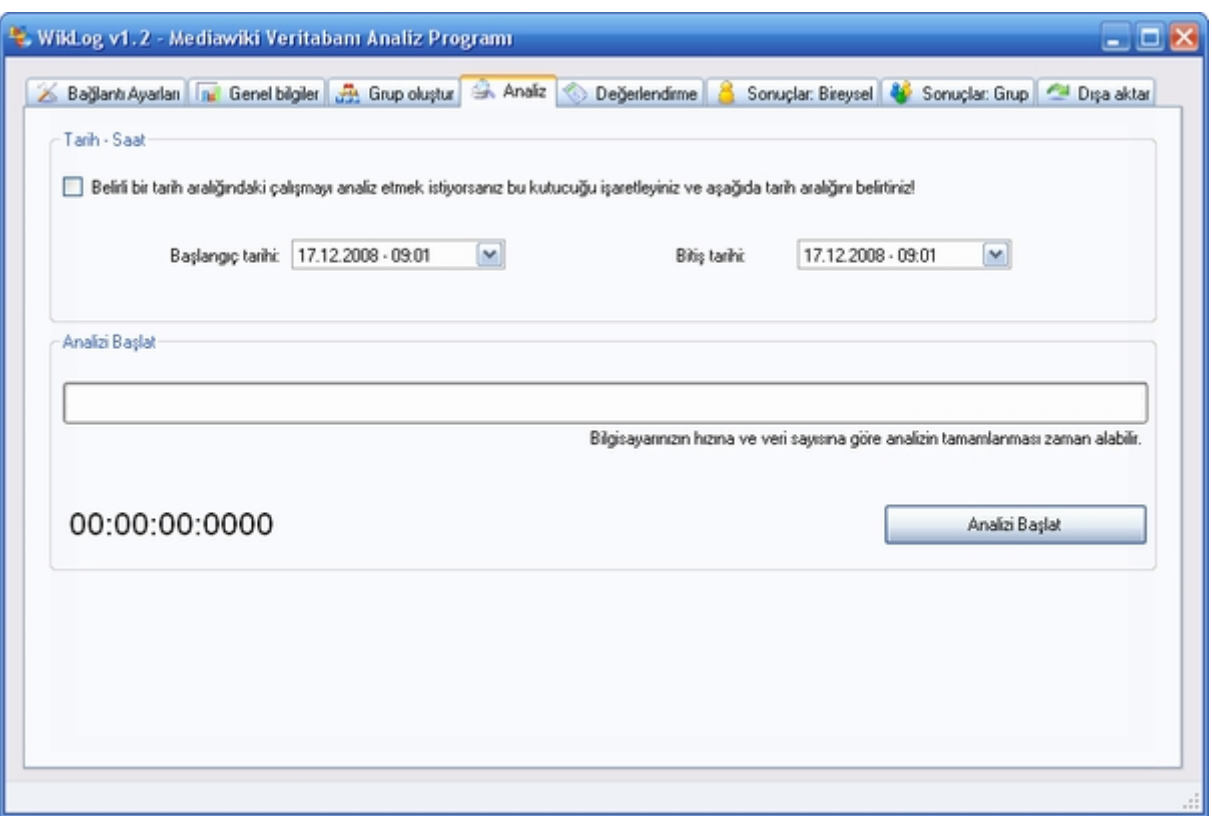

**Şekil 3.14.** Analiz ekranı

#### **3.5.5. Değerlendirme**

Değerlendirme ekranı yardımı ile değişkenlerin grup ve sınıf puanındaki ağırlıkları ve toplam puandaki grup ve genel puanlarının yüzdeleri belirlenir. Yazılım, ağırlıkların belirlenmesi noktasında değerlendirmeciye büyük esneklik sağlamaktadır. Değerlendirmeci istediği değişkene istediği ağırlığı vererek, tekrar tekrar hesaplama yapabilmektedir. Ağırlıklar yüzde olarak belirtilmektedir ve dört değişken için belirtilen ağırlıkların toplamının 100 olması gerekmektedir (Şekil 3.15.).

## **3.5.6. Sonuç Ekranı: Bireysel**

Bu ekranda yapılan analiz sonucu elde edilen ham veriler ve değerlendirme ekranında belirtilen katsayılara göre yapılan hesaplama sonucu elde edilen veriler sunulmaktadır (Şekil 3.16.).

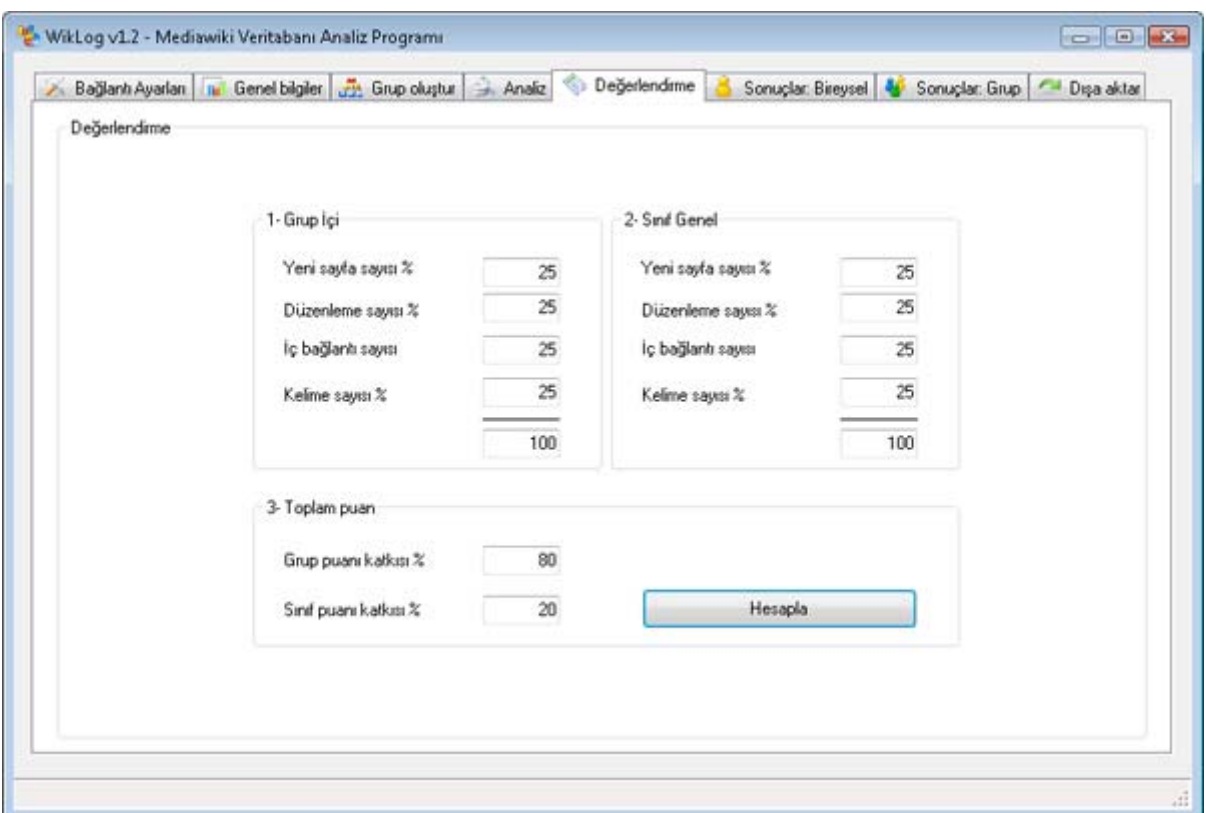

**Şekil 3.15.** Ağırlıkların belirlendiği değerlendirme ekranı

|            |    | Bağların Ayarları   na Genel bilgiler   2 Grup oluştur   2 Analiz   6<br>Kullanıcı İstatistikleri |                   |                |                |    |     |                | Değerlendirme |           |       | Sonuçlar: Bireysel |      | $\overline{1}$ | Sonuclar: Grup |       | Disa aktar     |  |
|------------|----|---------------------------------------------------------------------------------------------------|-------------------|----------------|----------------|----|-----|----------------|---------------|-----------|-------|--------------------|------|----------------|----------------|-------|----------------|--|
|            |    | ID Öğrenci                                                                                        | Grup              | A1             | A <sub>2</sub> | A3 | A4  | B <sub>1</sub> | <b>B2</b>     | <b>B3</b> | 84    | C1                 | C2   | C <sub>3</sub> | C4             | D1    | D <sub>2</sub> |  |
|            |    | $43$ $\Delta$ =                                                                                   | Grup 1            | 4              | 41             | 4  | 39  | 14.29          | 28.28         | 20        | 7.04  | 1.51               | 3.14 | 1,81           | 0.78           | 44.46 | 69,50          |  |
|            | 20 | <b>Alcoholisting</b>                                                                              | Grup 1            | 9              | 59             | 7  | 278 | 32.14          | 40.69         | 35        | 50.18 | 3.40               | 4.52 | 3.17           | 5.57           | 100   | 100            |  |
|            | 32 | <b><i><u>Department</u></i></b>                                                                   | Grup 1            | 3              | 3              | Ũ  | 15  | 10.71          | 2.07          | ũ         | 2.71  | 1.13               | 0.23 | Ũ              | 0.30           | 33.32 | 5.09           |  |
|            | 24 | B<br><b>CONTRACTOR</b>                                                                            | Grup 1            | 5              | 14             | 2  | 120 | 17.86          | 9.66          | 10        | 21.66 | 1,89               | 1.07 | 0.90           | 2.40           | 55.57 | 23,74          |  |
|            | 40 | <b>Conservation</b>                                                                               | Grup 1            | 6              | 27             | 7  | 102 | 21.43          | 18.62         | 35        | 18,41 | 2,26               | 2.07 | 3.17           | 2.04           | 88.88 | 45.76          |  |
|            | 47 | <b>Figures</b>                                                                                    | Grup 1            | 1              | 1              | Ù  | Ū.  | 3.57           | 0.69          | 0         | Ū     | 0.38               | 0.08 | 0              | Õ.             | 11.11 | 1.70           |  |
|            | 34 | <b>Professional</b>                                                                               | Grup <sub>2</sub> | 8              | 13             | 3  | 56  | 11.76          | 3,86          | 5.17      | 4.18  | 3.02               | 1.00 | 1,36           | 1.12           | 39.99 | 13.41          |  |
|            | 6  | <b>SCHOOL</b>                                                                                     | Grup 2            | 20             | 97             | 14 | 353 | 29.41          | 28.78         | 24,14     | 26.32 | 7.55               | 7.43 | 6.33           | 7.07           | 100   | 100            |  |
|            | 3  | Constitution of the American                                                                      | Grup 2            | 11             | 54             | 10 | 189 | 16.18          | 16.02         | 17.24     | 14.09 | 4.15               | 4.13 | 4,52           | 3.78           | 55.02 | 55.66          |  |
|            | 49 | However Highest                                                                                   | Grup 2            | 11             | 64             | 12 | 428 | 16.18          | 18.99         | 20.69     | 31.92 | 4.15               | 4.90 | 5.43           | 8.57           | 55.02 | 65.98          |  |
|            | 7  |                                                                                                   | Grup 2            | $\overline{7}$ | 53             | 6  | 140 | 10,29          | 15.73         | 10.34     | 10.44 | 2.64               | 4.06 | 2.71           | 2.80           | 34.99 | 54,66          |  |
|            | 53 |                                                                                                   | Grup 2            | 11             | 56             | 13 | 175 | 16.18          | 16,62         | 22,41     | 13.05 | 4,15               | 4.29 | 5.88           | 3.50           | 55.02 | 57.75          |  |
|            | 31 | <b>Emmitted</b>                                                                                   | Grup 3            | 10             | 22             | 13 | 77  | 19.61          | 10,73         | 24,07     | 7.28  | 3,77               | 1.68 | 5.88           | 1.54           | 50    | 19.82          |  |
|            | 2  |                                                                                                   | Grup 3            | 3              | 4              | 1  | 54  | 5,88           | 1,95          | 1,85      | 5.10  | 1,13               | 0.31 | 0.45           | 1.08           | 14.99 | 3.60           |  |
|            | 4  | <b>VEGAN</b>                                                                                      | Grup 3            | 8              | 31             | 13 | 141 | 15,69          | 15,12         | 24.07     | 13.33 | 3,02               | 2.37 | 5.88           | 2.82           | 40.01 | 27.92          |  |
|            | 25 |                                                                                                   | Grup 3            | 4              | 18             | 1  | 49  | 7,84           | 8,78          | 1,85      | 4,63  | 1,51               | 1,38 | 0.45           | 0.98           | 19.99 | 16.21          |  |
| $\epsilon$ |    |                                                                                                   |                   |                | m              |    |     |                |               |           |       |                    |      |                |                |       |                |  |

**Şekil 3.16.** Sonuç ekranı: Bireysel

#### **3.5.7. Sonuç Ekranı: Grup**

Bu ekranda yapılan analiz sonucu elde edilen, gruplara ait ham veriler ve değerlendirme ekranında "Genel" alanında belirtilen katsayılara göre yapılan hesaplama sonucu elde edilen veriler sunulmaktadır (Şekil 3.17.).

#### **3.5.8. Dışa Aktar**

Bu ekranda bulunan bağlantı sayesinde bireysel ve gruplara ait veriler, farklı analizlerde kullanılmak üzere veya saklanmak üzere Microsoft Excel programına aktarılabilmektedir.

| Gruplar | J1  | J2   | J3  | J4    | K1    | K2    | K3    | K4    | L1    | L2    | L3    | L4    | M1    |  |
|---------|-----|------|-----|-------|-------|-------|-------|-------|-------|-------|-------|-------|-------|--|
| Grup 7  | 350 | 1890 | 14. | 10322 | 19.73 | 16.77 | 48.21 | 8.92  | 100   | 100   | 100   | 53.00 | 88.25 |  |
| Grup 9  | 194 | 1180 | 276 | 14709 | 10.94 | 10.47 | 9.15  | 12.71 | 55.45 | 62.43 | 18.98 | 75.52 | 53.10 |  |
| Grup 5  | 237 | 1062 | 126 | 15020 | 13.36 | 9.42  | 4.17  | 12.98 | 67,71 | 56.17 | 8.65  | 77,12 | 52.41 |  |
| Grup 6  | 159 | 913  | 212 | 19488 | 8.96  | 8.10  | 7.02  | 16.83 | 45.41 | 48.30 | 14.56 | 100   | 52.07 |  |
| Grup 1  | 146 | 1457 | 60  | 10487 | 8.23  | 12.93 | 1.99  | 9.06  | 41,71 | 77,10 | 4,13  | 53.83 | 44.19 |  |
| Grup 3  | 149 | 742  | 228 | 3789  | 8.40  | 6.58  | 7.55  | 3,27  | 42.57 | 39.24 | 15.66 | 19.43 | 29.22 |  |
| Grup 8  | 113 | 686  | 84  | 8276  | 6,37  | 6.09  | 2,78  | 7,15  | 32.29 | 36.31 | 5,77  | 42.48 | 29.21 |  |
| Grup 2  | 42  | 461  | 243 | 9924  | 2.37  | 4.09  | 8.05  | 8.57  | 12.01 | 24.39 | 16.70 | 50.92 | 26.00 |  |
| Grup 11 | 101 | 728  | 147 | 3981  | 5.69  | 6.46  | 4.87  | 3.44  | 28.84 | 38.52 | 10.10 | 20.44 | 24.48 |  |
| Grup 13 | 78  | 745  | 42  | 5088  | 4.40  | 6,61  | 1,39  | 4,40  | 22.30 | 39.42 | 2,88  | 26.14 | 22.68 |  |
| Grup 12 | 69  | 364  | 70  | 4840  | 3.89  | 3.23  | 2.32  | 4.18  | 19.72 | 19.26 | 4.81  | 24.84 | 17.16 |  |
| Grup 4  | 63  | 510  | 52  | 3415  | 3.55  | 4,52  | 1,72  | 2.95  | 17,99 | 26.95 | 3,57  | 17,53 | 16.51 |  |
| Grup 14 | 29  | 241  | 13  | 4960  | 1.63  | 2.14  | 0,43  | 4.28  | 8,26  | 12,76 | 0,89  | 25.43 | 11.84 |  |
| Grup 10 | 44  | 292  | 10  | 1462  | 2.48  | 2.59  | 0,33  | 1,26  | 12.57 | 15,44 | 0,68  | 7,49  | 9.04  |  |
|         |     |      |     |       |       |       |       |       |       |       |       |       |       |  |

**Şekil 3.17.** Sonuç ekranı: Grup

#### **3.5.9. Sistem Gereksinimleri**

Aracın çalışması için gerekli temel bileşenler, internet bağlantısı olan ve Windows işletim sistemi kurulu bir bilgisayardır. Aşağıda yazılım ve donanım gereksinimleri daha ayrıntılı bir şekilde açıklanmıştır.

### **3.5.9.1. Yazılım Gereksinimleri**

Araç Microsoft Windows tabanlı işletim sistemlerinde çalışmaktadır ve aşağıdaki yazılımların sistemde yüklü olması gerekmektedir.

- Microsoft .NET Framework 2.0 veya üzeri
- MySQL .Net Connector yazılımı

## **3.5.9.2. Donanım Gereksinimleri**

Aracın çalışması için özel bir sistem konfigürasyonuna ihtiyaç yoktur fakat araç çok yönlü sorgulamalar ve hesaplamalar yaptığı için analiz süresince sistem kaynaklarını yoğun olarak kullanmaktadır. Bu nedenle sistemde bulunan işlemci ne kadar güçlü, bellek miktarı ve internet bağlantı hızı ne kadar yüksek olursa aracın performansı da bir o kadar artacaktır ve analizlerin tamamlanması için harcanan zaman azalacaktır.

## **3.6. Değerlendirme İçin Geliştirilen Formül**

Araç yardımı ile değerlendirme de kullanılmak üzere öğrencilere ait, sayfa sayısı, düzenleme sayısı, bağlantı sayısı ve kelime sayısı ile ilgili nicel veriler ortaya çıkartılmaktadır. Elde edilen verilerin bu hali ile değerlendirmede kullanılması zordur. Bu nedenle, geliştirilen formül sayesinde bu veriler, değerlendirmeci tarafından belirlenen ağırlıklar dikkate alınarak 100'lük sisteme çevrilmiştir. Sonuç olarak her bir öğrenciye grup içi ve sınıf içi katkıları dikkate alınarak 100 üzerinden bir puan verilmiştir. Değerlendirme grup ve sınıf olmak üzere iki bölümde ve toplam dört aşamada gerçekleşmektedir. Değerlendirmeci, değişkenlerin veya grup ve genel puanlarının toplam puan üzerindeki ağırlıklarını belirlemekte özgürdür. Oranları dilediği gibi değiştirerek hesaplamalar yapabilir. Hesaplama işlemleri geliştirilen araç tarafından yapılmaktadır ve ek bir çabaya gerek kalmadan tek bir tıklama ile tanımlanan gruplar üzerinde, belirtilen katsayılar dikkate alınarak bu hesaplamalar yapılır. Grup ve genel puanlarının hesaplanmasında aşamalar aynı olduğu için ayrı ayrı anlatılmamıştır. Aşamalar anlatılırken kullanılan kavramlar yanlış anlamaya yol açmaması için aşağıda tanımlandığı gibi kullanılmıştır.

**Değerlendirmeci:** Geliştirilen araç ile değerlendirmeyi yapacak olan kişi.

**Grup:** Viki ortamındaki öğrenci grupları. Bu gruplar analize başlamadan önce değerlendirmeci tarafından programın ilgili bölümde tanımlanmaktadır.

**Genel:** Bütün kullanıcıların tek bir grup olarak ele alınması ve değerlendirilmesi. Bu uygulamada genel, sınıf olarak düşünülebilir.

**Değişkenler:** Araç aracılığı ile elde edilen veriler (sayfa sayısı, düzenleme sayısı, bağlantı sayısı, kelime sayısı).

#### **3.6.1. Bireysel Katkıların Değerlendirilmesi**

#### **1. Aşama**

İlk aşamada kullanıcılara ait her bir değişken, grup içindeki katkılara göre yüzdeye çevrilir. Bu sayede elde edilen veriler standart bir hale gelmektedir. Bu aşama genel için de aynen uygulanmaktadır.

#### **2. Aşama**

Bu aşamada 1. Aşamada elde edilen veriler kullanılır. Grup içerisinde ilk aşamada en yüksek puanı alan kullanıcının puanı 100 olarak alınır ve diğer kullanıcılara da orantı yoluyla puanlar verilir. Bu sayede grup içerisinde eşit katkıda bulunan kişilerin aynı puanı alması sağlanmış olur. Genel içinde yine aynı yöntem uygulanır. Tüm kullanıcılar içerisinde 1. Aşamada en yüksek puanı alan kullanıcının puanı 100 olarak alınır ve diğer kullanıcıların puanları orantı yoluyla hesaplanır.

#### **3. Aşama**

Bu aşamaya kadar yapılan hesaplamalarda her bir değişken ayrı ayrı ele alınmaktadır. Bu aşamada ise değerlendirmeci tarafından "Değerlendirme" ekranında belirtilen yüzdelik değerlere göre değişkenlerin her birinin toplam puandaki ağırlığı hesaplanır ve elde edilen puanlar toplanarak grup puanı elde edilir. Aynı işlemler genel puanı hesaplamada kullanılan değişkenler içinde yapılır ve buradan da genel puanı elde edilir. Genelden elde edilen puanlar için değerlendirmeci isterse grup hesaplamasında kullanılandan farklı ağırlıklar belirleyebilir. Bu aşama değerlendirmeciye büyük esneklik sağlamaktadır. Kendisine göre hangi değişken daha önemli ise onun ağırlığını artırabilir, daha az önemli olanların ise ağırlığını azaltabilir. Bu aşama sonunda her bir kullanıcı için grup ve genel puanı olmak üzere iki tür puan elde edilir.

### **4. Aşama**

Son aşamada ise 3. Aşamada hesaplanan grup ve genel puanlarının değerlendirmeci tarafından belirtilen yüzdeleri alınır ve toplam puan hesaplanır. Burada da yine oranların hesaplanması değerlendirmeciye bırakılarak bir esneklik sağlanmıştır.

### **3.6.2. Gruplar Arası Değerlendirme**

Araç otomatik olarak gruplar arasında da bir puanlama yapmaktadır. Burada bütün gruplar tek bir grup olarak ele alınarak yukarıdaki aşamalardan geçer ve değerlendirmeci tarafından genel puanlar için belirtilen katsayılar dikkate alınarak toplam puan hesaplanır. Grup sayılarının eşit olduğu ve ortak bir konu üzerinde çalışılan viki ortamlarında bu veriler gruplar arası değerlendirmelerde kullanılabilir, aksi halde hatalı bir değerlendirmeye yol açabilir.

### **4. BULGULAR VE YORUM**

Geliştirilen araç, Hacettepe Üniversitesi, Eğitim Fakültesi, Bilgisayar ve Öğretim Teknolojileri Eğitimi Bölümü'nde Eğitimde İnternet Uygulamaları dersi kapsamında 4. sınıf öğrencileri tarafından geliştirilen viki ortamı üzerinde uygulanmıştır.

Çalışmaya derse kayıtlı 48 öğrenci katılmıştır. Toplam 14 gruba ayrılan öğrenciler viki ortamında yaklaşık 3 ay boyunca seçtikleri konu ile ilgili işbirlikli yazma süreci gerçekleştirmişlerdir. Grup oluşturma ve konu seçimi konusunda öğrenciler serbest bırakılmıştır.

Dönem sonunda, geliştirilen araç yardımı ile BÖTE bölümü sunucusu üzerinde çalışmakta olan viki ortamına bağlanılarak analizler gerçekleştirilmiştir.

Çizelge 3.7.'de gruplara ait, sayfa, düzenleme, bağlantı ve kelime sayıları verilmiştir. Analiz süreci, bütün gruplarda aynı olduğu için, burada sadece Grup 7 ve Grup 12 üzerinden analizler anlatılacaktır. Bu gruplar seçilirken, Çizelge 3.7.'de ki ham veriler de dikkate alınarak, eşit grup üyesine sahip, üst düzeyde aktivite gösteren bir grup (Grup 7) ve alt düzeyde aktivite gösteren bir grup (Grup 12) secilmiştir.

| Grup    | <b>Sayfa</b> | <b>Düzenleme</b> | <b>Bağlantı</b> | <b>Kelime</b> |  |
|---------|--------------|------------------|-----------------|---------------|--|
| Grup 1  | 146          | 1457             | 60              | 10487         |  |
| Grup 2  | 42           | 461              | 243             | 9924          |  |
| Grup 3  | 149          | 742              | 228             | 3789          |  |
| Grup 4  | 63           | 510              | 52              | 3415          |  |
| Grup 5  | 237          | 1062             | 126             | 15020         |  |
| Grup 6  | 159          | 913              | 212             | 19488         |  |
| Grup 7  | 350<br>1890  |                  | 1455            | 10322         |  |
| Grup 8  | 113          | 686              | 84              | 8276          |  |
| Grup 9  | 194          | 1180             | 276             | 14709         |  |
| Grup 10 | 44           | 292              | 10              | 1462          |  |
| Grup 11 | 101          | 728              | 147             | 3981          |  |
| Grup 12 | 69           | 364              | 70              | 4840          |  |
| Grup 13 | 78           | 745              | 42              | 5088          |  |
| Grup 14 | 29           | 241              | 13              | 4960          |  |

**Çizelge 3.7.** Gruplara ait veriler

Çizelge 3.8.'de görüldüğü gibi ham verilere bakılarak, bir değerlendirmede bulunmak zordur fakat bu veriler bize grupların viki çalışması ile ilgili genel bir izlenim vermektedir. Grup 7'ye ait ham verilere baktığımızda, dengeli bir grup çalışması yapıldığını söyleyebiliriz. Grup 12'de ise 9 ve 10 numaraları öğrencilerin daha çok çalıştığı özellikle 7 numaraları öğrencinin sadece 4 sayfa açarak ve 260 kelime yazı ekleyerek neredeyse hiçbir aktivitede bulunmadığı dikkat çekmektedir. Aynı şekilde 6 ve 8 numaralı öğrencilerinde çok fazla bir aktivite göstermediği görülmektedir.

| Öğrenci    | Grup            | <b>Sayfa</b>   | <b>Düzenleme</b> | <b>Bağlantı</b> | <b>Kelime</b> |
|------------|-----------------|----------------|------------------|-----------------|---------------|
| Öğrenci 1  | 7               | 52             | 542              | 359             | 3033          |
| Öğrenci 2  | $\overline{7}$  | 80             | 547              | 193             | 1269          |
| Öğrenci 3  | 7               | 65             | 271              | 273             | 2132          |
| Öğrenci 4  | $\overline{7}$  | 47             | 252              | 231             | 1213          |
| Öğrenci 5  | 7               | 106            | 278              | 399             | 2675          |
| Öğrenci 6  | 12              | 30             | 78               | 2               | 593           |
| Öğrenci 7  | 12              | $\overline{0}$ | $\overline{4}$   | $\overline{0}$  | 260           |
| Öğrenci 8  | 12 <sub>2</sub> | 6              | 49               | 3               | 773           |
| Öğrenci 9  | 12              | 22             | 165              | 45              | 1339          |
| Öğrenci 10 | 12              | 11             | 68               | 20              | 1875          |

**Çizelge 3.8.** Grup 7 ve Grup 12'deki öğrencilere ait veriler

Ham verilere göre ilk etapta bu şekilde bir yorum yapılabilir. Çizelge 3.8'de görüldüğü gibi verilerin standart bir dağılım göstermemesi, ranjlarının çok yüksek olması gibi nedenlerden dolayı veriler üzerinde bir standartlaştırma yapmadan değerlendirmede kullanılmasının zor olduğu görülmektedir. Bu nedenle yöntem kısmında anlatılan, aşamalar uygulanarak veriler 100 üzerinden puanlanmıştır.

#### **4.1. 1. Aşama Verileri**

1. aşamada her bir öğrencinin, kendi grubu tarafından oluşturulan veriler içerisindeki yüzde katkısı hesaplanmıştır. Bu hesaplama her bir değişken için ayrı ayrı yapılır ve aynı gruptaki öğrencilerin yüzde olarak katkıların toplamı 100'e eşittir. Çizelge 3.9.'da ham verilerin kullanıcılara yüzdelik olarak dağılmış halleri görülmektedir. Her bir kullanıcının gruba ait toplam verilere katkısı yüzdelik olarak ifade edilmiştir. Ek 2'de bütün sınıfa ait veriler yer almaktadır.

Bu veriler grupları karşılaştırırken yetersiz kalacağı için, aynı şekilde genel içinde hesaplanmıştır. Genel için hesaplama yapılırken 14 gruba ait veriler dikkate alınmıştır. Çizelge 3.10'da 7 ve 12 numaralı gruplardaki öğrencilerin genel içerisindeki verileri sunulmuştur. Bütün gruplara ait veriler Ek 4'te yer almaktadır.

| Öğrenci       | Grup           | Sayfa % | Düzenleme % | Bağlantı % | Kelime % |
|---------------|----------------|---------|-------------|------------|----------|
| Öğrenci 1     | $\overline{7}$ | 14,86   | 28,68       | 24,67      | 29,38    |
| Öğrenci 2     | $\overline{7}$ | 22,86   | 28,94       | 13,26      | 12,29    |
| Öğrenci 3     | $\overline{7}$ | 18,57   | 14,34       | 18,76      | 20,65    |
| Öğrenci 4     | $\overline{7}$ | 13,43   | 13,33       | 15,88      | 11,75    |
| Öğrenci 5     | 7              | 30,29   | 14,71       | 27,42      | 25,92    |
| <b>Toplam</b> |                | 100     | 100         | 100        | 100      |
| Öğrenci 6     | 12             | 43,48   | 21,43       | 2,86       | 12,25    |
| Öğrenci 7     | 12             | 0,00    | 1,10        | 0,00       | 5,37     |
| Öğrenci 8     | 12             | 8,70    | 13,46       | 4,29       | 15,97    |
| Öğrenci 9     | 12             | 31,88   | 45,33       | 64,29      | 27,67    |
| Öğrenci 10    | 12             | 15,94   | 18,68       | 28,57      | 38,74    |
| <b>Toplam</b> |                | 100     | 100         | 100        | 100      |

**Çizelge 3.9.** Analiz 1. Aşama (Grup)

Çizelge 3.9.'da görüldüğü gibi bu veriler grup içerisinde bir değerlendirme yapmak için uygun görünse de gruplar arasında bir karşılaştırma yapmak için yetersizdir. Grup 7 ve Grup 12'de grup içi değerleri birbirine yakın olan iki öğrencinin genel verilerine bakıldığı zaman, aslında çok da birbirine yakın katkı yapmadıkları gözükmektedir.

| Öğrenci       | Grup           | Sayfa % | Düzenleme % | Bağlantı % | Kelime % |
|---------------|----------------|---------|-------------|------------|----------|
| Öğrenci 1     | 7              | 2,94    | 4,82        | 11,90      | 2,62     |
| Öğrenci 2     | $\overline{7}$ | 4,53    | 4,87        | 6,40       | 1,10     |
| Öğrenci 3     | $\overline{7}$ | 3,68    | 2,41        | 9,05       | 1,84     |
| Öğrenci 4     | $\overline{7}$ | 2,66    | 2,24        | 7,66       | 1,05     |
| Öğrenci 5     | $\overline{7}$ | 6,00    | 2,47        | 13,23      | 2,31     |
| Öğrenci 6     | 12             | 1,70    | 0,69        | 0,07       | 0,51     |
| Öğrenci 7     | 12             | 0,00    | 0,04        | 0,00       | 0,22     |
| Öğrenci 8     | 12             | 0,34    | 0,44        | 0, 10      | 0,67     |
| Öğrenci 9     | 12             | 1,25    | 1,47        | 1,49       | 1,16     |
| Öğrenci 10    | 12             | 0,62    | 0,60        | 0,66       | 1,62     |
| .             | n              | n       | n           | n          | n        |
| <b>Toplam</b> |                | 100     | 100         | 100        | 100      |

**Çizelge 3.10.** Analiz 1. Aşama (Genel)

Örnek olarak 5 ve 10 numaralı öğrencilere ait verileri ele alalım. Bu öğrencilerin kendi grupları içindeki katkıları birbirine yakın gözükmektedir (Çizelge 3.11.) fakat genel verilerine bakıldığı zaman, durumun çok farklı olduğu anlaşılmaktadır (Çizelge 3.12.). Öğrenci 5 ve Öğrenci 10 tarafından yapılan bağlantı yüzdelerine baktığımız zaman grup içerisinde neredeyse eşit olduğu görülmektedir (Öğrenci 5: 27,42 – Öğrenci 10: 28,57) fakat bütün gruplar tarafından verilen bağlantılar içerisinde bu verileri ele aldığımızda durumun çok farklı olduğu görülmektedir (Öğrenci 5: 13,23 – Öğrenci 10: 0,66). Bu nedenle veriler analiz edilirken grup ve

genel için ayrı ayrı hesaplamalar yapılmıştır ve toplam puan hesaplanırken de değerlendirmeci tarafından grup ve genel verileri için belirtilen ağırlıklar dikkate alınarak toplam puan hesaplanmıştır.

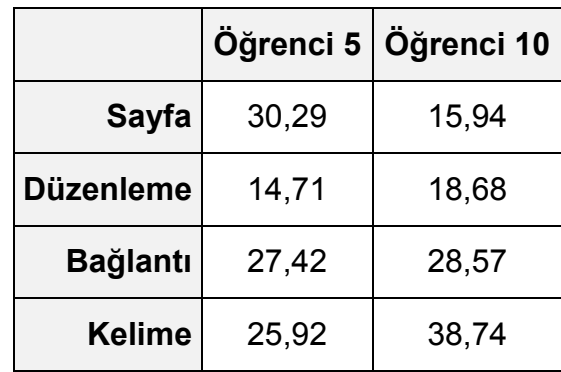

**Çizelge 3.11.** Öğrenci 5 ve Öğrenci 10'a ait grup içi verilerinin karşılaştırılması

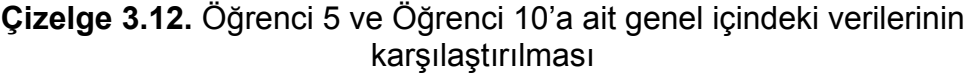

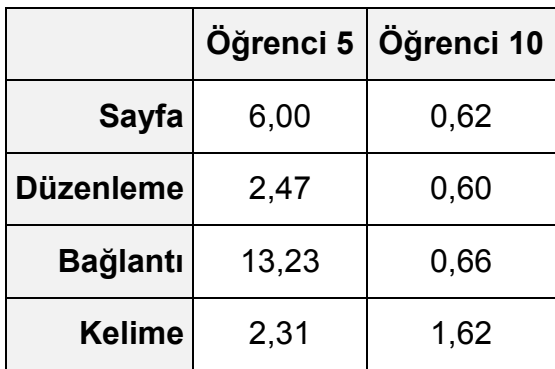

#### **4.2. 2. Aşama Verileri**

Yöntem kısmında da açıklandığı gibi bu aşamada öğrencilerin verileri standart puanlara çevrilmiştir. Bunu yaparken grup içerisinde en yüksek yüzdeye sahip öğrencinin değeri 100 kabul edilir ve diğer veriler de buna göre orantı yoluyla hesaplanarak standart puanlara çevrilir (Çizelge 3.13.). Ek 3'te bütün sınıfa ait veriler yer almaktadır. Bu işlem her bir değişken için ayrı ayrı tekrar edilir ve aynı şekilde genel içinde hesaplama yapılır (Çizelge 3.14.). Ek 5'te bütün sınıfa ait veriler yer almaktadır.

| Öğrenci    | Grup           | <b>Sayfa</b> | <b>Düzenleme</b> | <b>Bağlantı</b> | <b>Kelime</b> |
|------------|----------------|--------------|------------------|-----------------|---------------|
| Öğrenci 1  | $\overline{7}$ | 49,06        | 99,09            | 89,97           | 100,00        |
| Öğrenci 2  | $\overline{7}$ | 75,47        | 100,00           | 48,37           | 41,84         |
| Öğrenci 3  | $\overline{7}$ | 61,32        | 49,54            | 68,42           | 70,29         |
| Öğrenci 4  | $\overline{7}$ | 44,34        | 46,07            | 57,89           | 39,99         |
| Öğrenci 5  | $\overline{7}$ | 100,00       | 50,82            | 100,00          | 88,20         |
| Öğrenci 6  | 12             | 100,00       | 47,27            | 4,44            | 31,63         |
| Öğrenci 7  | 12             | 0,00         | 2,42             | 0,00            | 13,87         |
| Öğrenci 8  | 12             | 20,00        | 29,70            | 6,67            | 41,23         |
| Öğrenci 9  | 12             | 73,33        | 100,00           | 100,00          | 71,41         |
| Öğrenci 10 | 12             | 36,67        | 41,21            | 44,44           | 100,00        |

**Çizelge 3.13.** Analiz 2. Aşama verileri (Grup)

**Çizelge 3.14.** Analiz 2. Aşama verileri (Genel)

| Öğrenci    | Grup           | <b>Sayfa</b> | <b>Düzenleme</b> | <b>Bağlantı</b> | <b>Kelime</b> |
|------------|----------------|--------------|------------------|-----------------|---------------|
| Öğrenci 1  | 7              | 49,06        | 72,56            | 89,97           | 27,32         |
| Oğrenci 2  | 7              | 75,47        | 73,23            | 48,37           | 11,43         |
| Öğrenci 3  | $\overline{7}$ | 61,32        | 36,28            | 68,42           | 19,21         |
| Öğrenci 4  | $\overline{7}$ | 44,34        | 33,73            | 57,89           | 10,93         |
| Öğrenci 5  | $\overline{7}$ | 100,00       | 37,22            | 100,00          | 24,10         |
| Öğrenci 6  | 12             | 28,30        | 10,44            | 0,50            | 5,34          |
| Öğrenci 7  | 12             | 0,00         | 0,54             | 0,00            | 2,34          |
| Öğrenci 8  | 12             | 5,66         | 6,56             | 0,75            | 6,96          |
| Öğrenci 9  | 12             | 20,75        | 22,09            | 11,28           | 12,06         |
| Öğrenci 10 | 12             | 10,38        | 9,10             | 5,01            | 16,89         |

#### **4.3. 3. Aşama Verileri**

Bir önceki aşamada ham veriler standart puanlara çevrildiği için, bu aşamada artık veriler hesaplama için kullanılabilecek durumdadır. 4 adet grup ve 4 adet genel olmak üzere toplam 8 adet değişken bulunmaktadır. Değerlendirmeci bu değişkenlerin her birisi için ağırlıklar belirlemekte özgürdür. Burada dikkat edilmesi gereken nokta ağırlıkların yüzde olarak belirtilmesi gerekliliğidir. Çizelge 3.15'te ağırlıkların nasıl belirlenebileceği ile ilgili dört farklı örnek verilmiştir.

|                  | Örnek 1 | Örnek <sub>2</sub> | Örnek 3 | Örnek 4 |
|------------------|---------|--------------------|---------|---------|
| <b>Sayfa</b>     | 25%     | 15%                | 10%     | 40%     |
| <b>Düzenleme</b> | 25%     | 15%                | 50%     | 25%     |
| <b>Bağlantı</b>  | 25%     | 20%                | 10%     | 10%     |
| <b>Kelime</b>    | 25%     | 50%                | 30%     | 25%     |
| <b>Toplam</b>    | 100%    | 100%               | 100%    | 100%    |

**Çizelge 3.15.** Ağırlıkların belirlenmesi ile ilgili örnek çizelge

Bu analiz örnek niteliğinde olduğu için her bir değişkenin toplam puan hesaplamadaki katkısı eşit olarak alınmıştır ve hepsine aynı ağırlık verilmiştir (%25). Burada öğrenciye ait her bir puanın ağırlığı hesaplanarak toplanır ve tek bir puana çevrilir. Aynı işlem genel puanları içinde tekrarlanır ve oradan da tek bir puan elde edilir. Elde edilen bu toplam puanlar Çizelge 3.16.'da verilmiştir. Bütün sınıfa ait veriler Ek 6'da verilmiştir.

**Çizelge 3.16.** Analiz 3. Aşama: Toplam puanlar (Grup ve Genel)

| Öğrenci    | Grup              | Grup puanı | <b>Genel puani</b> |
|------------|-------------------|------------|--------------------|
| Öğrenci 1  | 7                 | 84,53      | 59,73              |
| Öğrenci 2  | 7                 | 66,42      | 52,13              |
| Öğrenci 3  | 7                 | 62,39      | 46,31              |
| Öğrenci 4  | 7                 | 47,07      | 36,72              |
| Öğrenci 5  | 7                 | 84,75      | 65,33              |
| Öğrenci 6  | $12 \overline{ }$ | 45,84      | 11,15              |
| Öğrenci 7  | 12 <sup>2</sup>   | 4,07       | 0,72               |
| Öğrenci 8  | 12                | 24,40      | 4,98               |
| Öğrenci 9  | $12 \overline{ }$ | 86,19      | 16,55              |
| Öğrenci 10 | $12 \overline{ }$ | 55,58      | 10,35              |

Bu aşamada aynı zamanda aşağıdaki iki araştırma sorusuna ait cevaplar ortaya çıkmaktadır.

*Öğrencilerin grup içi katkıları nedir? (Çizelge 3.16: Grup puanı) Öğrencilerin sınıf içi katkıları nedir? (Çizelge 3.16: Genel puanı)*

#### **4.4. 4. Aşama Verileri**

Son aşamada ise, bir önceki aşamada hesaplanan toplam grup ve genel puanlardan değerlendirmeci tarafından belirlenen ağırlıklarda alınarak öğrencinin toplam puanı hesaplanır. Burada da önemli olan ağırlıkların yüzde olarak belirtilmesi ve toplamının 100 olması gerekliliğidir. Çizelge 3.17'de ağırlıkların nasıl belirlenebileceği ile ilgili dört farklı örnek verilmiştir.

|               | Örnek 1 | Örnek <sub>2</sub> | Örnek <sub>3</sub> | Örnek 4 |
|---------------|---------|--------------------|--------------------|---------|
| Grup          | 50%     | 80%                | 70%                | 40%     |
| Genel         | 50%     | 20%                | 30%                | 60%     |
| <b>Toplam</b> | 100%    | 100%               | 100%               | 100%    |

**Çizelge 3.17.** Toplam puan ağırlıkları ile ilgili örnekler

Yapılan analiz sırasında 2 numaralı örnekteki değerler kullanılmıştır. Bütün grupların aynı konu üzerinde çalıştığı durumlarda ağırlıklar eşit veya daha farklı verilebilir fakat bu uygulamada gruplar farklı konular üzerinde çalıştığı için ağırlıkların bu şekilde belirlenmesi uygun görülmüştür. Bu hesaplama sonucunda öğrencilere ait toplam puanlar Çizelge 3.18.'de verilmiştir. Bu puanlar incelendiğinde ise 7 numaralı grup 12 numaralı gruba göre daha yüksek puanlara sahip olduğu, 1 ve 5 numaralı öğrencilerin diğerlerine göre daha başarılı olduğu, 7 ve 8 numaralı öğrencilerin ise diğerlerine göre daha başarısız olduğu görülmüştür. Bütün sınıfa ait veriler Ek7'de verilmiştir. Bu aşamada aynı zamanda aşağıdaki araştırma sorusuna ait cevap ortaya çıkmaktadır.

*Öğrencilerin toplam puanı nedir? (Çizelge 3.18: Toplam puan)* 

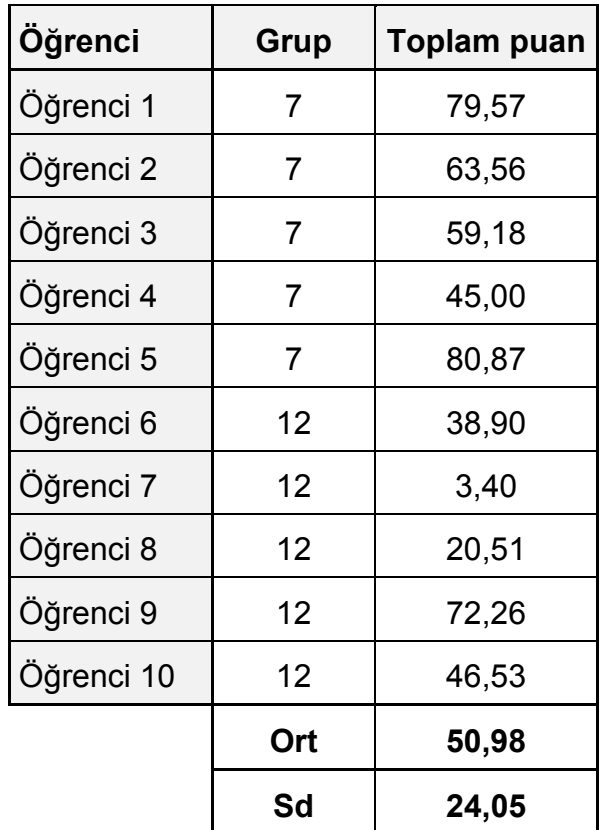

### **Çizelge 3.18.** Toplam Puanlar

## **4.5. Gruplara Ait Veriler**

Çizelge 3.19.'da gruplara ait ham veriler ve toplam puanları gözükmektedir. Bu uygulama için gruplara ait veriler bilgilendirme amaçlı konulmuştur. Grup sayılarının farklı olması ve grupların seçtiği konuların birbirinden farklı olması nedeniyle bu veriler yorumlanarak gruplar arasında bir değerlendirme yapmak doğru değildir. Bu aşamada aynı zamanda aşağıdaki araştırma sorusuna ait cevap ortaya çıkmaktadır.

*Grupların toplam puanı nedir? (Çizelge 3.19: Toplam puan)* 

| Grup    | <b>Sayfa</b> | <b>Düzenleme</b> | <b>Bağlantı</b> | <b>Kelime</b> | <b>Toplam Puan</b> |
|---------|--------------|------------------|-----------------|---------------|--------------------|
| Grup 1  | 144          | 1449             | 59              | 10466         | 44,19              |
| Grup 2  | 42           | 461              | 243             | 9924          | 26,00              |
| Grup 3  | 149          | 742              | 228             | 3789          | 29,22              |
| Grup 4  | 63           | 510              | 52              | 3415          | 16,51              |
| Grup 5  | 237          | 1062             | 126             | 15020         | 52,41              |
| Grup 6  | 156          | 896              | 212             | 19488         | 52,07              |
| Grup 7  | 350          | 1890             | 1455            | 10322         | 88,25              |
| Grup 8  | 113          | 686              | 84              | 8276          | 29,21              |
| Grup 9  | 192          | 1177             | 276             | 14707         | 53,10              |
| Grup 10 | 44           | 292              | 10              | 1462          | 9,04               |
| Grup 11 | 101          | 728              | 147             | 3981          | 24,48              |
| Grup 12 | 69           | 364              | 70              | 4840          | 17,16              |
| Grup 13 | 78           | 745              | 42              | 5088          | 22,68              |
| Grup 14 | 29           | 241              | 13              | 4960          | 11,84              |
| Ort     | 126,21       | 803,07           | 215,50          | 8267,00       | 34,01              |
| Sd      | 88,63        | 465,20           | 367,60          | 5304,94       | 21,68              |

**Çizelge 3.19.** Gruplara ait ham veriler ve toplam puanlar

### **4.6. Araç ve Değerlendirme Formundan Elde Edilen Verilerin Karşılaştırılması**

Dönem sonunda öğrencilere, grup üyelerinin birbirlerini değerlendirdiği "Grup Değerlendirme Formu" verilmiştir (Ek 9). Bu formdan elde edilen veriler ile geliştirilen araç kullanılarak elde edilen veriler (Ek 8) arasındaki korelasyon katsayısı istatistiksel olarak anlamlı çıkmıştır (r=0,603, p<0,01). Bu sonuç aynı zamanda aşağıdaki araştırma sorusuna cevap olmaktadır.

*Araç ile elde edilen toplam puanlar ile öğrencilerin grup arkadaşlarının katkılarını değerlendirmesi sonucu elde edilen puanlar arasında ilişki var mıdır?* 

Bu verilere ait tanımlayıcı istatistikler Çizelge 3.20.'de verilmiştir.

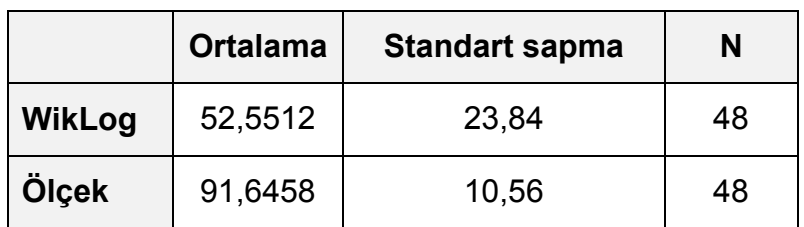

# **Çizelge 3.20.**Tanımlayıcı istatistik
#### **5. TARTIŞMA VE ÖNERİLER**

#### **5.1. Sonuç ve Tartışma**

Viki uygulamaları yapısı gereği, değerlendirilmesi zor ortamlardır. Değerlendirme için uygun veriler sağlamaktadır; ancak bunların, herhangi bir ek araç kullanılmadan analiz edilmesi çok fazla emek ve zaman gerektiren bir süreçtir. Geliştirilen araç bu süreci otomatikleştirdiği için, değerlendirme sonuçları kısa sürede elde edilmektedir.

Çalışma kapsamında, MediaWiki veritabanı analiz edilerek kullanıcıların yaptığı grup çalışmasını değerlendirmek için ne tür verilere ulaşılabileceği araştırılmış ve geliştirilen araç ile bu veriler veritabanından alınarak herkesin kullanıp üzerinde analizler yapabileceği hale getirilmiştir.

Ayrıca değerlendirenlere, elde edilen bu verilerin değerlendirmede nasıl kullanılabileceğine ilişkin fikir vermesi açısından bir formül geliştirilmiş ve uygulama süreci aktarılmıştır. Değerlendiren, formülde yer alan değişkenlerin ağırlıklarını kendisine göre belirleyebilme esnekliğine sahiptir. Katsayıları değiştirerek tekrar tekrar hesaplama yapabilir.

İlgili araştırmalardan da anlaşılacağı gibi, eğitime viki kullanımı ve viki ortamındaki işbirlikli çalışmaların değerlendirilmesi ile ilgili çeşitli araştırmalar vardır; ancak bu çalışmada kullanılan yöntem, gerek ele aldığı değişkenler gerekse analiz için kullandığı yöntem açısından bu güne kadar uygulanmamış esnek bir yapıdadır.

Grup üyelerinin birbirini değerlendirmesi sonucu elde edilen veriler ile program tarafından elde edilen veriler karşılaştırıldığında aralarında istatistiksel olarak anlamlı ilişki bulunmuştur (r= 0,603). Bu da geçerlik kanıtı olarak yorumlanmıştır. Öğrencilerin grup arkadaşlarını değerlendirirken başka ölçütleri de dikkate alması bu ilişkinin çok yüksek olmamasının sebebi olarak gösterilebilir.

Şu an için tek başına değerlendirme yapmak için yeterli olmasa da, değerlendirmeciye, viki ortamında yapılan çalışmalar ile ilgili veriler sağlamaktadır.

63

#### **5.2. Öneriler**

- Araç ile değerlendirme yapılacak viki çalışmalarında kullanıcılara değerlendirme ile ilgili bilgi verilmelidir. Kullanıcıların viki ortamına katkıda bulunurken kendi kullanıcı adları ile oturum açmaları ve yapacakları bütün ekleme ve düzenlemeleri viki ortamında yapmaları gerektiği hatırlatılmalıdır.
- Geliştirilen araç ile elde edilen nicel veriler, nitel değerlendirmeye ek olarak kullanılabilir.
- Araç belirli zaman aralıklarındaki çalışmayı analiz edebilmektedir fakat değerlendirmede zaman faktörü dikkate alınmamıştır. Değerlendirmede zaman faktörünün etkisi araştırılabilir.
- Araç tarafından yapılan değerlendirme, sadece veritabanı analizine dayanmaktadır. İçeriğin kalitesinin de değerlendirilerek programdan elde edilen sonuçlarla karşılaştırıldığı çalışmalar yapılabilir.
- Herhangi bir ekleme yapmadan içeriği düzenleyen kullanıcıların yaptığı işlem de aslında bir katkıdır. Bu tür düzenlemelerin de ayrıca incelenmesi gerekmektedir.
- Geliştirilen araç MediaWiki eklentisi olarak düzenlenebilir. Bu sayede kullanımı daha kolaylaşacaktır ve yaygınlaşacaktır.

#### **KAYNAKLAR**

Adler, B. T., Alfaro, D. L., Pye, I., & Raman, V. (2008). Measuring Author Contributions to the Wikipedia. *WikiSym '08: Proceedings of the 2008 international symposium on Wikis.* Porto, Portugal: ACM.

Altun, A. (2005). *Eğitimde internet uygulamaları.* Ankara: Anı Yayıncılık.

- Altun, A. (2008). Yapılandırmacı Öğretim Sürecinde Viki Kullanımı. *8th International Educational Technology Conference*, (s. 127-130). Eskişehir.
- Anderson, P. (2007). *What is Web 2.0? Ideas, technologies and implications for education.* JISC Technology and Standards Watch.
- Anthony, D., Smith, S., & Williamson, T. (2005). *Explaining Quality in Internet Collective Goods: Zealots and Good Samaritans in the Case of Wikipedia.* Retrieved January 10, 2009, from Fall 2005 Innovation & Enterpreneurship Seminar at MIT: http://web.mit.edu/iandeseminar/Papers/Fall2005/ anthony.pdf
- Aşkar, P. (2004). *Eğitimin Yeniden Kavramsallaştırılması ve Matematik Öğrenimine Yansımaları.* Mart 31, 2009 tarihinde Matematikçiler Derneği Bilim Köşesi. adresinden alındı
- Bartlett-Bragg, A. (2003). *Blogging to Learn.* Retrieved March 18, 2009, from The Knowledge Tree: http://knowledgetree.flexiblelearning.net.au/edition04/pdf/ Blogging\_to\_Learn.pdf
- Bergin, J. (2002). Teaching on the Wiki Web. *Annual Joint Conference Integrating Technology into Computer Science Education* (pp. 195-195). Aarhus: ACM.
- Brittain, S., Glowacki, P., Van Ittersum, J., & Johnson, L. (2006). Podcasting Lectures. *Educause Quarterly , 29* (3).
- Bruns, A., & Humphreys, S. (2007). Building Collaborative Capacities in Learners: The M/Cyclopedia Project, Revisited. *In Proceedings International Symposium on Wikis.* Montr.
- Bruns, A., & Humphreys, S. (2005). Wikis in Teaching and Assessment:The M/Cyclopedia Project. *Proceedings of the International Symposium on Wikis.* San Diego.
- Chou, P.-N., & Chen, H.-H. (2008). Engagement in Online Collaborative Learning: A Case Study Using a Web 2.0 Tool. *MERLOT Journal of Online Learning and Teaching , 4* (4), 574-582.
- Churchill, D. (2009). Educational applications of Web 2.0: Using blogs to support teaching and learning. *British Journal of Educational Technology , 40* (1), 179-183.
- de Pedro Puente, X. (2007). New method using Wikis and forums to evaluate individual contributions in cooperative work while promoting experiential learning: results from preliminary experience. *Proceedings of the 2007 international symposium on Wikis* (pp. 87-92). Montreal, Quebec, Canada: ACM.
- Ebersbach, A., Glaser, M., & Heigl, R. (2006). *Wiki: Web Collaboration.* Berlin: Springer-Verlag.
- Elrufaie, E., & Turner, D. A. (2005). A Wiki Paradigm for use in IT courses. *International Conference on Information Technology: Coding and Computing* (pp. 770-771). Washington,DC: IEEE Computer Society.
- Engstrom, M. E., & Jewett, D. (2007). Collaborative learning the wiki way. *TechTrends* , 12-15.
- Flatley, M. E. (2005). Blogging for enhanced teaching and learning. *Business Communication Quarterly , 68* (1), 77-80.
- Forte, A., & Bruckman, A. (2007). Constructing text: Wiki as a toolkit for (collaborative?) learning. *WikiSym '07: Proceedings of the 2007 international symposium on Wikis* (pp. 31-42). New York: ACM.
- Forte, A., & Bruckman, A. (2006). From Wikipedia to the Classroom: Exploring Online Publication and Learning. *International Conference of Learning*

*Sciences ICLS* (pp. 182-188). Bloomington: International Society of the Learning Sciences.

- Frydenberg, M. (2008). Wikis as a Tool for Collaborative Course Management. *MERLOT Journal of Online Learning and Teaching* , 169-181.
- Godwin-Jones, R. (2003). Blogs and wikis: Environments for on-line collaboration. *Language Learning & Technology , 7* (2), 12-16.
- Higdon, J. (2006). Pedagogies of Wikis. *EDUCAUSE Learning Initiative (Formerly NLII) Meetings.* San Diego: EDUCAUSE.
- Huffaker, D. (2005). Let Them Blog: Using Weblogs to Promote Literacy in K-12 Education. *Handbook of Research on Literacy in Technology at the K-12 Level* , 337-356.
- Hurlburt, S. (2008). Defining Tools for a New Learning Space: Writing and Reading Class Blogs. *MERLOT Journal of Online Learning and Teaching , 4* (2), 182-189.
- Karaman, S., Yıldırım, S., & Kaban, A. (2008). Öğrenme 2.0 Yaygınlaşıyor: Web 2.0 Uygulamalarının Eğitimde Kullanımına İlişkin Araştırmalar ve Sonuçları. *XIII. Türkiye'de İnternet Konferansı.* Ankara.
- Karaman, S., Yıldırım, S., & Kaban, A. (2008). Öğrenme 2.0 Yaygınlaşıyor: Web 2.0 Uygulamalarının Eğitimde Kullanımına İlişkin Araştırmalar ve Sonuçları. *XIII. Türkiye'de İnternet Konferansı.* Ankara.
- Lih, A. (2004). Wikipedia as Participatory Journalism: Reliable Sources? Metrics for evaluating collaborative media as a news resource. *Proceedings of the Fifth International Symposium on Online Journalism.* Austin.
- Liu, B., Chen, H., & He, W. (2008). Wiki-based Collaborative Learning: Incorporating Self-Assessment Tasks. *In the proceedings of the Wikisym '08.* Porto: ACM.
- Mindel, J., & Verma, S. (2006). Wikis For Teaching and Learning. *Communications of AIS* , 2-38.
- Minocha, S., & Roberts, D. (2008). Social, usability, and pedagogical factors influencing students' learning experiences with wikis and blogs. *Pragmatics & Cognition* , 272–306.
- Morgan, B., & Smith, R. D. (2008). A Wiki for Classroom Writing. *Reading Teacher , 62* (1), 80-82.
- New Media Consortium. (2007). The horizon report: 2007 edition. The Horizon Report, 2007, from http://www.nmc.org/horizon/2007/report
- O' Reilly, T. (2007). What Is Web 2.0: Design Patterns and Business Models for the Next Generation of Software. *International Journal of Digital Economics , 65* (2007), 17-37.
- O'Neill, M. E. (2005). Automated use of a Wiki for collaborative lecture notes. *Proceedings of the 36th SIGCSE technical symposium on Computer science education* (pp. 267-271). New York: Association for Computing Machinery.
- Orr, K. (1998). Data Quality and Systems. *Communications of the ACM* , 66-71.
- Ortega, F., & Gonzalez-Barahona, J. M. (2007). Quantitative Analysis of the Wikipedia Community of Users. *WikiSym '07: Proceedings of the 2007 international symposium on Wikis* (pp. 75-86). Montreal, Quebec, Canada: ACM.
- Özkütük, İ. S. (2007). Ortaklaşa öğrenim için yapılan katılımı değerlendirme tabanlı wiki işbirliği platformu. *Akademik Bilişim 2007.* Kütahya.
- Paquet, S. (2003, January 10). *Personal knowledge publishing and its uses in research*. Retrieved March 18, 2009, from Knowledge Board: http://www.knowledgeboard.com/item/253/2010/5/2008
- Patterson, L. (2006). The Technology Underlying Podcasts. *Computer , 39* (10), 103 - 105.
- Quible, Z. K. (2005). Blogs: a natural in business communication courses. *Business Communication Quarterly , 68* (1), 73-76.

68

- Ractham, P., & Zhang, X. (2006). Podcasting in academia: a new knowledge management paradigm within academic settings. *Proceedings of the 2006 ACM SIGMIS CPR Conference* (pp. 314-317). Claremont, California, USA: ACM.
- Raman, M. (2006). Wiki Technology as a 'Free' Collaborative Tool within an Organizational Setting. *Information Systems Management , 23* (4), 59-66.
- Raman, M., Ryan, T., & and Olfman, L. (2005). Designing knowledge management systems for teaching and learning with wiki technology. *Journal of Information Systems Education , 16* (3), 311-321.
- Raman, M., Ryan, T., & Olfman, L. (2005). Designing knowledge management systems for teaching and learning with wiki technology. *Journal of Information Systems Education , 16* (3), 311-321.
- Stvilia, B., Twidale, M. B., Gasser, L., & Smith, L. C. (2005). *Information quality discussions in Wikipedia.* Florida: Technical Report, Florida State University.
- Stvilia, B., Twidale, M. B., Smith, L. C., & Gasser, L. (2005). Assessing information quality of a community-based encyclopedia. *In Proceedings of the International Conference on Information Quality - ICIQ 2005* (pp. 442–454). Cambridge: MA.
- Trentin, G. (2008). Using a wiki to evaluate individual contribution to a collaborative learning project. *Journal of Computer Assisted Learning* , 1- 13.
- Usluel, Y., & Mazman, S. (2009). Adoption process of web 2.0 tools in distance education. *Procedia - Social and Behavioral Sciences , 1* (1), 818-823.
- Vickery, G., & Wunsch-Vincent, S. (2007). *Participative Web And User-Created Content: Web 2.0 Wikis and Social Networking.* Organization for Economic.
- Viegas, F., Wattenberg, M., & Dave, K. (2004). Studying Cooperation and Conflict between Authors with history flow Visualizations. *CHI 2004* (pp. 575-582). Vienna: Austria.
- Vikipedi. (2008). *İstatistikler*. Retrieved 12 01, 2008, from Vikipedi, özgür ansiklopedi: http://tr.wikipedia.org/wiki/Özel:İstatistikler
- Wang, C.-m., & Turner, D. (2004). Extending the Wiki Paradigm for Use in the Classroom. *Proceedings of the International Conference on Information Technology: Coding and Computing* (p. 255). Washington, DC: IEEE Computer Society.
- Wikimatrix. (2008). *WikiMatrix*. Retrieved 10 11, 2008, from WikiMatrix: http://www.wikimatrix.org/
- Wikimedia Foundation, Inc. (2008). *Wikimedia Foundation*. Retrieved 12 20, 2008, from Wikipedia: http://en.wikipedia.org/wiki/Wikimedia\_Foundation
- Wikipedia. (2008). *Help:Page history*. Retrieved 01 18, 2009, from Wikipedia: http://en.wikipedia.org/wiki/Page\_history
- Wikipedia. (2008). *Wiki*. Retrieved 11 25, 2008, from Wiki: http://en.wikipedia.org/wiki/Wiki
- Wikipedia. (2008). *Wikipedia:About*. Retrieved 12 20, 2008, from Wikipedia, the free encyclopedia: http://en.wikipedia.org/wiki/Wikipedia:About
- Wiktionary. (2008, December). *Wiki*. Retrieved 01 20, 2009, from Wiktionary: http://en.wiktionary.org/wiki/wiki
- Wilkinson, D. M., & Huberman, B. A. (2007). Cooperation and quality in Wikipedia. *WikiSym '07: Proceedings of the 2007 international symposium on Wikis* (pp. 157-164). New York, NY, USA: ACM.
- Xu, L. (2007). Project the wiki way: using wiki for computer science course project management. *Journal of Computing Sciences in Colleges* , 109-116.

# **EKLER DİZİNİ**

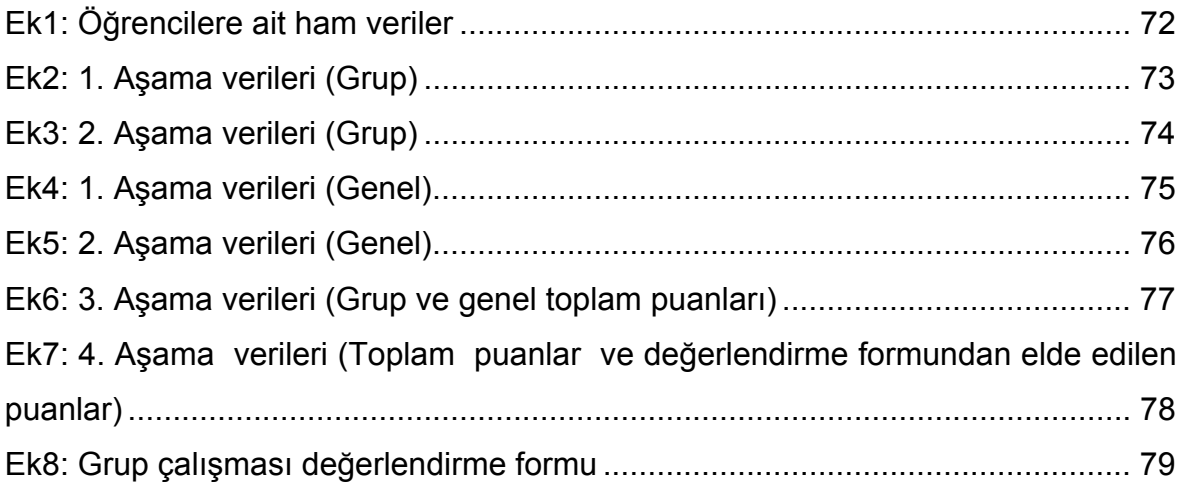

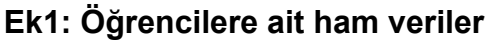

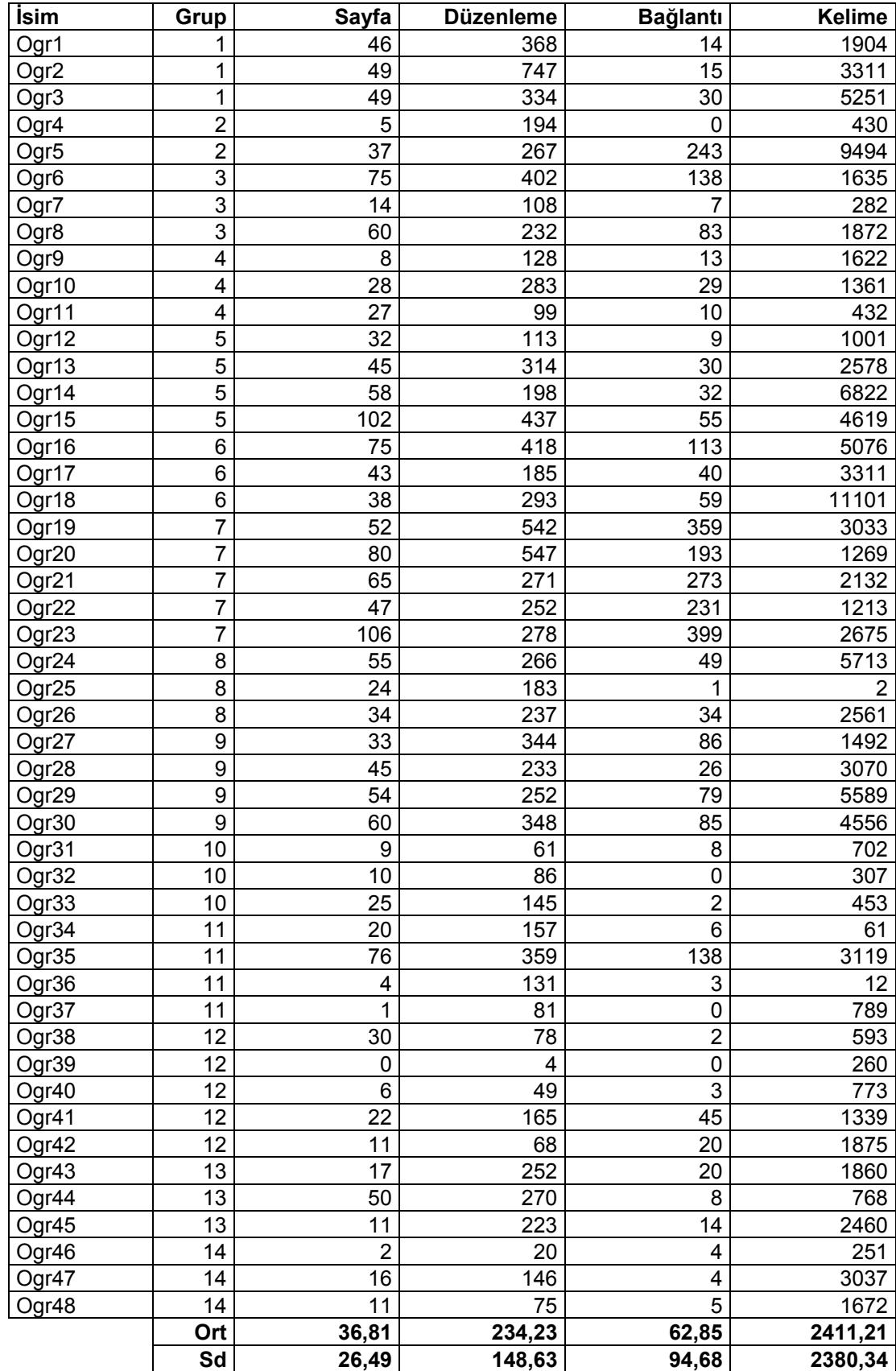

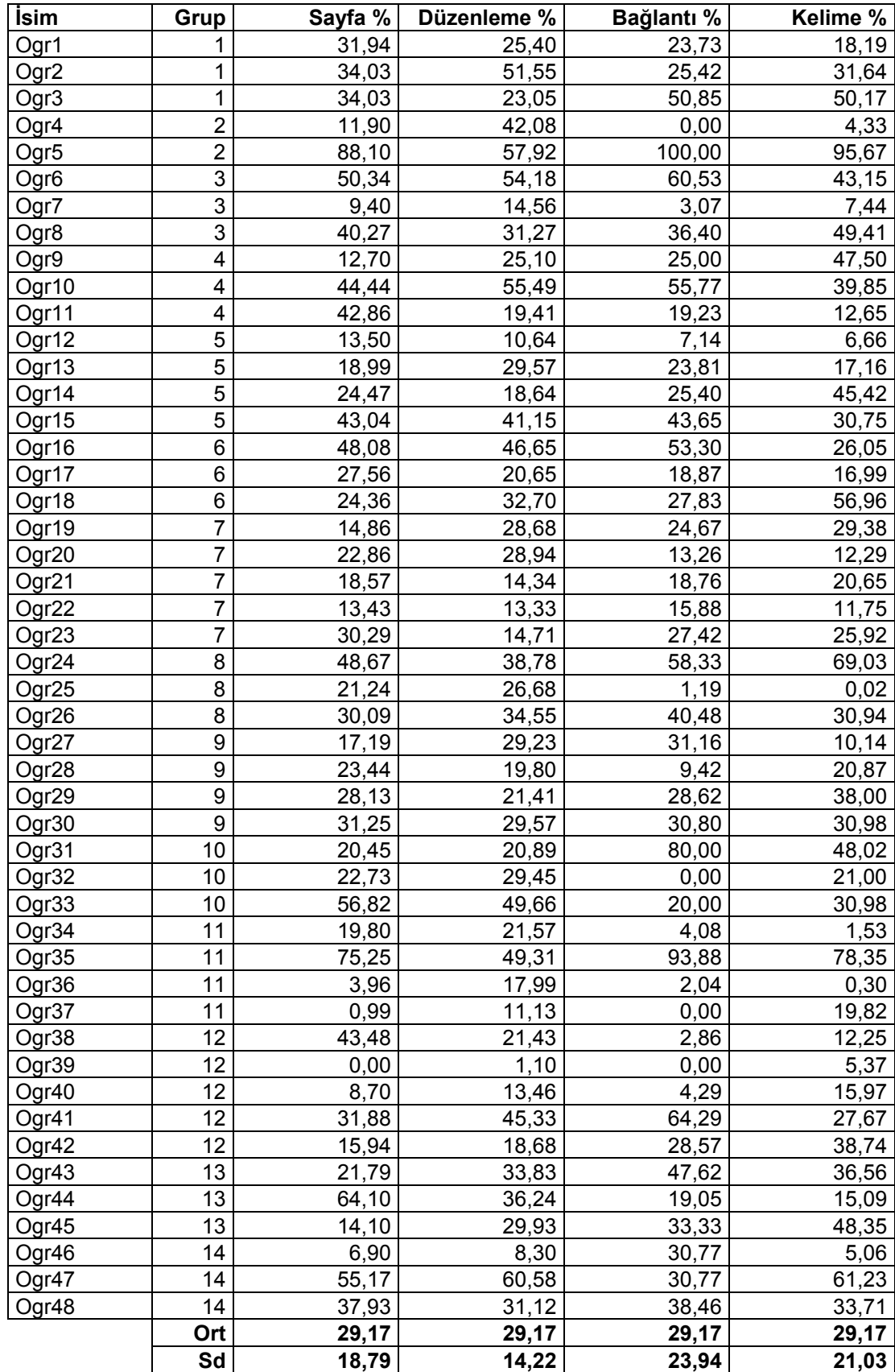

# **Ek2: 1. Aşama verileri (Grup)**

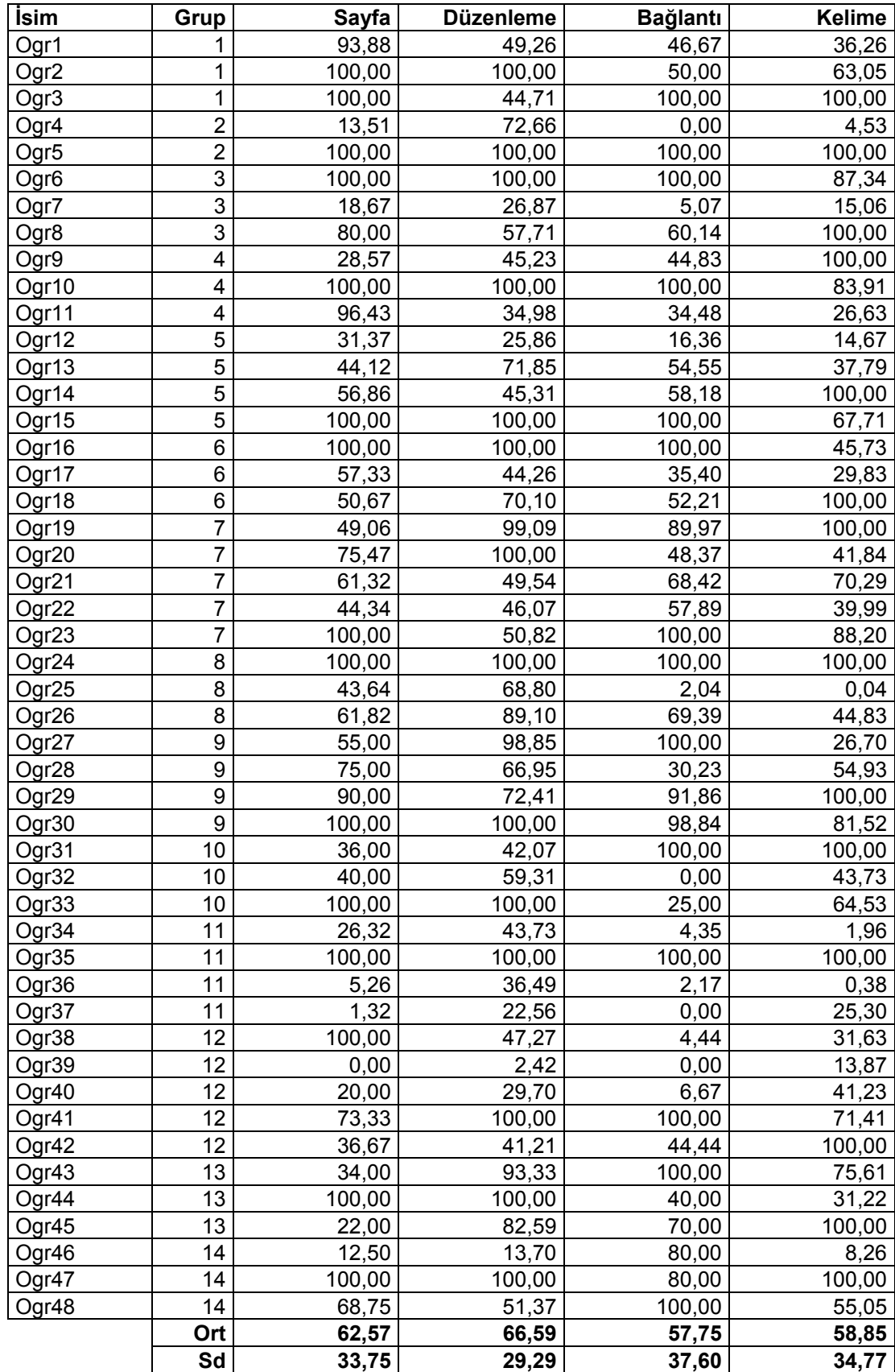

# **Ek3: 2. Aşama verileri (Grup)**

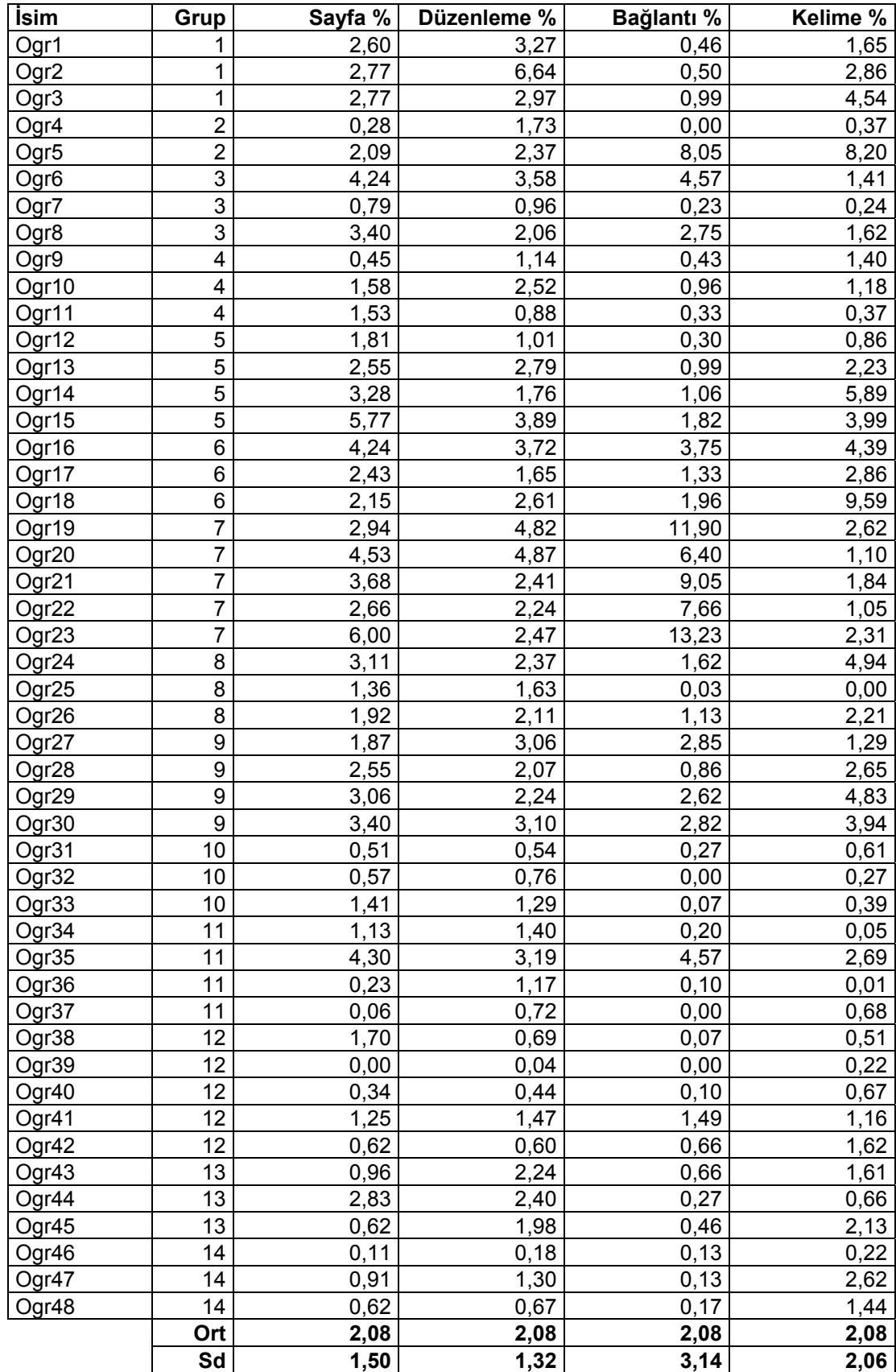

# **Ek4: 1. Aşama verileri (Genel)**

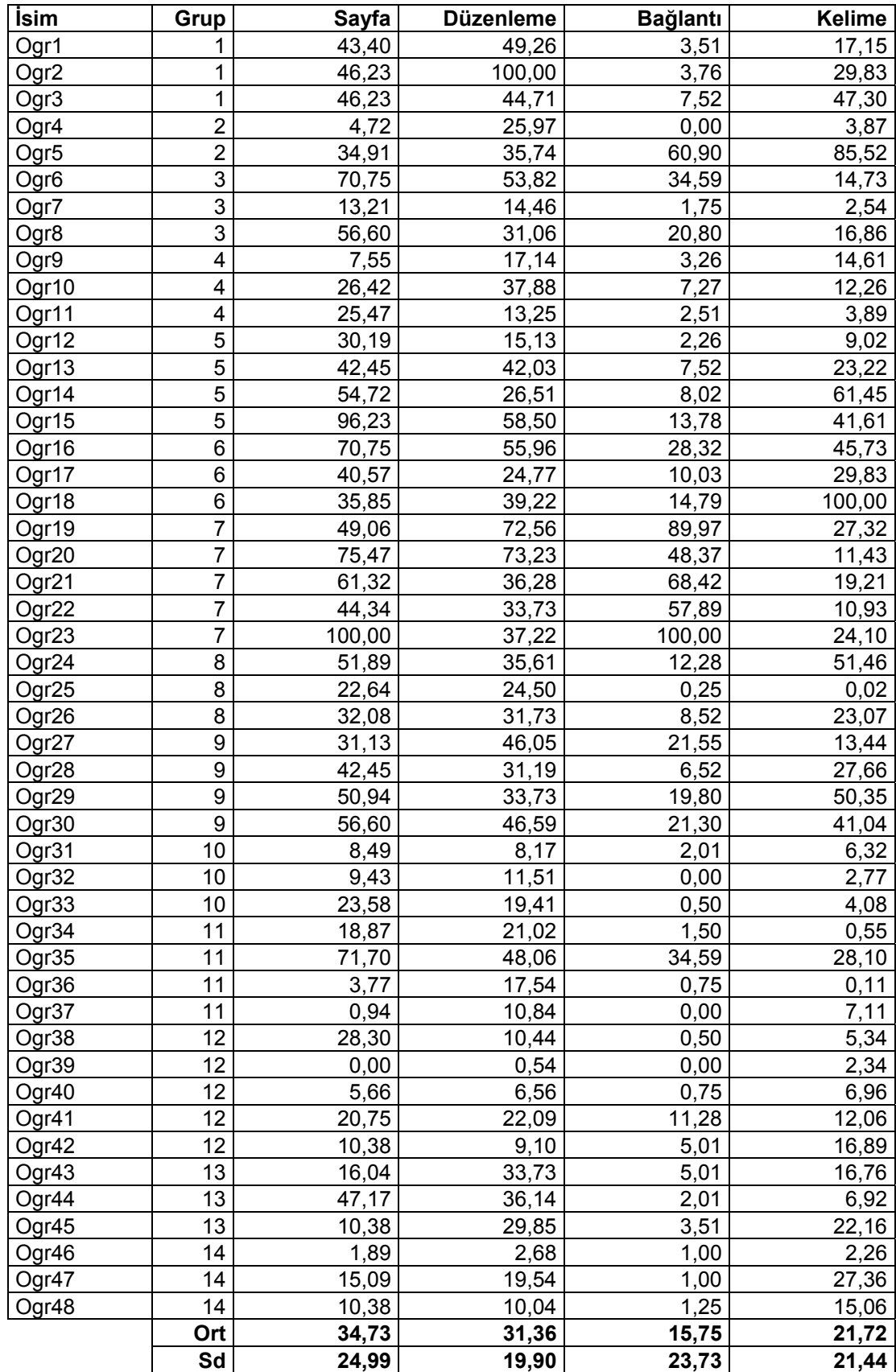

# **Ek5: 2. Aşama verileri (Genel)**

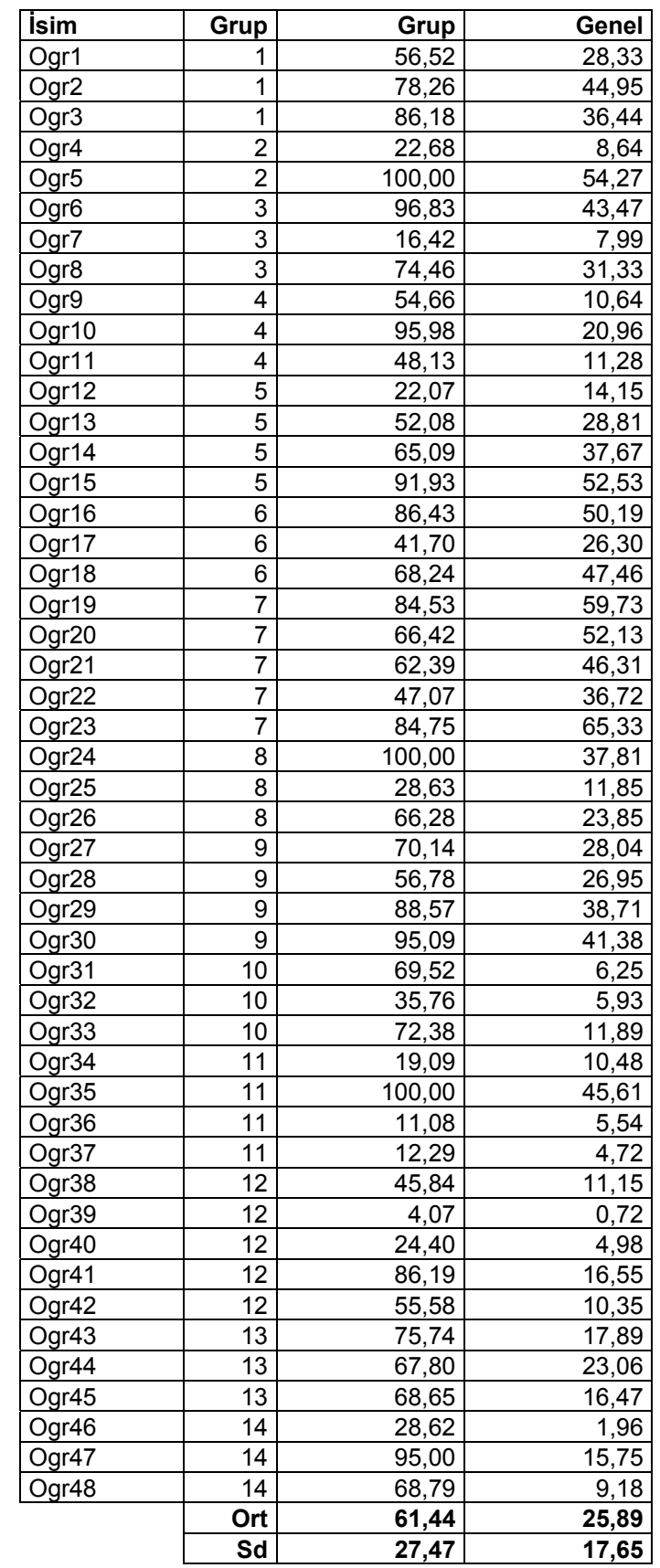

# **Ek6: 3. Aşama verileri (Grup ve genel toplam puanları)**

### **Ek7: 4. Aşama verileri (Toplam puanlar ve değerlendirme formundan elde edilen puanlar)**

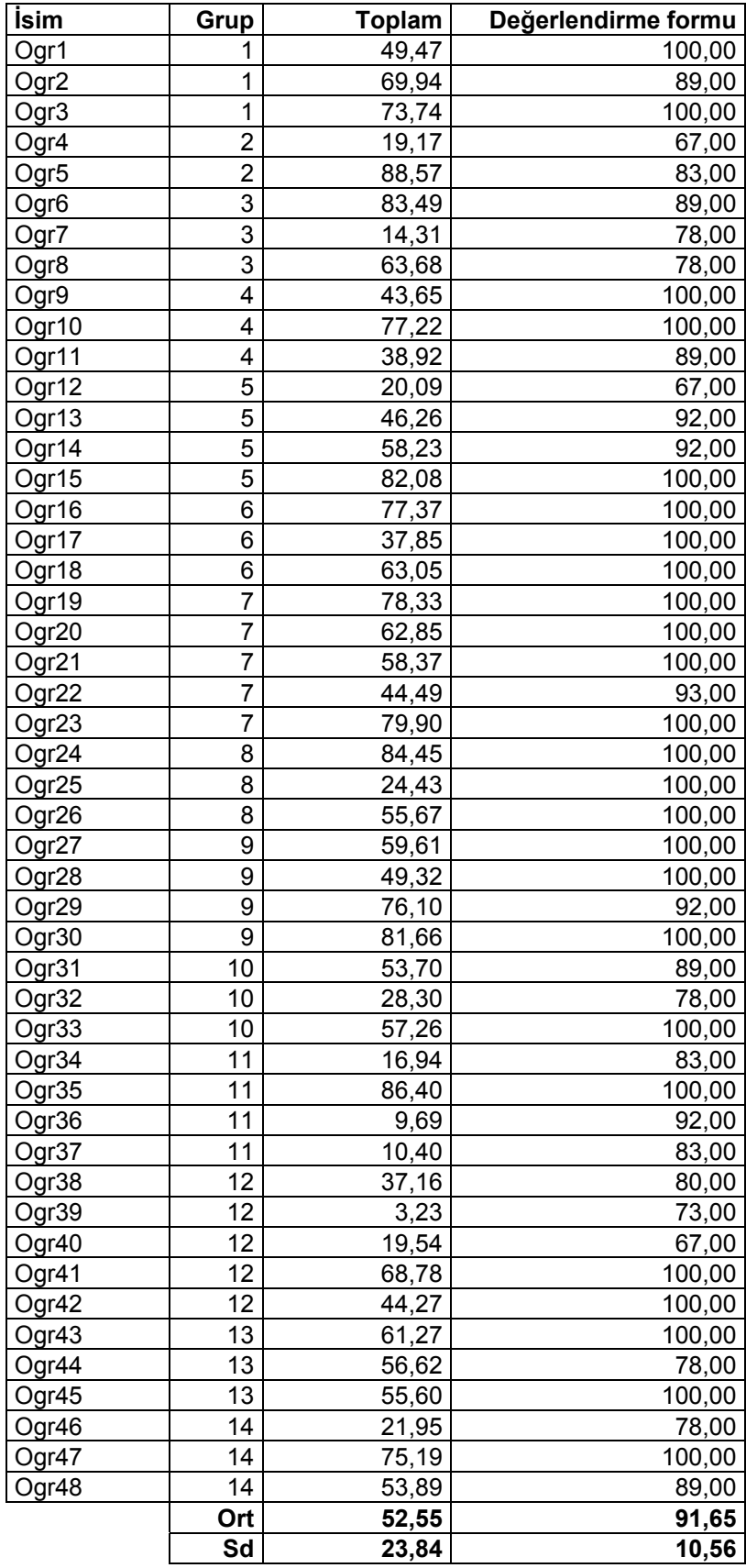

#### **Ek8: Grup çalışması değerlendirme formu**

#### **Grup Üyelerinin Değerlendirilmesi**

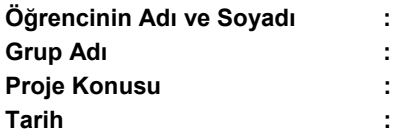

Bu formun amacı, grup çalışmanızdaki zayıf ve güçlü yanlarınızı belirlemektir. Tablonun birinci sütununda değerlendirme kategorileri yer almaktadır. Sonraki sütunlar grup üyeleri için ayrılmıştır, ilk sütuna kendi isminizi, sonraki sütunlara da grup arkadaşlarınızın isimlerini yazınız. Daha sonra, lütfen, kendinizi ve arkadaşlarınızı her bir kategori için 1 ile 3 arasında puan vererek samimi bir şekilde değerlendiriniz.

1 : Geliştirilmeye ihtiyacı var, 2 : Beklentileri karşılıyor, 3 : Beklentileri fazlasıyla karşılıyor.

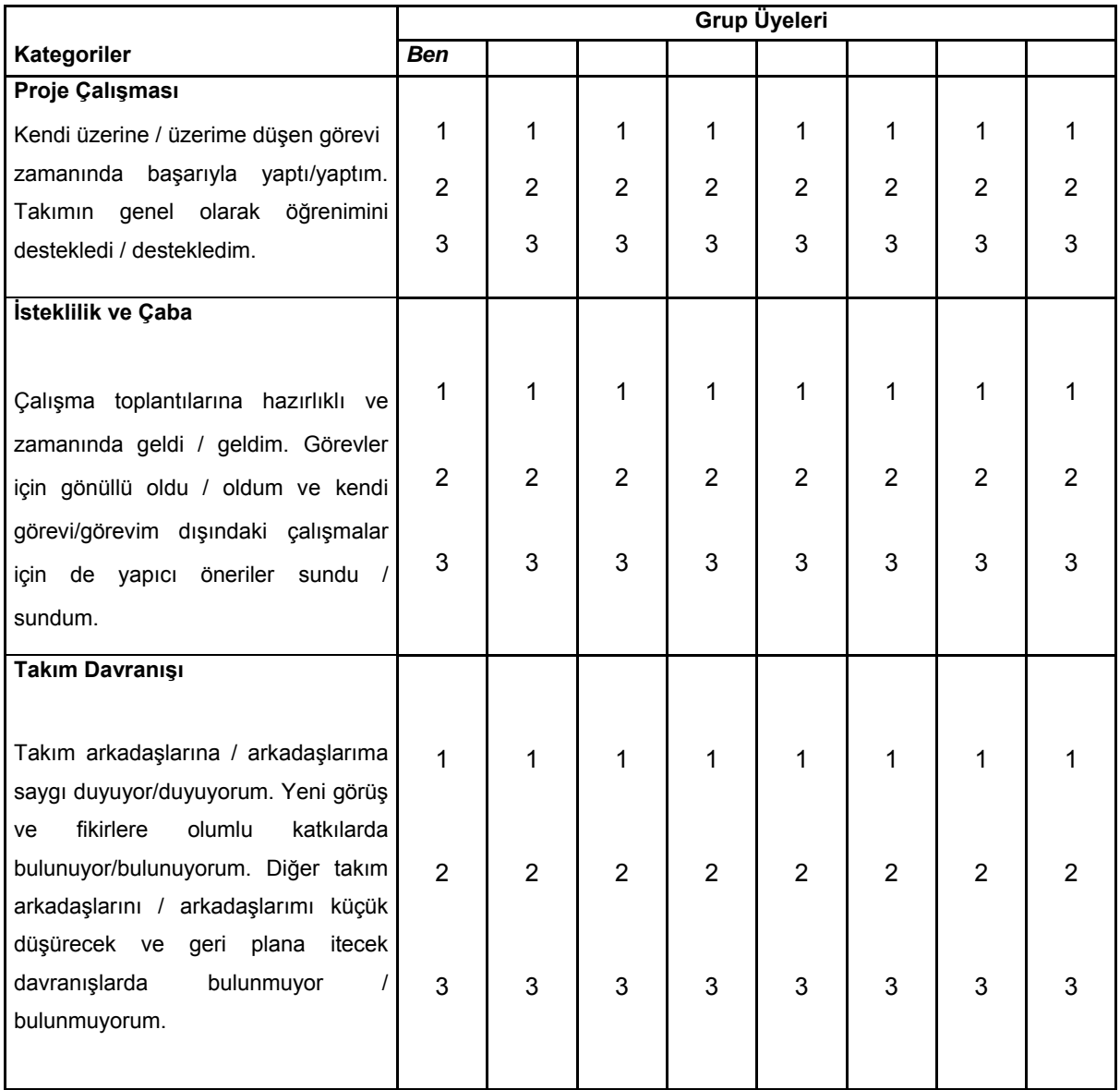

### **ÖZGEÇMİŞ**

Adı Soyadı : Gökhan AKÇAPINAR

Doğum Yeri : Ankara

Doğum Yılı : 1983

Medeni Hali : Bekar

Eğitim ve Akademik Durumu:

Lise 1997-2000: Yenimahalle Teknik Lisesi

Lisans 2001-2005: Hacettepe Üniversitesi, Eğitim Fakültesi, Bilgisayar ve Öğretim Teknolojileri Eğitimi Bölümü

Yabancı Dil: İngilizce

#### İş Tecrübesi:

- 2007- Hacettepe Üniversitesi, Bilgisayar ve Öğretim Teknolojileri Eğitimi Bölümü (Araştırma Görevlisi)
- 2005-2007 RDC İlaç Araştırma ve Geliştirme San. A.Ş. (Yazılım Uzmanı)